# **Development of workflow for picornavirus genome sequence analysis**

**Mrunalini Lotankar Master's Thesis Master's Degree Programme in Digital Health and Life Sciences Department of Future Technologies University of Turku June 2020**

The originality of this thesis has been checked in accordance with the University of Turku quality assurance system using the Turnitin OriginalityCheck service

UNIVERSITY OF TURKU Department of Future Technologies/Faculty of Science and Engineering

LOTANKAR, MRUNALINI: Development of workflow for picornavirus genome sequence analysis

Master's Thesis, 53 p, 14 p. appendices **Bioinformatics** June 2020 --------------------------------------------------------------------------------------------------

Picornaviruses are small, non-enveloped, icosahedral, positive stranded RNA viruses and among the most common human pathogens. Some of the clinically important genera for humans are *Enterovirus*, *Hepatovirus*, *Parechovirus* and *Cardiovirus*. The symptoms for the picornaviral infections range from mild, asymptomatic to fatal disease. Threats posed to human health by these viruses is observed in the constant outbreaks of enteroviruses and parechoviruses in the different parts of the world. Next generation sequencing provides an efficient way to detect and identify known or novel micro-organisms. Advantages of NGS are rapid sequencing methods, high-throughput process and affordable costs. On the other hand, NGS also requires advanced technical and computational skills, and creates a bottleneck owing to necessity of standardization of bioinformatic tools. It is therefore imperative to optimize and determine parameters, which provide accuracy in every stage of NGS workflow.

The aim of this thesis was to develop a rapid and straightforward, user-friendly workflow for the assembly and analysis of picornaviral genomes. Chipster platform was chosen as the primary test platform. The workflow involved use of automated analysis pipelines (VirusDetect and A5 assembly pipeline), and alternative approaches, which included pre-processing of raw data, and referencemapping or *de novo* assembly (Velvet and SPAdes) of picornavirus sequences. Except for *de novo* assembly and validation and quality assessment of final outputs, all steps were performed in Chipster. Of these approaches, VirusDetect and reference-mapping were not successful. A5 pipeline for microbial genome assembly was found to be very suited for picornavirus identification. Velvet and SPAdes also performed well, but Velvet assembler was found to more computationally exhaustive and time consuming. Quality assessment suggested that performance of SPAdes was relatively better than the performance of A5 or Velvet. As A5 pipeline does not require any parameter settings, it can be used as initial identification and contig/scaffold generation method for picornaviral sequences. Together with implementation of *de novo* assembler(s) on Chipster platform a novel, user-friendly NGS workflow for picornavirus sequence assembly can be established.

### Keywords

*Picornaviridae*, next generation sequencing, *de novo* assembly, Chipster, A5 microbial genome assembly pipeline, Velvet, SPAdes

## **Table of contents**

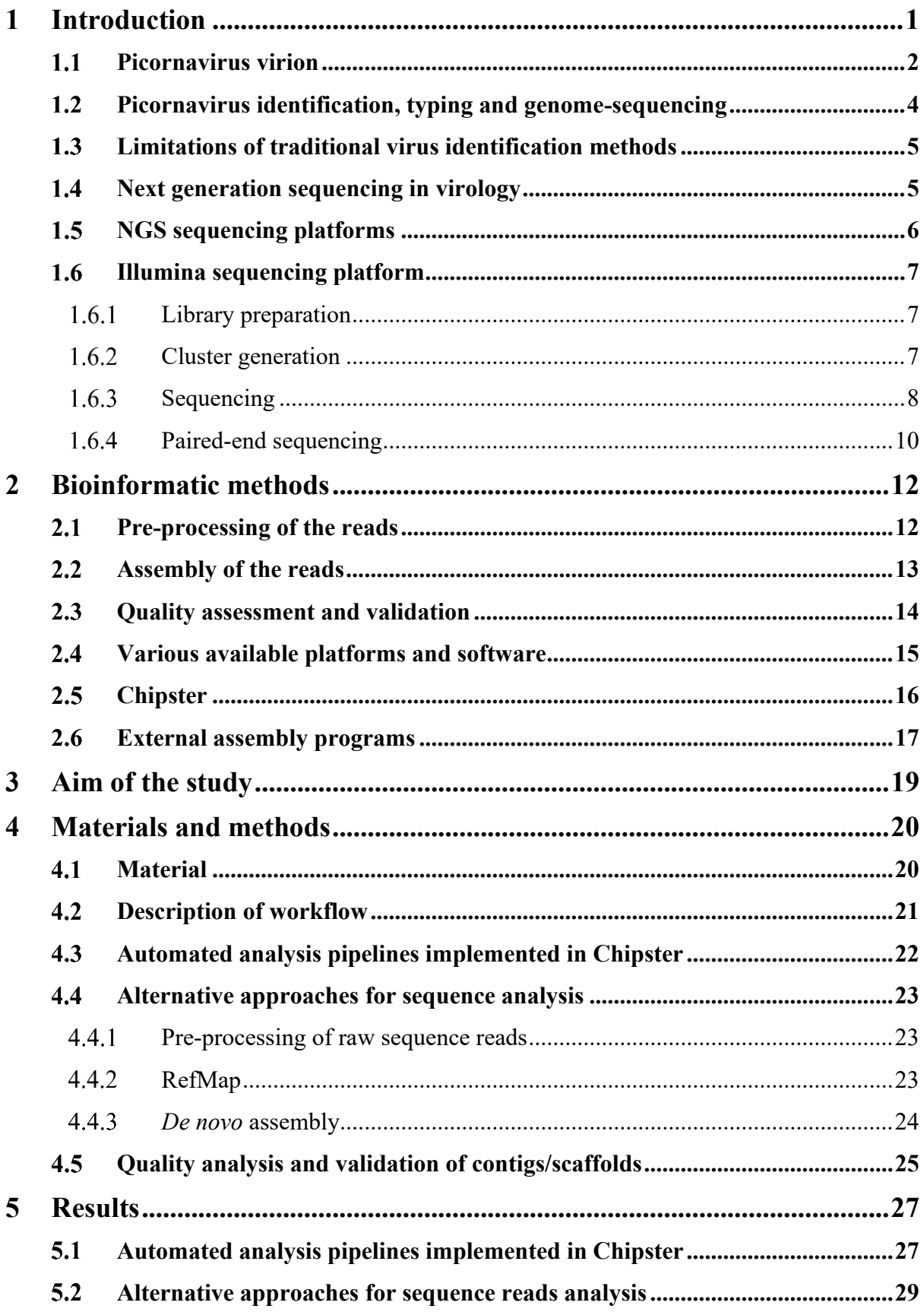

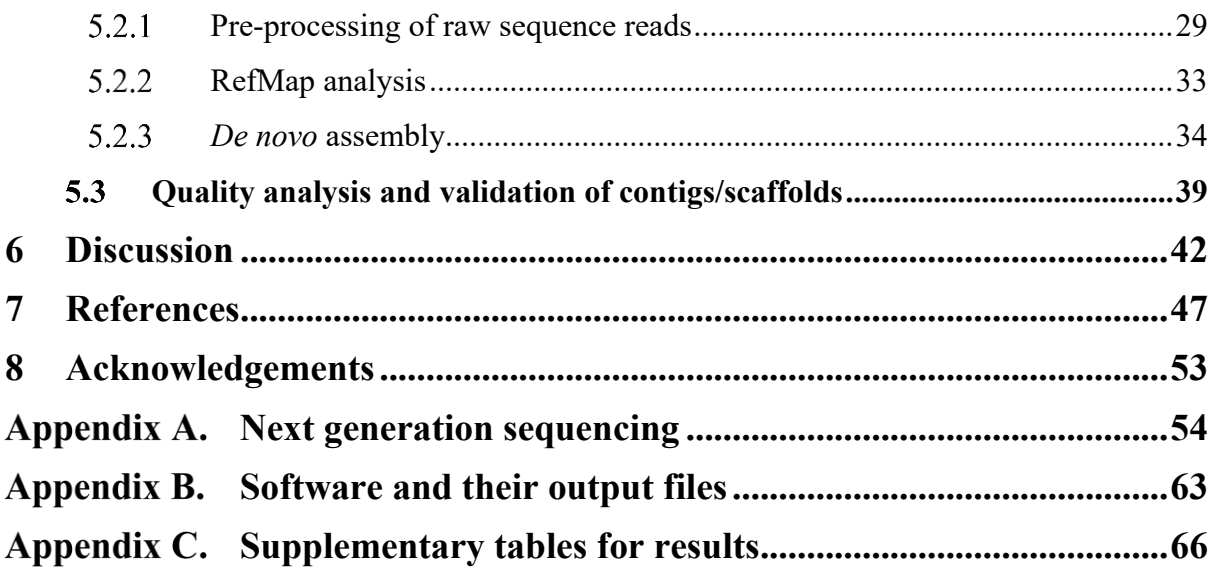

## **List of Figures**

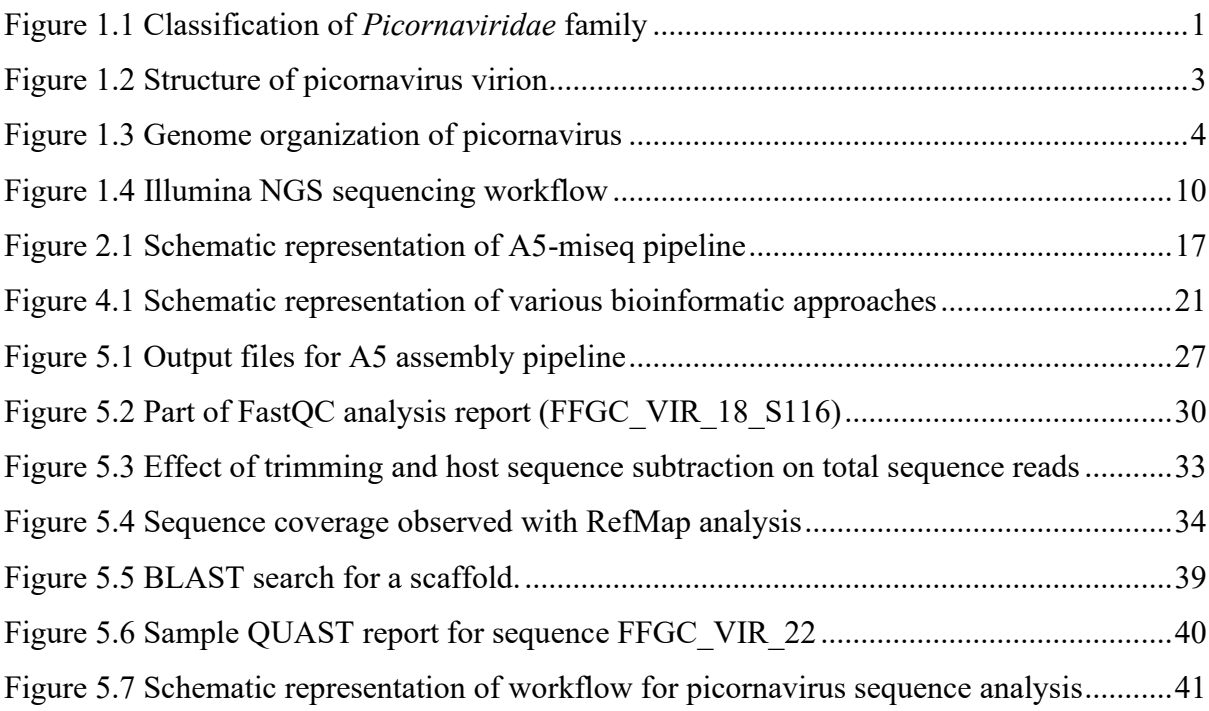

## **List of Tables**

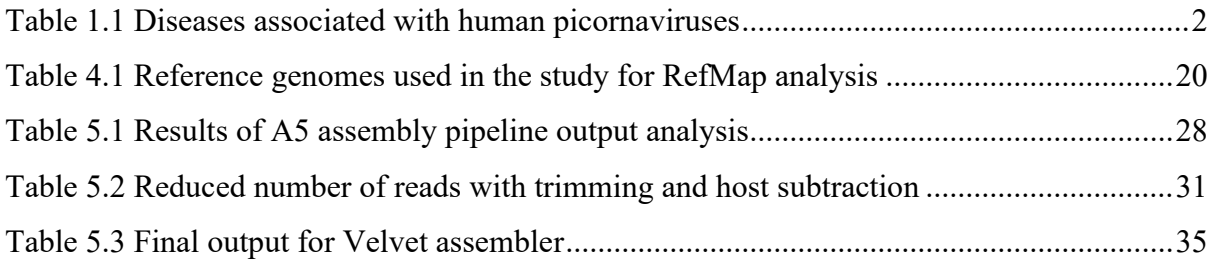

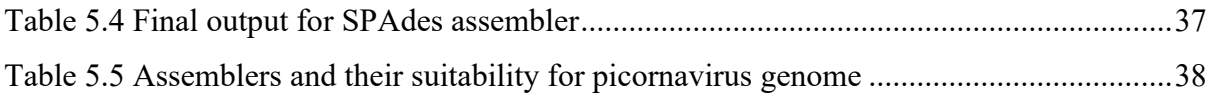

## **List of Tables for appendices**

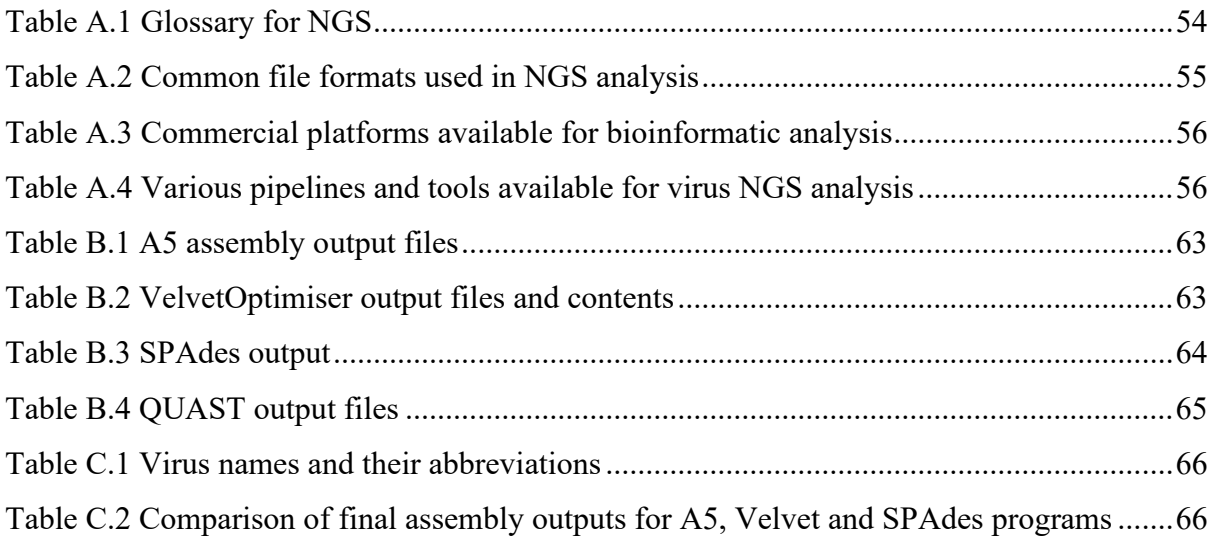

## **List of abbreviations**

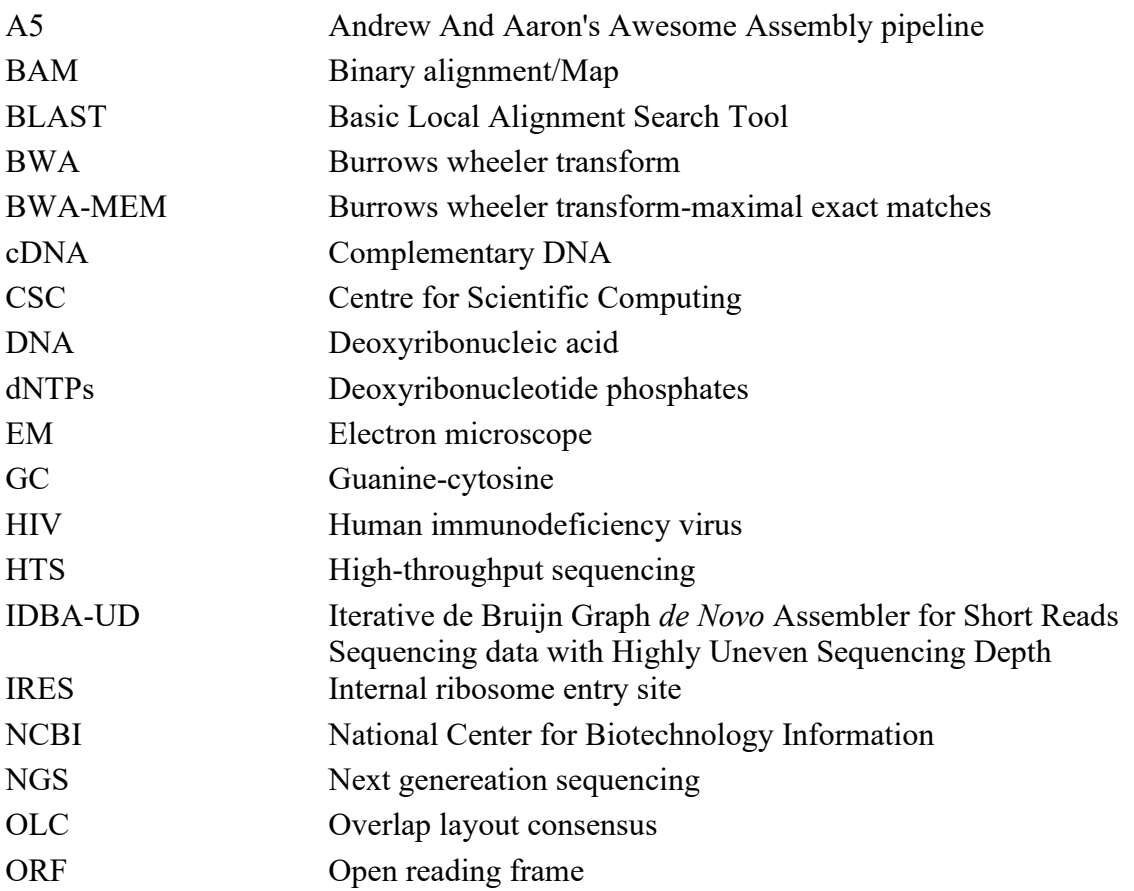

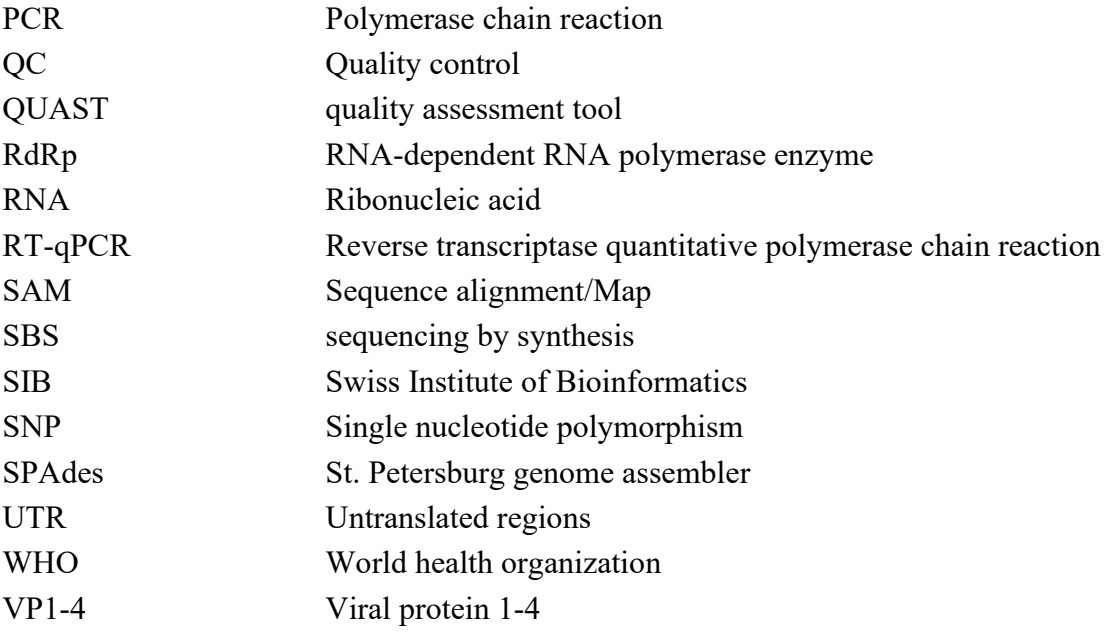

"Be ready to revise any system, scrap any method, abandon any theory, if the success of the job requires it." — Henry Ford

## <span id="page-7-0"></span>**1 Introduction**

The family *Picornaviridae* [\(Figure 1.1](#page-7-1) [below\)](#page-7-1) in the order *Picornavirales* comprises of 63 genera with 147 species (http://www.picornaviridae.com/, March 2020). Picornaviruses are small, non-enveloped, icosahedral, positive-stranded RNA viruses (Zell, 2018). They play a vital role as viral pathogens in humans and animals. While most picornavirus infections are asymptomatic or cause mild illness, some virus types cause serious infections of central nervous system, respiratory and gastrointestinal tract, skeletal muscle system, heart, liver and eyes (Yin-Murphy & Almond, 1996; Zell, 2018).

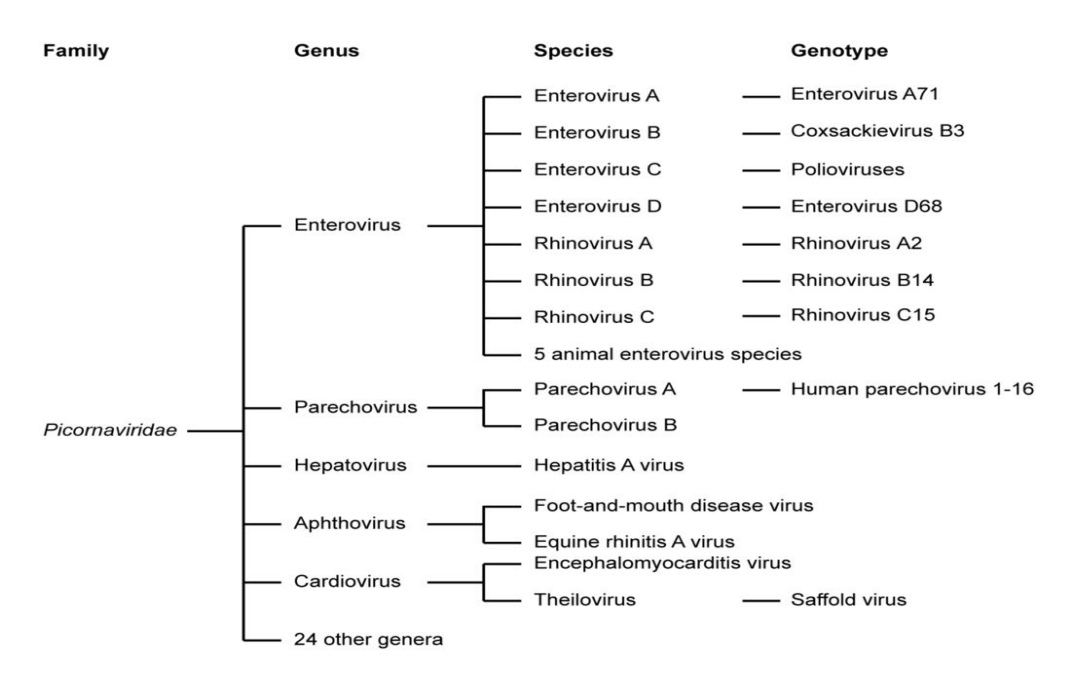

### <span id="page-7-1"></span>**Figure 1.1 Classification of** *Picornaviridae* **family**

Depiction of clinically important genera, with selected examples of species and genotypes (van der Linden et al., 2015) (Note: the numbers in the figure are according to the classification until 2015).

In addition, picornavirus family constitutes of etiological agents, which have global prevalence, exhibit a wide range of illnesses and play pivotal role in human health impact [\(Table 1.1](#page-8-1) [below\)](#page-8-1). In the lieu of poliovirus eradication, the circulation of non-polio picornaviruses poses a possible threat to the human health. This is observed in the constant outbreaks of enteroviruses and parechoviruses in the different parts of the world (Wolthers et al., 2019).

### <span id="page-8-1"></span>**Table 1.1 Diseases associated with human picornaviruses**

adapted from (Santti et al., 1999). Nomenclature for the viruses as indicated in brackets as per (Simmonds et al., 2020).

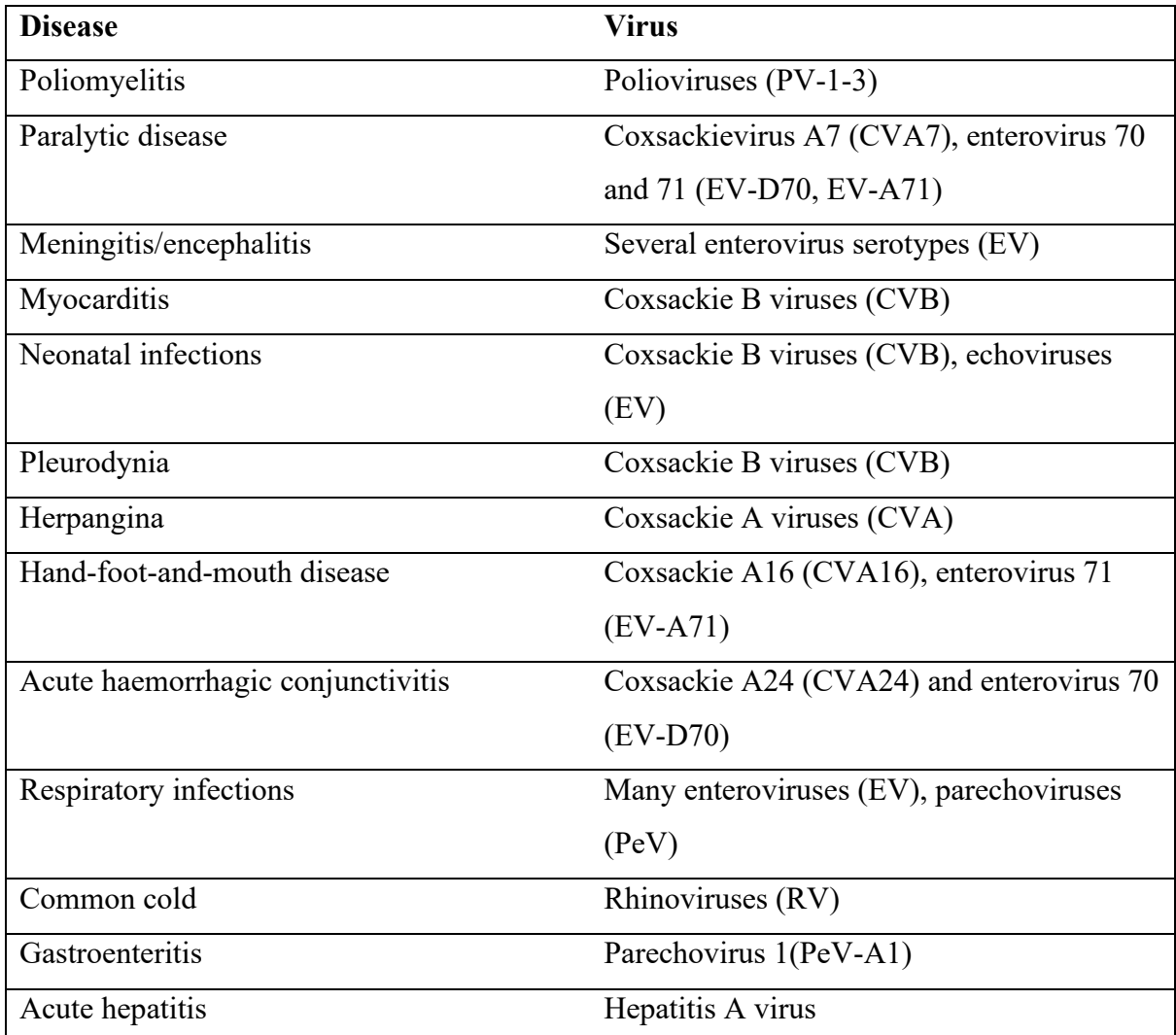

#### <span id="page-8-0"></span> $1.1$ **Picornavirus virion**

Picornavirus virion comprises icosahedral, non-enveloped and small (diameter 22-30 nm) protein particle, which encloses single-stranded RNA genome. Icosahedral particle symmetry is a characteristic feature of the members within picornavirus family. Viral capsid is densely packed with 60 protomers. Each protomer consists of external VP1, VP2, VP3 surface proteins and internal VP4 protein [\(Figure 1.2\)](#page-9-0). Successful transmission and tropism of virus is largely dependent on capsid structure. Capsid helps in host cell recognition, virus attachment and release of viral RNA into the host cells. Additionally, capsid also aids the

virus to evade host immune system (Cifuente & Moratorio, 2019; Yin-Murphy & Almond, 1996; Zell, 2018; ViralZone, SIB Swiss Institute of Bioinformatics, 2018).

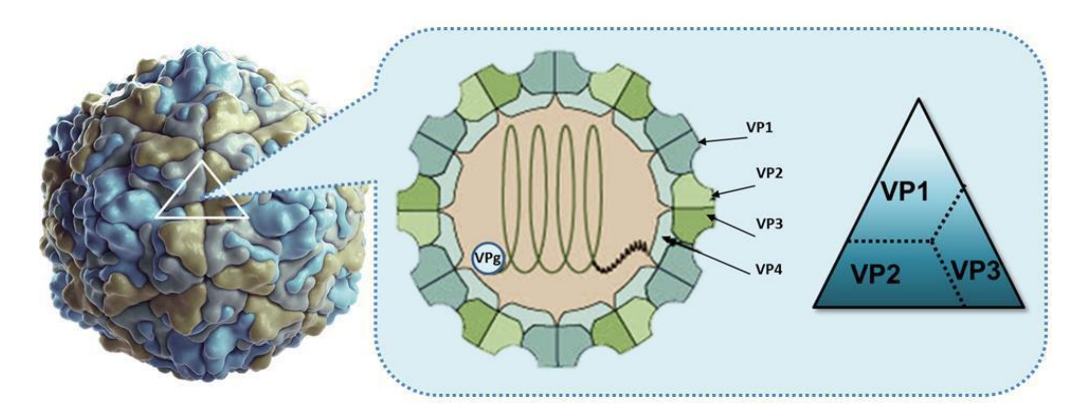

<span id="page-9-0"></span>**Figure 1.2 Structure of picornavirus virion**

Viral RNA genome is enclosed in a protein capsid. Capsid is composed of four structural proteins: VP1, VP2, VP3 and VP4. Icosahedral symmetry of a capsid is a characteristic feature within picornavirus family (Source: https://www.creativebiolabs.com/vaccine/vaccines-for-virus-from-picornaviridae-family.htm).

Viral genome is monopartite (that is, all viral genes reside in a single molecule), positivestranded and linear RNA molecule of 7.1-8.9 kb in size. Genome has covalently bound VPg (viral protein, genome linked; a non-capsid protein) in the 5' end and poly-A tail in the 3' end. Genomic RNA is infectious and functions similarly to mammalian mRNA. Generally, the genome organisation pattern is common across the picornaviruses [\(Figure 1.3\)](#page-10-1). A single ORF (open reading frame) encodes a polyprotein with UTRs (untranslated regions) in 5' and 3' ends. An internal ribosome entry site (IRES), which resides in the 5' UTR region, leads the translation of the polyprotein. Viral polyprotein is divided into three regions, P1, P2 and P3, which encode structural proteins and non-structural proteins essential in genome replication. Short 3' UTR plays a role in the synthesis of negative-strand. A leader protein (L) is encoded in some genera (Boros et al., 2012; Zell, 2018; ViralZone Expasy, SIB Swiss Institute of Bioinformatics, 2018).

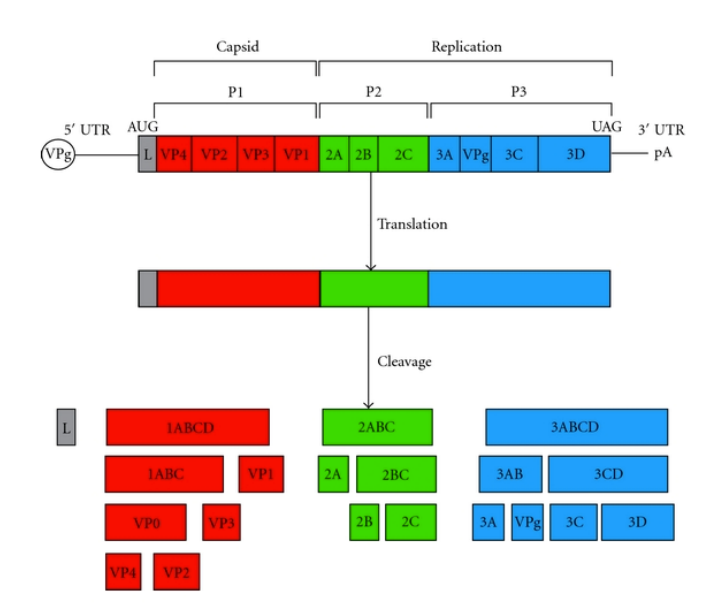

<span id="page-10-1"></span>**Figure 1.3 Genome organization of picornavirus**  The viral mRNA is translated into a single polyprotein, which is then cleaved into functional proteins (Source: Kerkvliet et al., 2010).

#### <span id="page-10-0"></span> $1.2$ **Picornavirus identification, typing and genome-sequencing**

Picornaviruses are typed based on the capsid protein VP4/2 and VP1 sequences, which are the most variable gene regions and define the immunogenicity of the virus types [\(www.picornaviridae.com\)](http://www.picornaviridae.com/). Typing is essential in monitoring and controlling the emerging epidemics caused by specific picornavirus types and in determining changes in their pathogenesis and disease-causing potential. However, typing regions are fairly short and therefore, there is a lack of genetic and evolutionary information regarding the overall changes in virus genome. The changes in virus genome are results of high mutation rates due to low fidelity of RNA-dependent RNA polymerase enzyme (RdRp). These mutations, along with recombination (that is, two different viral strains infect same host cell and give rise to a new strain) are responsible for genetic diversification of picornaviruses. Next generation sequencing (NGS) offers an avenue to identify and characterise viral diversification (Joffret et al., 2018; Posada-Cespedes et al., 2017). While genome sequencing helps in virus typing, it also contributes to evolutionary analysis and determination of pathogenic variants. In addition, full length or near-full length genomic sequence information is also useful in generating cDNA viral clones, which are used in the analyses of viral functions and in the development of viral vectors for gene and oncolytic virotherapy. This approach of NGS has

been successfully reported in studies of poliovirus, enterovirus A71 and enterovirus species C (Bessaud et al., 2016; Montmayeur et al., 2017; Sahoo et al., 2017, Tan et al., 2015).

#### <span id="page-11-0"></span>**Limitations of traditional virus identification methods**  $1.3$

One of the hallmarks of disease diagnostics is the ability to identify the causal agent(s). Conventional methods in virus identification include electron microscopy (EM), culturebased methods (virus culture) and detection of antibodies against viruses with serological testing (serology). Virus culture accompanied with morphological changes in cells, i.e. cytopathic effect caused by viruses, enables enrichment of virus particles in clinical sample for use in further genetic analysis. Previously, viruses were sequenced using overlapping PCR-amplified viral fragments and Sanger sequencing. However, these methods are time consuming and tedious, require experienced personnel and have a risk of failure. Sanger sequencing results in a single sequence, which is complicated if the primers bind and amplify several target sequences. Clinical isolates often fail to grow in cell lines, and if they do, continuous virus cultivation is likely to increase the risk of changes in the viral genomes, which may affect the integrity of the sequence and data interpretation (Chun et al., 2018; Datta, 2015). To overcome these shortcomings, metagenomic approaches, which use the means of next generation sequencing (NGS), have been developed (Chun et al., 2018; Lim & Brown, 2018).

### <span id="page-11-1"></span>**Next generation sequencing in virology**

The advent of NGS or high-throughput sequencing technology (HTS) has revolutionized the field of viral genomics enabling rapid and economical sequencing and further assembly of vast number of viral genomes. HTS plays crucial role in answering biological questions related to viruses such as, intra-host diversity and nature of quasispecies, virus transmission and tropism, antiviral resistance and vaccine evasion. High rate of evolution, short generation time and low fidelity of polymerases contribute to high viral diversity. Genomic changes also allow viruses to escape from host immune system and make them resistant to antiviral therapy. For example, WHO has established global strategies to monitor human immunodeficiency virus (HIV) drug resistance and the Global Influenza Surveillance and Response System to monitor, prevent and assess the viral evolution regarding antiviraltherapy (Radford et al., 2012).

Culture-independent methods to characterize genomic information directly from the sample, allow unbiased analysis of the viruses. They have key roles in virus discovery (influenza virus, Greninger et al., 2010; Schmallemberg virus of ruminants, Hoffmann et al., 2012; Day et al., 2010) and in understanding virus ecology in a wide range of environmental habitats (faeces : Donaldson et al., 2010, Reyes et al., 2010; sewage : Cantalupo et al., 2011; water : Lopez-Bueno et al., 2009; Rodriguez-Brito et al., 2010; vaccines : Victoria et al., 2010). Measurement of relative mRNA expression levels by NGS, i.e. RNA-seq, provides insight into differences in viral genome expression (Epstein- Barr virus: Lin et al., 2010; Cytomegalovirus: Gatherer et al., 2011) in healthy and diseased individuals (Orton et al., 2016; Radford et al., 2012).

### <span id="page-12-0"></span>**NGS sequencing platforms**

Variety of NGS sequencing technologies are available in the market, which have different amplification and sequencing methodologies. These NGS platforms differ in costs, capacities (read lengths, run time and errors), chemistries and applications. Although modifications and advancements are observed on routine basis in these technologies, the core principle remains the same (Metzker, 2010). The current sequencing platforms include Illumina (Illumina), PacBio (Pacific Biosciences), Ion Torrent (Life Technologies) and MinIon (Oxford Nanopore Technologies). Illumina offers versatile platforms like MiSeq, Hiseq, GAIIx, MiSeqDx, NextSeq, NovaSeq, MiniSeq, and iSeq, which cater the needs regarding capacities and costs. Ion Torrent/Ion S5 platform is also affordable and easy to use, albeit have higher error rate than Illumina. Pacific Biosciences (PacBio) with its two platforms, PacBioRS/RSII and the Sequel offer high throughput with long reads (average read length 10kb). MinIon (compact sized single molecule sequencer) streams data in real time so that analysis can be performed during the experiment. MinIon workflows are fully versatile and include PromethION and GridION platforms (high-throughput platforms for parallel sequencing with stacked multiple flow cells) (Maljkovic Berry et al., 2020). The methodology regarding each platform and comparative studies regarding their performances for different genomes are described in literature elsewhere (Datta, 2015; Hodzic et al., 2017; Kulski, 2016; Liu et al., 2012; Metzker, 2010; Pereira et al., 2020; Radford et al., 2012). The choice of the platform depends on the experimental needs. Considerations should be given to the genome size, GC content and depth, and sequencing coverage. Illumina is found to be consistent in its leading application amongst NGS market (J & G, 2016; Bentely et al., 2008;

https://www.genengnews.com/a-lists/top-10-sequencing-companies-2/, 2018), and is thus commonly used in viral metagenomics.

#### <span id="page-13-0"></span> $1.6$ **Illumina sequencing platform**

Illumina is one of the most preferred sequencing platforms in viral genomic studies (Goya et al., 2018; Huang et al., 2019; Radford et al., 2012) (Virus detection and research reviews, Illumina, 2013). The services, the basic principles and the workflows with respective tutorials can be found on the Illumina online site (https://emea.illumina.com/science/technology/nextgeneration-sequencing.html). The sequences used in this thesis were from the samples sequenced with Illumina HiSeq 3000 instrument. The Illumina workflow is described in [Figure 1.4](#page-16-1) (Adapted from Illumina introduction manual, [www.illumina.com\)](http://www.illumina.com/).

Illumina sequencing is based on sequencing by synthesis chemistry (SBS). During the DNA synthesis cycle, fluorescently-labelled deoxyribonucleotide phosphates (dNTPs) are incorporated into a DNA template by DNA polymerase. The nucleotides are detected by fluorophore excitation at the time of incorporation. This process is followed in massive parallel fashion. The sample preparation and sequencing steps include library preparation, cluster generation and sequencing.

### <span id="page-13-1"></span>**Library preparation**

Library preparation means a step, in which sample nucleic acid is fragmented into smaller units and in which specific adapters are attached on both ends to allow identification of the fragments. The first step in sample processing is fragmentation of nucleic acid, which is often an automated and optimized process and mediated by mechanical shearing or enzymatic treatment. If the sample is RNA, it is converted to a complementary DNA, cDNA, before fragmentation. This step is followed by 5' and 3' adapter ligation. Sequences from the pooled sample library are identified in the analysis stage based on the unique adapter indices introduced to the sample during the library preparation step.

### <span id="page-13-2"></span>**Cluster generation**

To prepare the fragment library to the actual NGS sequencing step, the library is loaded into a flow cell. A flow cell is a glass support, which has patterned nanowells with attached DNA probes (oligos). These surface-bound oligos are complementary to the library adapters enabling hybridization of fragments to the oligos on the glass surface. A polymerase is used

to create a complementary strand using the hybridised fragment as a template. The doublestranded molecule is then denatured, and the original template strand is washed away. For bridge amplification, a single-stranded molecule folds over and hybridizes to an adjacent primer, which forms a bridge. A polymerase synthesizes the reverse strand, which forms the double stranded bridge. Denaturation of this bridge results in the formation of single stranded copies of the molecule tethered to the flow cell. This process is repeated several times and occurs simultaneously for millions of clusters, hence clonally amplifying all the fragments. After the bridge amplification, the reverse strands are cleaved and washed off, which leaves only the forward strands. Blocking of 3'ends prevents unwanted priming. When cluster generation is complete, the templates are ready for sequencing.

### <span id="page-14-0"></span>1.6.3 Sequencing

The SBS technology of Illumina employs the reversible terminator-based method, which detects single bases as they are incorporated into DNA template strands. During sequencing, fluorescently labelled nucleotides are added to the strand. When the flow cell is imaged, each base is identified by the emission of unique wavelength intensity. Illumina HiSeq3000 sequencer uses a four-channel sequencing. This type of chemistry utilises unique fluorescent label for each of the nucleotide bases i.e. adenine, cytosine, guanine and thymine. Each intensity is captured with four images by the instrument. Sequencing begins with the extension of the first sequencing primer to produce the first read. With each cycle, fluorescently tagged nucleotides are competitively added to the growing chain and only one base is added based on the template sequence. After addition of each base the clusters are excited by a light source and a characteristic fluorescence is emitted. The length of the read is determined by the number of the cycles. The base call is determined by the emission wavelength and the fluorescence intensity. The clusters are sequenced in massive parallel way. The read product is washed away after completion of the read process. In this step, index1 read primer is introduced and hybridised to the template. The read is generated similar to the first read. After completion of index read, the read product is washed off, and 3'ends of the template are deprotected. The template folds over and binds the adjacent oligo on the flow cell. Index2 is read in the same manner as index1. Polymerases extend the second flow cell oligo forming a double stranded bridge. This double stranded DNA is then linearized and 3'ends are blocked. The original forward strand is cleaved off and washed away leaving only the reverse strand. Read two begins with the introduction of read2 sequencing primer. Sequencing steps are repeated as in read1 until the desired read length is achieved. The read2

product is then washed away. This entire process generates millions of the reads representing all the fragments. Sample reads with similar stretches of base calls are locally clustered. Forward and reverse reads are paired, creating contiguous sequences.

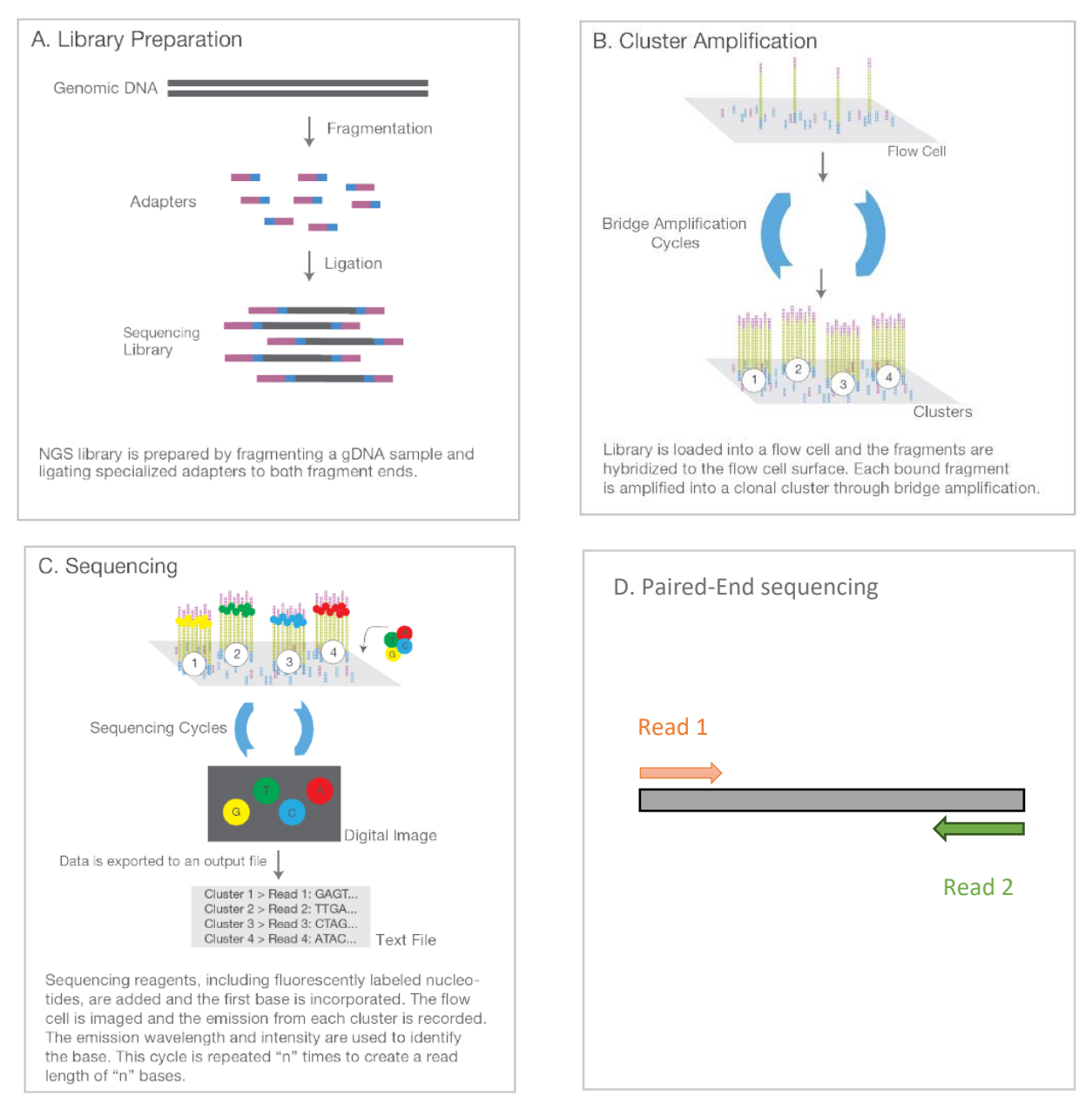

### <span id="page-16-1"></span>**Figure 1.4 Illumina NGS sequencing workflow**

A., B., C. are the basic steps of sequencing workflow, while D. shows the paired end read (Adapted from Illumina introduction manual, [www.illumina.com\)](http://www.illumina.com/)

#### <span id="page-16-0"></span> $1.6.4$ **Paired-end sequencing**

The paired-end sequencing involves sequencing both ends of the DNA fragment (as shown in [Figure 1.4-](#page-16-1)D). In a library, forward strand is sequenced, and then complementary strand is kept while cleaving the template strand away. Similar step is performed on the reverse strand. These sequenced ends produced from the original fragments are then aligned as forward and

reverse reads, forming a read pair. Paired-end sequencing improves the ability to identify the relative positions of the reads with respect to the genome and offer more accurate read alignment as compared to single-end sequencing, where sequencing is performed from only one end. Hence, the paired-end sequencing is more preferable for *de novo* assemblies as it raises the overall confidence of the result by providing read overlap in the otherwise lowquality areas.

## <span id="page-18-0"></span>**2 Bioinformatic methods**

Staying up-to-date with the technologies and current research is "a must" in modern virus diagnostics. Rapid and accurate detection of the emerging pathogens and markers responsible for virulence plays important roles during prevention and control of the worldwide outbreaks. Ability to detect a pathogen without *a priori* knowledge, cost effectiveness, availability of various platforms and high-throughput output have made NGS the preferred method for virus detection in a sample. NGS approach results in raw sequence data of gigabases in size for each experiment run, and therefore computational analysis of the data is necessary. Bioinformatic analysis of NGS data is a multistep process where multiple algorithms and programs are used, and hence it may be useful to define optimal workflow with suitable analysis programs and quality check criteria to minimize errors and to obtain reliable results. A number of NGS data analysis workflows have been described (Ekblom & Wolf, 2014; Lambert et al., 2018; Orton et al., 2016). In general, the workflows have the following generic steps: pre-processing of the reads, assembly of the reads using either reference-based or de novo approaches and further downstream analyses. These steps are described below, along with the respective commonly used programs. Different terms and file formats required for NGS analysis are included tables in appendix A [\(Table A.1\)](#page-60-1).

#### <span id="page-18-1"></span>**Pre-processing of the reads**  $2.1$

Quality control is the first step in every NGS analysis. The output of the sequence run consists of millions of reads, which is most commonly in FASTQ format. The FASTQ file contains the sequence and its quality score. Poor base quality due to base miscalls and primer or adapter contamination are considered as common sequencing errors or artefacts of the NGS reads. To ensure accuracy of final results quality check is important. The commonly applied tool for quality check is FastQC

[\(https://www.bioinformatics.babraham.ac.uk/projects/fastqc/\)](https://www.bioinformatics.babraham.ac.uk/projects/fastqc/). FastQC produces summary statistics, which include sequence quality and distribution, overall GC content, length and duplicates in the reads. For paired-end reads the quality check is performed on both forward and reverse reads.

Adapter removal depends on the protocol used during the library preparation of sequencing. This step is important as adapter sequence can interfere with the read mapping as well as other analyses like SNP (single nucleotide polymorphism) or variant calling. Trimmomatic

(Bolger et al., 2014) and Cutadapt (Martin, 2011) are the most common applications for adapter removal.

Biological samples will predominantly contain host-derived sequences, which in some cases may overshadow reads for putative pathogen. Hence, mapping the sequencing reads to host genome sample (host sequence subtraction) and using the remaining unmapped reads for the assembly is common practice. The common mapping algorithms used are CLC read mapper (https://resources.qiagenbioinformatics.com/white-

papers/White\_paper\_on\_CLC\_read\_mapper.pdf), BWA (Li & Durbin, 2009) and Bowtie2 (Langmead & Salzberg, 2013).

### <span id="page-19-0"></span>**Assembly of the reads**

NGS equipment generate a large number of reads, covering different parts of the genome. With the help of assembly software, these reads are combined into large contigs (contiguous linear stretches of DNA or RNA consensus sequence, *in silico*, constructed by aligning a number of smaller overlapping sequencing reads) or scaffolds (two or more contigs joined together using read-pair information). There are basically two methods that are used for genome assembly: reference-based mapping and *de novo* assembly (Daly et al., 2015; Orton et al., 2016). Reference-based mapping is preferred method for most of the NGS experiments, if closely related and well-annotated reference genome is available for the target. Referencebased mapping is performed by indexing a reference genome and aligning the sequence reads to this reference index. SAMtools (http://samtools.sourceforge.net.) is a bioinformatic tool that provides utilities to manipulate the alignments in SAM/BAM formats. SAM (Sequence alignment/Map) is used to store the mapped reads and BAM (Binary alignment/Map) is a form of SAM, but the data is stored in binary format. SAMtools allows manipulation of alignment in per-position format by indexing and sorting. The mapping tools used include Mosaik (W. P. Lee et al., 2014), Stampy (Lunter & Goodson, 2011), BWA and Bowtie2.

In the absence of known or related sequence, a *de novo* approach is used. The most popular assemblers are based on de Bruijn graph. It is considered as an anti-intuition algorithm (Ramana M. Idury and Michael S. Waterman, 1995). It works by first cutting reads into shorter k-mers, using all k-mers to capture the de Bruijn graph, which captures the overlaps between the k-mers for k-1 length and genome sequence can be inferred on this de Bruijn graph. Short-read assembly programs based on this approach include Velvet (Zerbino &

Birney, 2008), SOAPdenovo (Luo et al., 2012), IDBA-UD (Peng et al., 2012), SPAdes (Bankevich et al., 2012) and ABySS (Simpson et al., 2009).

Overlap layout consensus (OLC) (Staden, 1980) is another assembly approach and works in three steps; first by finding the overlaps among all reads, then forming the layout of all the reads and last by overlapping the information on the graph and determining the final consensus sequence (Ekblom & Wolf, 2014; Liu et al., 2012; Orton et al., 2016). OLC assemblers include MIRA (Chevreux, 2018) (Chevreux B., Wetter T. & Suhai S., 1999) and Edena (Hernandez et al., 2008).

#### <span id="page-20-0"></span> $2.3$ **Quality assessment and validation**

After successful assembly, it is important to check the quality of the assembled reads. In absence of an optimized process for the given target, it is advisable to test and compare different programs. If more than one type of assembler is used, then the different assemblers can be compared. Comparisons are based on several evaluation metrics like N50 (the shortest sequence length at 50% of the genome), number of contigs generated and contig length etc. (Kremer et al., 2017; Lischer & Shimizu, 2017; Song et al., 2019). The bioinformatic tool commonly used for this purpose is QUAST (quality assessment tool) (Gurevich et al., 2013). QUAST can be used to evaluate the assemblies and make decision about using the suitable assembler. BLAST (Basic Local Alignment Search Tool) (Altschul et al., 1990) is a robust tool to check the validity of the contigs or scaffolds. BLAST uses National Center for Biotechnology Information (NCBI) sequence database. Both tools are described in brief as follows.

QUAST employs the Nucmer aligner from MUMmer v3.23 (Kurtz et al., 2004) for reference guided assemblies. It can also compute and evaluate *de novo* sequence assemblies. The various metrics evaluated by QUAST include contig sizes, misassemblies and structural variations, genome functional elements i.e. GC content, duplicate ratios, indels and mismatches etc., and N50 variations. The different plots like cumulative plots, GC content plots and contig alignment plots are used to present statistics. Comparative histograms of different parameters are also generated. Some of the output files are mentioned in the table. QUAST supports the file formats like PNG and PDF. The QUAST interface is easy to use and visualize, is reasonably fast and accepts multiple assemblies to compare. QUAST can be run on Linux and macOS platforms. It is also available as a web interface application. More

details about instructions and output files can be found at [http://quast.sourceforge.net/docs/manual.html.](http://quast.sourceforge.net/docs/manual.html)

BLAST performs a sequence similarity search. It compares the sequence of interest to sequence databases and calculates the statistical significance of the resultant matches. The BLAST results are generated quickly, and it helps to make a decision about a given alignment with 'expect value' calculation. This provides an idea about probability of matches at a given score. The BLAST algorithm is based on the modular nature of the proteins. Proteins have one or more functional domains in them, and different species may have the same domains of these proteins. The algorithm finds these domains of similarity. Hence, BLAST can also be used to find evolutionary and functional relationships and identify with the members of the given family. Two frequently used BLAST algorithm types are BLASTN (nucleotide query against nucleotide database) and BLASTX (nucleotide query against protein database) (Madden, 2013). NCBI Virus is the recently developed community portal, which provides resources for sequence data and related information concerning viruses [\(https://www.ncbi.nlm.nih.gov/labs/virus/vssi/#/,](https://www.ncbi.nlm.nih.gov/labs/virus/vssi/#/) Hatcher et al., 2017).

### <span id="page-21-0"></span>**Various available platforms and software**

Several commercial and non-commercial laboratories are involved in developing various viral NGS as well as metagenomic analyses services. Bioinformatic analysis pipelines have been designed for various purposes and offer options at each analysis point. Various pipelines are explained in the literature elsewhere (Lambert et al., 2018; Orton et al., 2016), however, basic information about commercially available platforms and NGS analysis tools is included in appendix A [\(Table A.2](#page-61-0) and [Table A.3\)](#page-62-0). The choice of the pipeline depends on the adequate sensitivity provided for the detection of the virus and the cost.

Despite the availability of tools in viral NGS analysis, lack of computational skills (necessity to work in Unix environment and programming skills) often pose the first bottleneck for wider use. In addition, parameter optimization (different viruses may require different parameters setup), output format handling and data processing, and large data storage capacities may prove to be challenging. For example, VSEARCH, a powerful tool for metagenomic, is an open source and freely available, but it requires command line knowledge.

Considering the need for user-friendly bioinformatic tools and pipelines, Chipster (http://chipster.csc.fi/) was selected as the primary analysis platform to be evaluated in this thesis. Various analysis and visualization tools available in Chipster platform are listed in: [\(https://chipster.csc.fi/features.shtml\)](https://chipster.csc.fi/features.shtml). Pipelines in Chipster and external assemblers (not implemented in Chipster environment) for picornavirus sequence assembly are described below.

#### <span id="page-22-0"></span> $2.5^{\circ}$ **Chipster**

Chipster maintained at Centre for Scientific Computing (Espoo, Finland) (Kallio et al., 2011), provides an easy access platform and intuitive graphical user interface for non-programming biologists to analyse and integrate different kinds of data generated with high-throughput technologies. It has a collection of data analysis methods and integration tools, which allows the user to perform multiple analysis in a consecutive manner and save the performed tasks as reproducible and automatic workflows. It facilitates research by collaboration and sharing the workflows and data analysis sessions. Chipster is an open source, versatile and extendable platform. It supports integration of command line tools, which can be included manually or with the help of CSC help service support. Being a client-server system, it allows tasks to be performed on a laptop or on a single server. Recent version of Chipster is also available as a web application [\(https://chipster.rahtiapp.fi/home\)](https://chipster.rahtiapp.fi/home), which can be accessed by registration.

There are two basic automated pipelines available in Chipster: VirusDetect (both referencemapping and *de novo* assembly) and A5 assembly pipeline for microbial genomes (*de novo* assembly).

VirusDetect (Zheng et al., 2017), is an automated bioinformatic pipeline that can detect both known and novel viruses from small RNA (sRNA) datasets, which has been reported useful in plant and animal virus detection (Kreuze et al., 2009; Wu et al., 2010, 2015). It performs reference-guided assembly through mapping sRNA sequence to a curated virus reference database and *de novo* assembly. For both approaches automated parameter optimization and the option of host sRNA subtraction is used. These assembled contigs are then compared with a reference virus database for virus identification. Details about outputs generated can be found at [https://chipster.csc.fi/manual/virusdetect.html.](https://chipster.csc.fi/manual/virusdetect.html)

A5 assembly pipeline (Coil et al., 2015) for microbial genomes is a revised A5-miseq pipeline. It is developed by replacing original A5 assembly components with new software modules to process and improve assemblies, to allow assembly of Illumina long reads. This pipeline consists of the following steps:

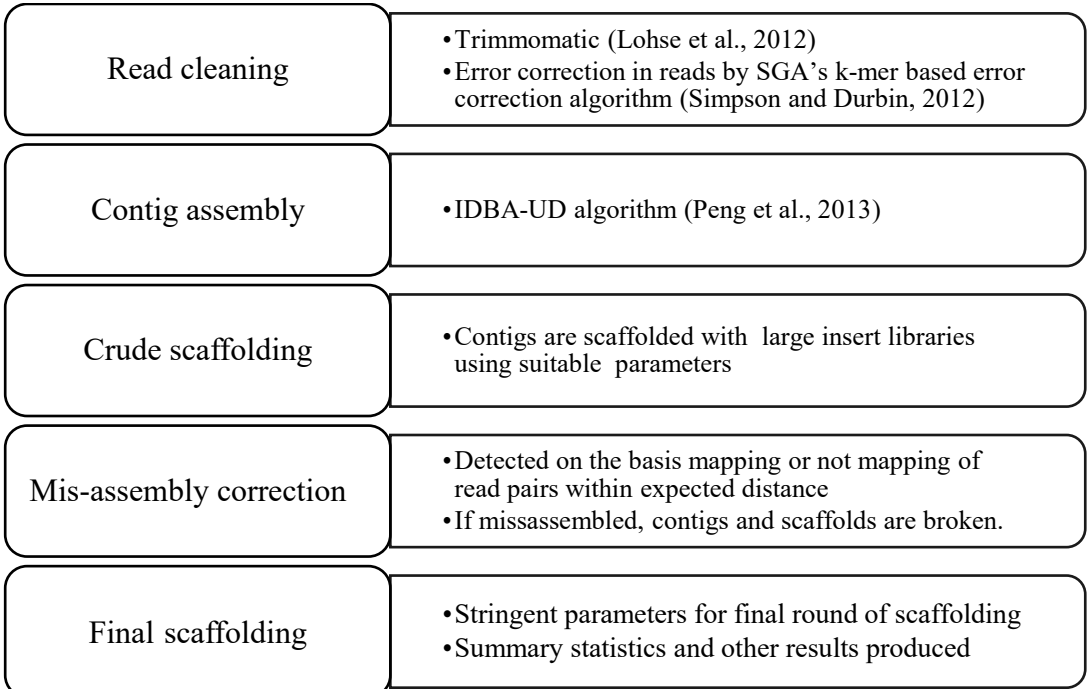

### <span id="page-23-1"></span>**Figure 2.1 Schematic representation of A5-miseq pipeline**

The pipeline follows five steps as described in the figure. No parameter optimization is necessary.

The use of A5 pipeline is easy, as it does not require any parameter optimization. All the above-mentioned steps are automated and can be performed on a laptop computer.

### <span id="page-23-0"></span>**External assembly programs**

Although Chipster platform itself does not have a separate *de novo* assembler, CSC offers a variety of assemblers in its server. Two of them, Velvet and SPAdes are shortly described here.

Velvet (Zerbino & Birney, 2008) can be used as a *de novo* assembler to build contigs or gapped assemblies of contigs into scaffolds for short-read datasets. Velvet is a de Bruijn algorithm-based assembler, which builds the reads on the de Bruijn graph, removes the errors and attempts to resolve repeats if given, paired-end read and long read information. Final output includes the assembled reads with related statistics. Velvet uses paired-end FASTA and FASTQ datasets, either as a single merged file or two separate files with reads paired by

their ordering. Velveth and velvetg are the main two programs on which Velvet is based on. Both these programs represent the basic two steps of a single Velvet assembly: hashing and graph building respectively. Velveth reads sequence files, builds a dictionary of all k-mers of length k. Here, k is defined by the user. This parameter defines the exact local alignments between the reads. These alignments are used to build a de Bruijn graph by velvetg. Velvetg also removes errors, simplifies the graph and resolves repeats based on user-defined parameters. The hash length or value of k is the most important parameter for a Velvet run. To define the hash length, the following three technical constraints are a must:

- 1. k must be an odd number to avoid palindromes.
- 2. Hash length must be below or equal to MAXKMERHASH length, as Velvet requires more memory to store longer words.
- 3. Hash length must be lower than the read length, as no overlap between the reads will be observed for larger number.

The hash length can be automated with VelvetOptimiser, a script written by Simon Gladman and Torsten Seeman [\(https://github.com/tseemann/VelvetOptimiser\)](https://github.com/tseemann/VelvetOptimiser). The script automatically scans the specified parameter range to produce the best possible assembly. Details about application of this script are given in chapter [4](#page-26-0) materials and methods. The final outputs in FASTA file are actually scaffolds, i.e. contigs are constructed into scaffolds by adding N's to the corresponding estimated gap length.

SPAdes (St. Petersburg genome assembler) (Bankevich et al., 2012) is an open source *de novo* genome assembler. It is primarily designed to assemble small genomes from standard bacterial sequenced data sets and single cell genomics data sets, which are difficult to assemble due to highly non-uniform read coverage and high levels of sequencing error and chimeric reads. SPAdes supports unpaired, paired-end and mate-pairs reads. Important point to remember while using this assembler is the size of the genome of interest. It is not designed for large genomes like mammalian genomes. To generate scaffolds from contigs SPAdes uses two basic methods. Using the read pairs, first the gap size separating the contigs is determined and second step relies on the assembly graph, i.e. if a complex unresolvable repeat is observed between two contigs, SPAdes joins these contigs with a fixed gap size of 100bp. The final output does not have any N sequences.

## <span id="page-25-0"></span>**3 Aim of the study**

The aim of this thesis was to develop a rapid, straightforward and user-friendly workflow for the assembly and analysis of picornaviral genomes. The specific aim was to generate consensus near full-length viral genomic sequences from the pool of the short contigs.

In total, 17 picornaviral sequences generated by Illumina HiSeq 3000 (paired end, 2 x 75 bp in length) were analyzed in the study using programs implemented in Chipster platform and external assembly programs such as Velvet and SPAdes.

## <span id="page-26-0"></span>**4 Materials and methods**

#### <span id="page-26-1"></span> $4.1$ **Material**

Seventeen (17) picornaviral genomic sequence sets representing five picornavirus types (Table 4.1) and generated by Illumina HiSeq 3000 (paired end, 2 x 75 bp in length) were used in the study. The sequence reads were in compressed (.gz) format and used as such in the analyses. The virus samples represented interesting clinical isolates from different study cohorts. Viruses were originally diagnosed as entero- or parechoviruses using ENRI-RTqPCR protocol followed by genetic typing using VP1 Sanger sequencing. The type name was used to obtain corresponding reference viral genome from GenBank for reference mapping (RefMap analysis). The reference genomes are shown in [Table 4.1.](#page-26-2)

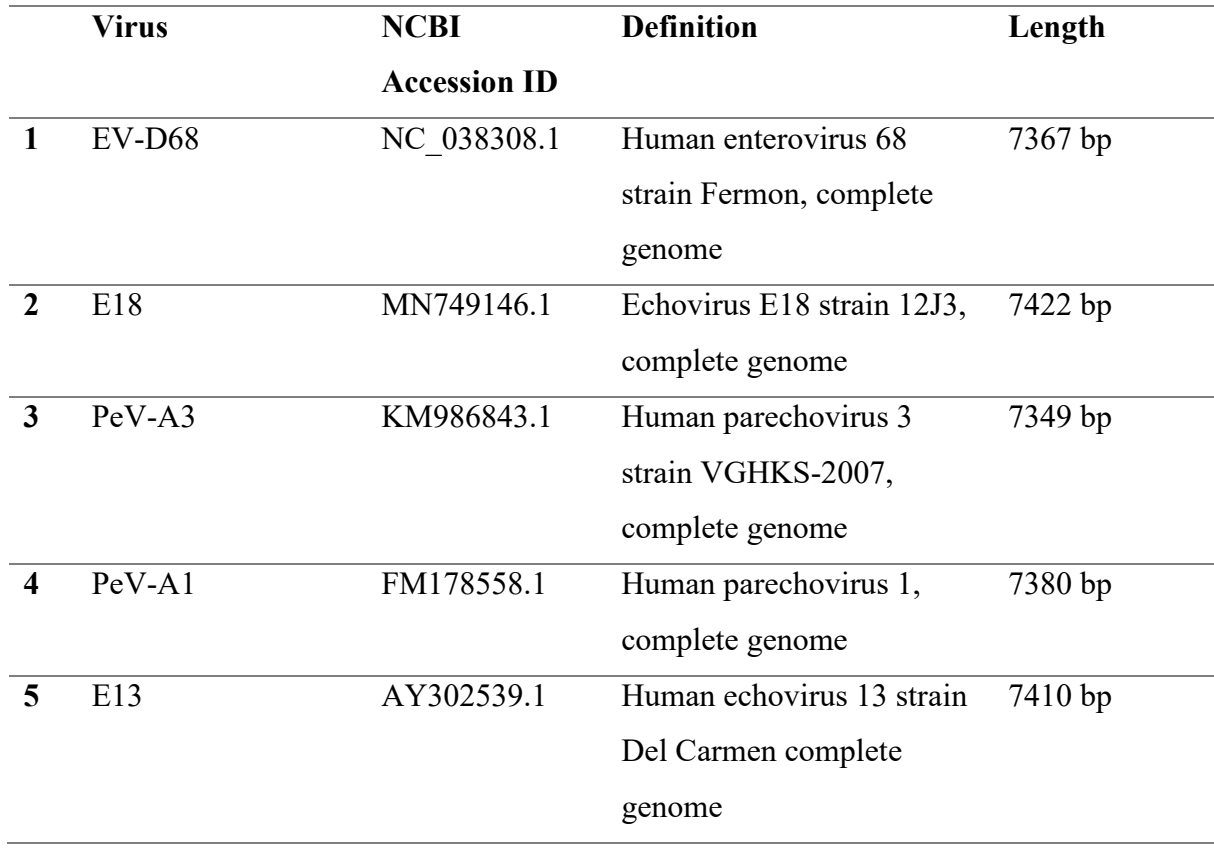

<span id="page-26-2"></span>**Table 4.1 Reference genomes used in the study for RefMap analysis**

The following table includes virus nomenclature as per recommended by Simmonds et al., 2020, the NCBI accession id for the virus genome and its respective genome length.

### <span id="page-27-0"></span>**Description of workflow**

Chipster was originally chosen as test platform since it was considered user-friendly and applicable for picornavirus sequence analysis. To create consensus near full length picornaviral sequences, Chipster with automated pipelines and other methods were used to pre-process, assemble and analyse the same sequence set. [Figure 4.1](#page-27-1) represents the schematics for the various steps carried out during this study.

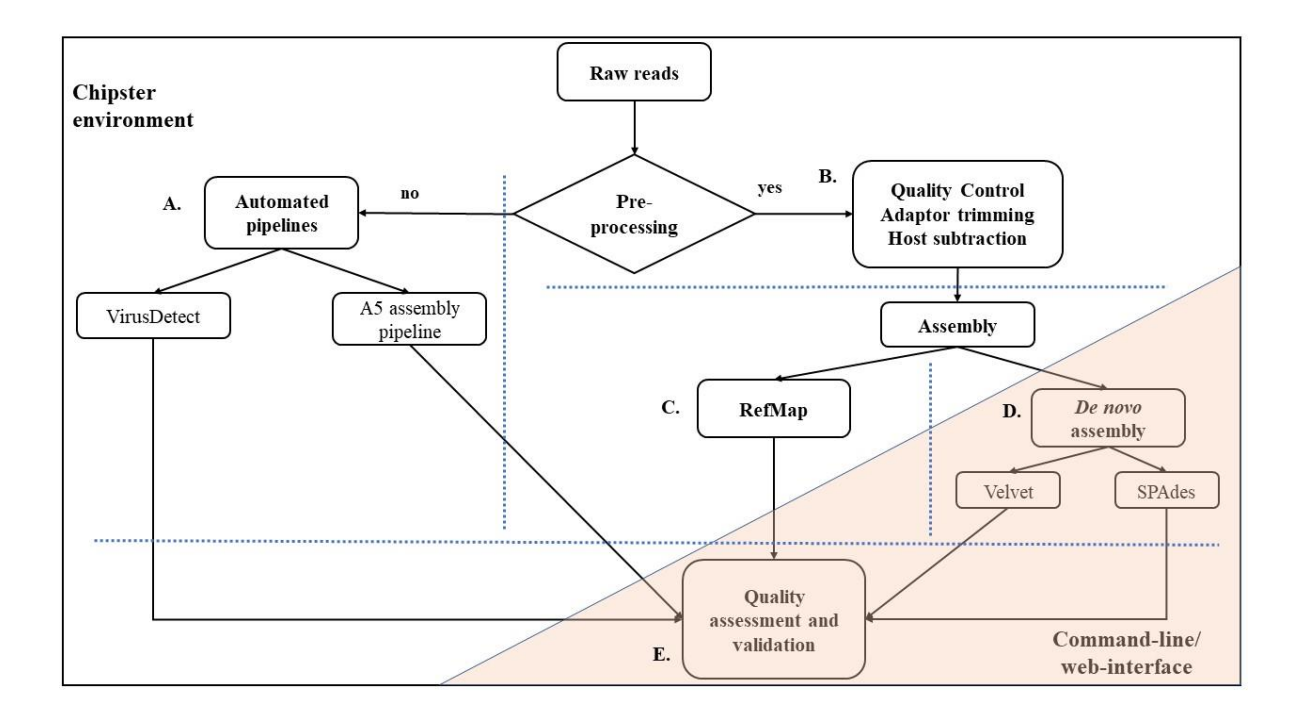

<span id="page-27-1"></span>**Figure 4.1 Schematic representation of various bioinformatic approaches** A. Application of default pipelines without any pre-processing of data. B. Pre-processing steps required to carry out analysis other than automated pipelines. C. Testing referencemapping approach for sequence assembly. D. *De novo* approach with external assembly programs. E. Quality assessment and validation of outputs generated by all approaches. Steps A. to C. were carried out in Chipster environment (white background), while steps D and E were implemented outside Chipster (light orange background). The dotted blue lines represent division of work during study.

The work was divided into different parts and tests based on implementation of default pipelines (VirusDetect and A5 assembly pipeline for microbial genome assembly), preprocessing raw sequence reads to try different approach for assembly than automated pipelines, assembly of the pre-processed reads with reference-mapping and *de novo* assembly programs and finally, validation and quality assessment of the outputs generated (contigs/scaffolds) from these different methods. The analysis steps were carried out within as well as outside Chipster environment as shown in [Figure 4.1.](#page-27-1)

The user first logs in to the Chipster platform using login id and password. User accounts are freely available upon request to CSC helpdesk. Illumina paired-reads are imported with "import files" option of the file menu. Here, the primary analysis is done with pipelines available in the Chipster under "utilities" menu. VirusDetect and A5 assembly pipelines for microbial genomes are two automated assembly programs in Chipster and do not require any parameter optimization. Thus, in its simplest manner, genome analysis can be performed only in a few steps in Chipster without pre-processing steps.

For the sequence assembly using approaches other than those included the pipelines implemented in Chipster, pre-processing of the raw reads is required. Such pre-processing steps can be performed in Chipster and are as follows: Quality analysis of reads is performed with FastOC, trimming of reads with Trimmomatic and host sequence subtraction with Bowtie2. The processed reads are then used for assembly.

Sequence assembly was performed using two approaches: reference-mapping (RefMap) and *de novo* assembly. RefMap was done within Chipster with Bowtie2. *De novo* assembly was performed outside Chipster environment and with Velvet (VelvetOptimiser) and SPAdes programs.

Long contigs were submitted to National Center for Biotechnology Information (NCBI) for BLAST analysis. Quality of contigs/scaffolds produced was assessed with QUAST. Details about steps and parameters are given below.

#### <span id="page-28-0"></span>4.3 **Automated analysis pipelines implemented in Chipster**

For VirusDetect pipeline, the input data file should be a FASTQ file. The assembled contigs are compared to the reference viral genome for identification with the help of BLASTN and BLASTX. During this study, parameters to set were reference virus database and host organism (if unavailable in drop down menu, own genome could be uploaded). Other parameters were used with default settings. VirusDetect produces a large number of files, and all files can be stored in a single .tar file from the "option".

A5 assembly pipeline for microbial genomes is suitable for constructing small genomes based on Illumina MiSeq data, but it is essential that the input data file contains paired-end reads.

As mentioned earlier, this pipeline does not require pre-processing of the raw reads or any parameter settings.

### <span id="page-29-0"></span>**Alternative approaches for sequence analysis**

### <span id="page-29-1"></span>**Pre-processing of raw sequence reads**

All the steps included in the pre-processing step were performed in Chipster platform. Quality of the sequence reads was checked with FastQC

[\(https://www.bioinformatics.babraham.ac.uk/projects/fastqc/\)](https://www.bioinformatics.babraham.ac.uk/projects/fastqc/). The option of "MultiQC" format allowed a single quality report output file for multiple sequences.

In the following step, the reads were trimmed with the 'Trimmomatic' (Bolger et al., 2014), with parameters:

Adapter set= none, Quality scale used in the fastq file= phred  $+ 33$ , sliding window trimming parameters = 20:30, minimum length of reads to keep  $= 50$ , write a  $log$  file = yes.

In the final step of pre-processing, the host sequences were removed with 'Bowtie2 for paired-end reads' (Langmead & Salzberg, 2013) with two or more read files and options: strategy = Very Sensitive, Put unaligned reads to a separate file  $=$  yes.

The unaligned reads were collected into separate file. For the future convenience, the fastq file were compressed using .gzip ("NGS"-"Utilities" menu of Chipster).

The final output files from pre-processing stage served as input files for the assembly stage. Two approaches were utilised for assembly.

### <span id="page-29-2"></span>4.4.2 RefMap

Trimmed reads were mapped with Bowtie2 paired end reads and own genome, as the required viral reference genomes were not available in the Chipster. The reference genomes were uploaded in the fasta file format. The parameters set were strategy = Very Sensitive, Put unaligned reads to a separate file  $=$  no. The mapped reads were then visualized with built-in genome browser.

The genome browser uses the .bam file from the mapping step. As the reference genomes are not indexed, they were indexed in Chipster with option "Index FASTA", available under "utilities".

For visualization process, one chooses the .bam file of the reads and fasta format for reference sequence. This selection makes the genome browser option visible. After selecting the correct reference genome from drop down menu, reference genome and mapped reads alignment can be explored.

### <span id="page-30-0"></span>*De novo* **assembly**

Currently, there are no separate *de novo* assembly tools available on Chipster platform, although one can avail them by contacting CSC. Two tools were successfully employed – Velvet assembler and SPAdes assembly tool. As both were command line tools, the assembly run was performed in the Linux environment, Ubuntu 18.4 distribution.

For *de novo* assembly, first program used was VelvetOptimiser, which is designed as wrapper script for Velvet assembler, which provides the best possible assembly with hash length optimisation. The information specified included the working directory name, the hash length, and a list of filenames, with file format and read type. The steps performed for assembly were as follows:

- 1. A range of k-mers (hash length) was determined. For this study, the range of k-mers was given from 21 to 77.
- 2. The appropriate file description line for velveth was determined, viz. '-shortPaired fastq.gz'. This line described the input reads as a short read of paired-end data. As the paired-end reads were in separate file, this information was also provided along with the respective file names.
- 3. VelvetOptimiser was run with the script below.
- 4. Output data was collected in the working directory. Upon exiting, VelvetOptimiser printed out the directory in which it left the output of its final Velvet assembly. This directory contained the standard Velvet output files.

VelvetOptimiser script

Where,  $-s =$  starting or lower hash value;

 $-e =$  end or higher hash value;

 $-f =$  velveth files (file format options = fastq.gz; read type = short Paired)

-separate = separate files for forward and reverse reads of a paired end library

Other program used for *de novo* assembly was SPAdes. SPAdes supports paired-end, matepairs as well as unpaired reads. As it was initially designed for small genomes, it was chosen for picornavirus sequence reads. The general command line script was as follows, the file names and output directories were specified per sequence. The paired-end fastq files (forward and reverse reads) were provided. The option 'careful' was recommended for small genome assemblies, as it reduces the number of mismatches and short indels. The SPAdes output files were stored in the output directories specified.

SPAdes script

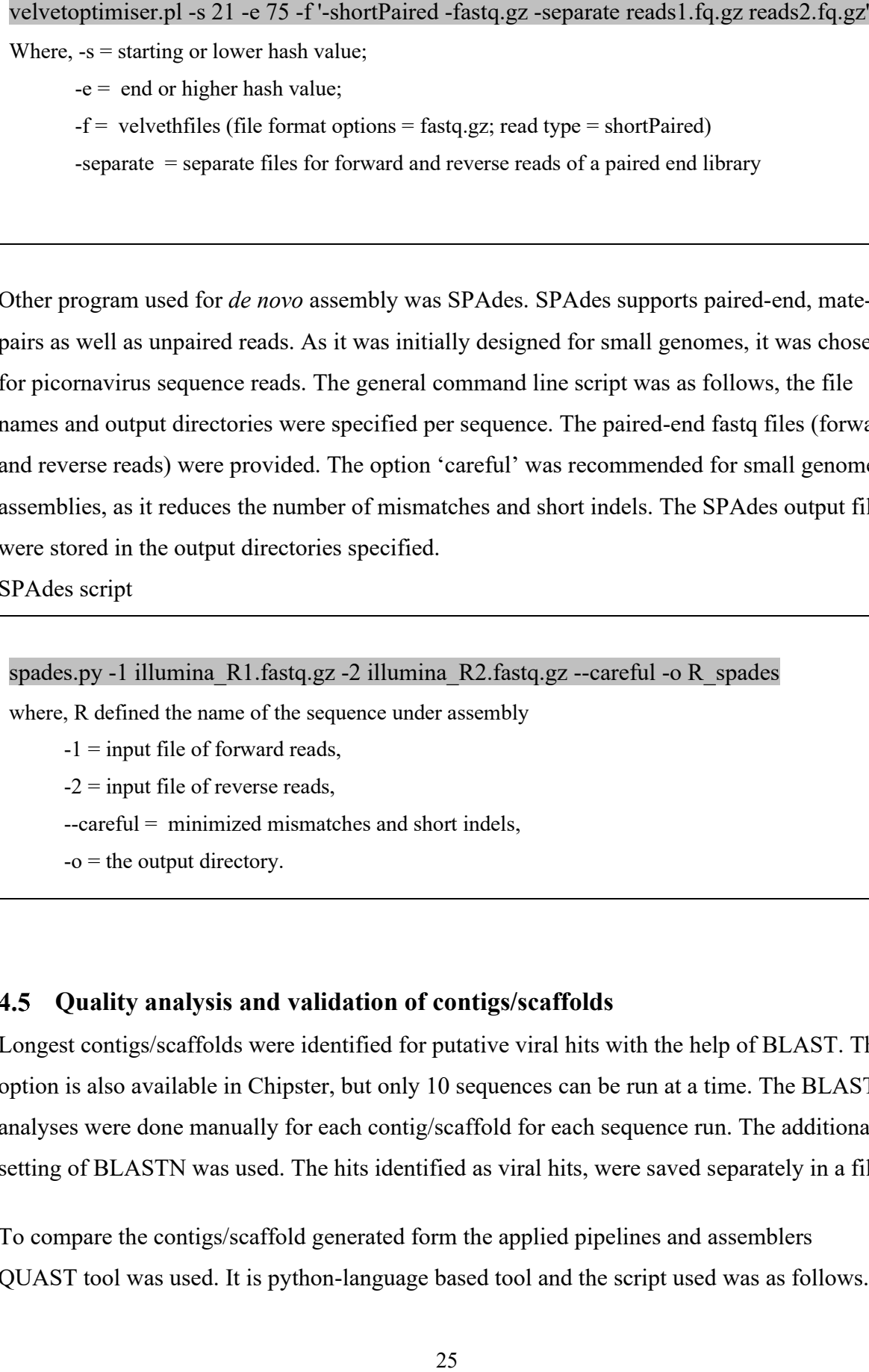

### <span id="page-31-0"></span>**Quality analysis and validation of contigs/scaffolds**

Longest contigs/scaffolds were identified for putative viral hits with the help of BLAST. This option is also available in Chipster, but only 10 sequences can be run at a time. The BLAST analyses were done manually for each contig/scaffold for each sequence run. The additional setting of BLASTN was used. The hits identified as viral hits, were saved separately in a file.

To compare the contigs/scaffold generated form the applied pipelines and assemblers QUAST tool was used. It is python-language based tool and the script used was as follows. QUAST accepted assemblies and reference genomes in FASTA format. The output files were generated into specified directory.

QUAST script

quast.py seq\_name\_A5.fasta seq\_name\_SPAdes.fasta seq\_name\_velvet.fasta -r ref.fasta -o name\_quast

where, input files = contigs/scaffolds in fasta format for each assembly;

 $r =$  reference sequence in fasta format (not mandatory)

o = name for output directory

## <span id="page-33-0"></span>**5 Results**

The primary goal of this thesis was to develop a straightforward and user-friendly workflow for picornaviral genome sequencing and sequence analysis. The basic idea of the thesis was to test the feasibility of Chipster platform for picornavirus genome analysis. The details about software used and their respective output files are included in appendix B.

#### <span id="page-33-1"></span> $5.1$ **Automated analysis pipelines implemented in Chipster**

Two pipelines implemented in Chipster were tested with the dataset. VirusDetect pipeline failed to produce any results, while A5 pipeline was successfully applied to the available sequence sets. The output files obtained from A5 pipeline are listed in appendix B [\(Table](#page-69-1)  [B.1\)](#page-69-1). The summary statistics of assembly are provided in a tab separated file and provide information of total number of contigs and scaffolds generated, longest scaffold, N50 etc. The fasta files for final contigs and final scaffolds contain assembled sequences as contigs and scaffolds respectively. Both file formats are shown in [Figure 5.1.](#page-33-2)

### **A. Summary statistics of assembly**

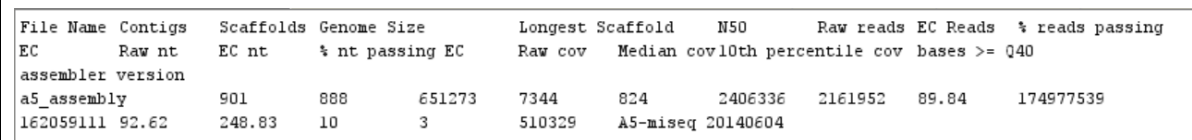

### **B. Fasta file for final contig**

>scaffold\_0

TTTTTTTTGTGGGGGGTGTCTTTGGGGTTTGGTTGGTTCGGGGTATGGGGTTAGCAGCGGTGTG TGTGTGCTGGGTAGGATGGGCGAGGGTTGTATTGATGAGATTAGTAGTATGGGAGTGGGAGGG GAAAATAATGTGTTAGTTGGGGGGTGACTGTTAAAAGTGCATACCGCCAAAAGATAAAATTTG AAATCTGGTTAGGCTGGTGTTAGGGTTCTTTGTTTTTGGGGTTTGGCAGAGATGTGTTTAAGTG CTGTGGCCAGAAGCGGGGGGAGGGGGGGTTTGGTGGAAATTTTTTGTTATGATGTCTGTGTGGA

### <span id="page-33-2"></span>**Figure 5.1 Output files for A5 assembly pipeline**

A. shows a tab separated file with important statistics such as number of contigs and scaffolds, longest scaffold and N50. B. A fasta format file for final contig, note: all sequences are not shown, the single file contains all the contigs or scaffolds generated which are serially numbered from 0.

Results for A5 assembly pipeline output analysis are shown in [Table 5.1,](#page-34-0) which include the longest scaffolds generated for given sequences. Viral hits of comparatively shorter lengths are not mentioned in the result here.

### <span id="page-34-0"></span>**Table 5.1 Results of A5 assembly pipeline output analysis**

The table provides details about sequence ID, expected hit with Sanger typing, number of scaffolds generated, longest scaffold generated for a given sequence and respective putative viral hits identified with BLASTN. The viral hits are mentioned with abbreviated virus name. The full names of virus with their respective abbreviations are provided in appendix C [\(Table C.1\)](#page-72-1).

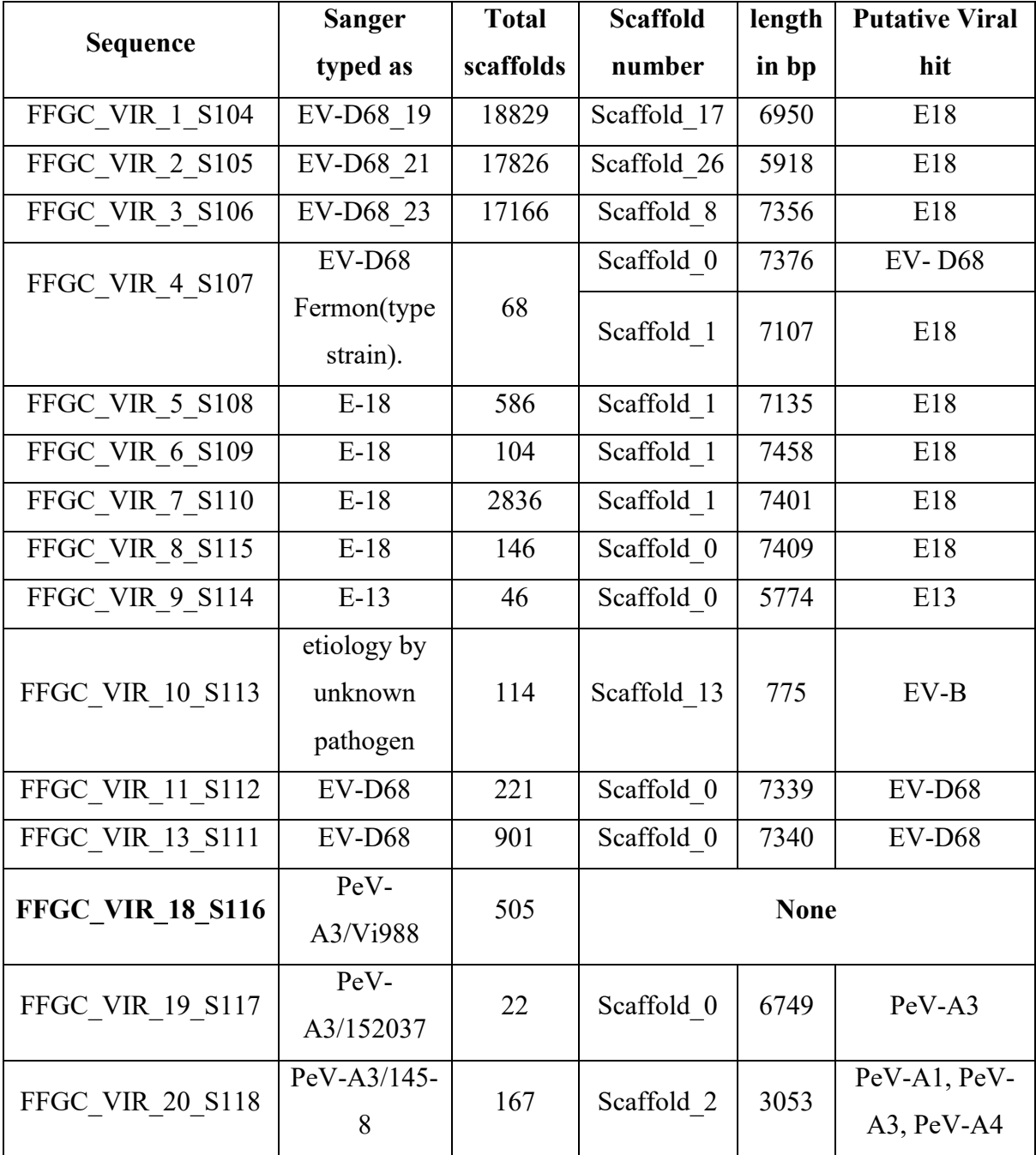

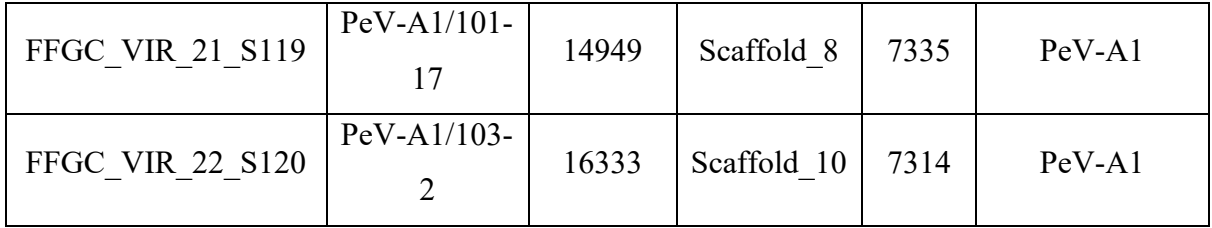

Considering the longest lengths of scaffolds generated for each paired-end sequence reads, the longest scaffold was 7458bp (FFGC\_VIR\_6\_S109, Scaffold\_1), while shortest was 775bp (FFGC\_VIR\_10\_S113, Scaffold\_13). It was interesting to note that for one sequence (FFGC\_VIR\_4\_S107) two near full length scaffolds of lengths 7376bp (Scaffold\_0) and 7107bp (Scaffold\_1) were generated. Both scaffolds showed two different putative viral hits for EV-D68 (expected based on Sanger typing) and E18. For a sequence (FFGC\_VIR\_20\_S118) with scaffold of intermittent length (3053bp) multiple viral hits were observed. Only one sequence (FFGC\_VIR\_18\_S116) (shown in bold) failed to produce any viral hits for A5 pipeline. It should be noted that PCR Ct values were not available for the samples, and therefore it cannot be concluded whether differences in lengths are due to differences in the copy number, which ultimately affect the quality of sequenced library.

#### <span id="page-35-0"></span> $5.2$ **Alternative approaches for sequence reads analysis**

### <span id="page-35-1"></span>**Pre-processing of raw sequence reads**

Pre-processing of raw reads consists of quality control, adapter removal and host genome subtraction from the given sequence datasets. All three steps were performed in Chipster.

### **5.2.1.1 Quality control with FastQC**

FastQC analysis generated two output files for each read- a html file of FastQC analysis report of individual sequence read and a mqc file, to combine all FastQC reports in a single file. The report included tables and graphical plots for general statistics, sequence counts, sequence quality histograms, per sequence quality score, per base sequence content, per sequence GC content, per base N content, sequence length distribution, sequence duplication levels, overrepresented sequences an adapter content.

FastQC analysis indicated absence of poor-quality bases and any adapter contamination for all sequences in dataset. For each module run in FastQC analysis, success or warning is indicated with a colored symbol. For a given module, green tick indicates that module is ok,
orange exclamation mark indicates it is slightly unusual and can be further investigated and red cross indicates it is very unusual and might be wrong. [Figure 5.2](#page-36-0) shows a part of FastQC analysis report, with warning for overrepresented sequences for sequence, FFGC\_VIR\_18\_S116. Assembly of this sequence with A5 pipeline failed to generate any viral contigs. Later in the study, after implementation of other assembly programs, some of the sequences resulted into either smaller length contigs or with no contigs of interest at all. After comparing the FastQC reports, it was observed that all these sequences showed red cross warning i.e. high percentage of overrepresented sequences as compared to other sequence reads.

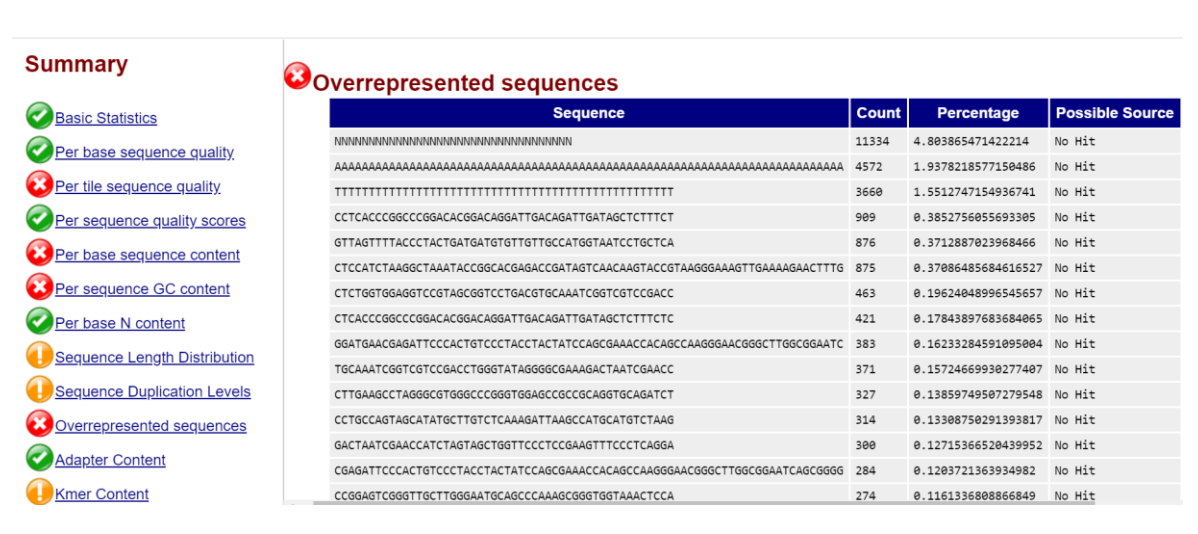

## <span id="page-36-0"></span>**Figure 5.2 Part of FastQC analysis report (FFGC\_VIR\_18\_S116)**

The left-hand panel, under title summary indicates the modules run for FastQC analysis and colored symbols indicating success or warning. Warning for overrepresented sequences was observed as common for all sequences which either resulted into smaller contigs or no viral contigs at all. Sequence, FFGC\_VIR\_18\_S116, failed to generate any viral contigs for A5 pipeline as well as other assemblers.

### **5.2.1.2 Adapter removal and trimming with Trimmomatic**

FastQC was followed by application of Trimmomatic and Bowtie2. With the Trimmomatic, the sequence reads are trimmed and filtered. Parameters setting is an essential step for Trimmomatic. The encoding determines the offset of quality scores. Here, phred+33 encoding was set, which suggests ASCII 33 offset (that is, the quality characters in FASTQ file are equal to their quality plus 33). Adapter clipping parameters trim the adapter set used during library processing. These details can be found in the sequencing summary reports. Adapter sets are available in Chipster and if not, the user can upload own set of adapters for

trimming. For the given dataset, adapters were removed beforehand, hence adapter set trimming was not required. Sliding window parameters trim the low-quality sequences in the reads. The window size determines the average quality within the window and sequences are trimmed when the quality falls below this threshold. Setting a window considers quality of multiple bases, which helps to avoid removal of high-quality bases surrounding a single poorquality base. The minimum read length parameter decides the minimum length of the read to retain after clipping. For the study, different settings of the parameters for both window size and minimum length were tried as suggested in various citations. Current settings considerably reduced the number of reads than other setting combinations and hence, were decided to use.

### <span id="page-37-1"></span>**5.2.1.3 Host sequence subtraction with Bowtie2**

The trimmed reads were then aligned with human genome as a host with Bowtie2. The 'very sensitive' option is more sensitive and accurate. This resulted in the host sequence depletion and further decreasing the number of reads. The most significant host sequence depletion was observed in 10 out of 17 sequences as represented in [Figure 5.3.](#page-39-0) The reduction in number due to trimming and host subtraction is shown as follows [\(Table 5.2\)](#page-37-0).

### <span id="page-37-0"></span>**Table 5.2 Reduced number of reads with trimming and host subtraction**

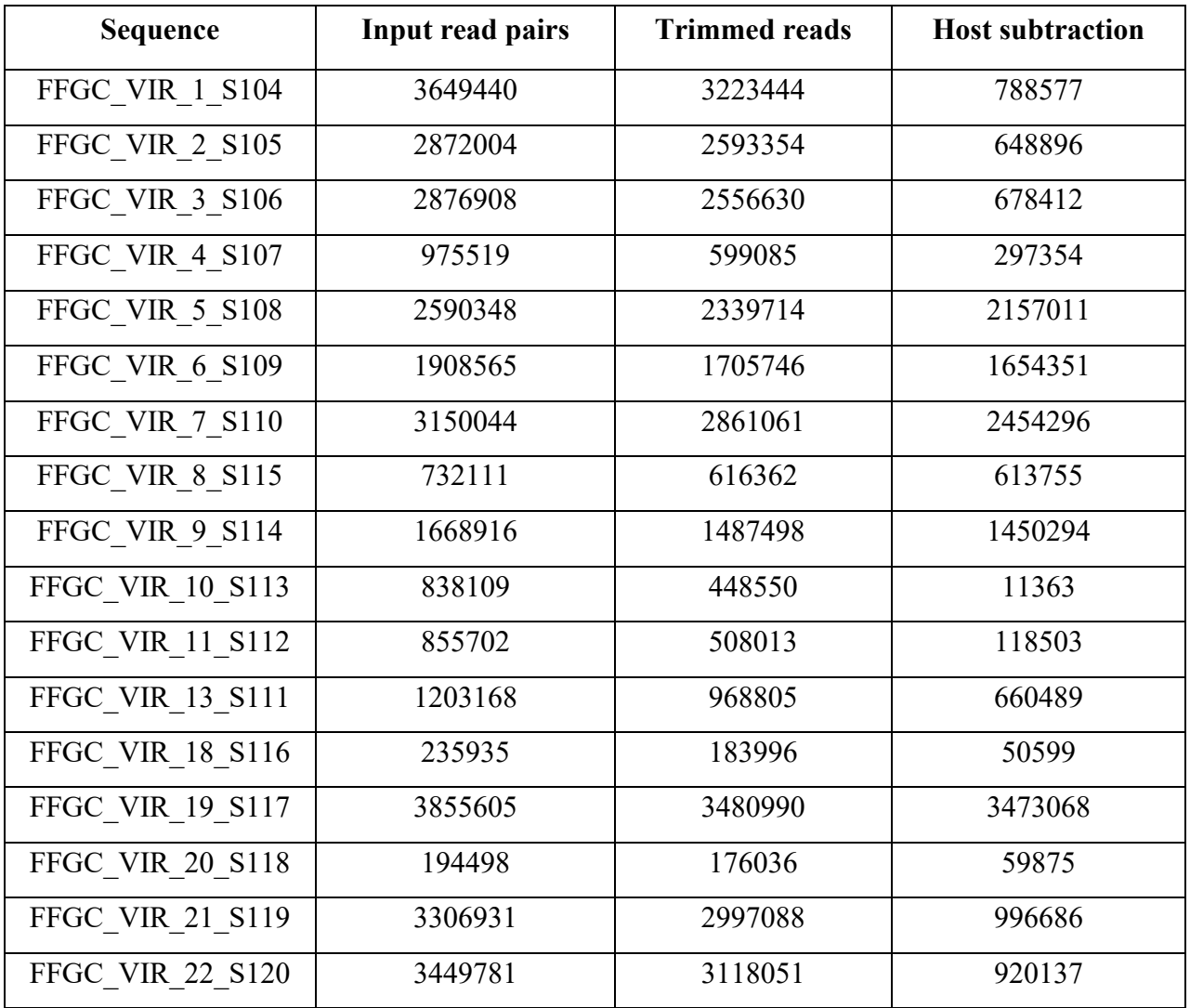

#### Pre-processing of reads

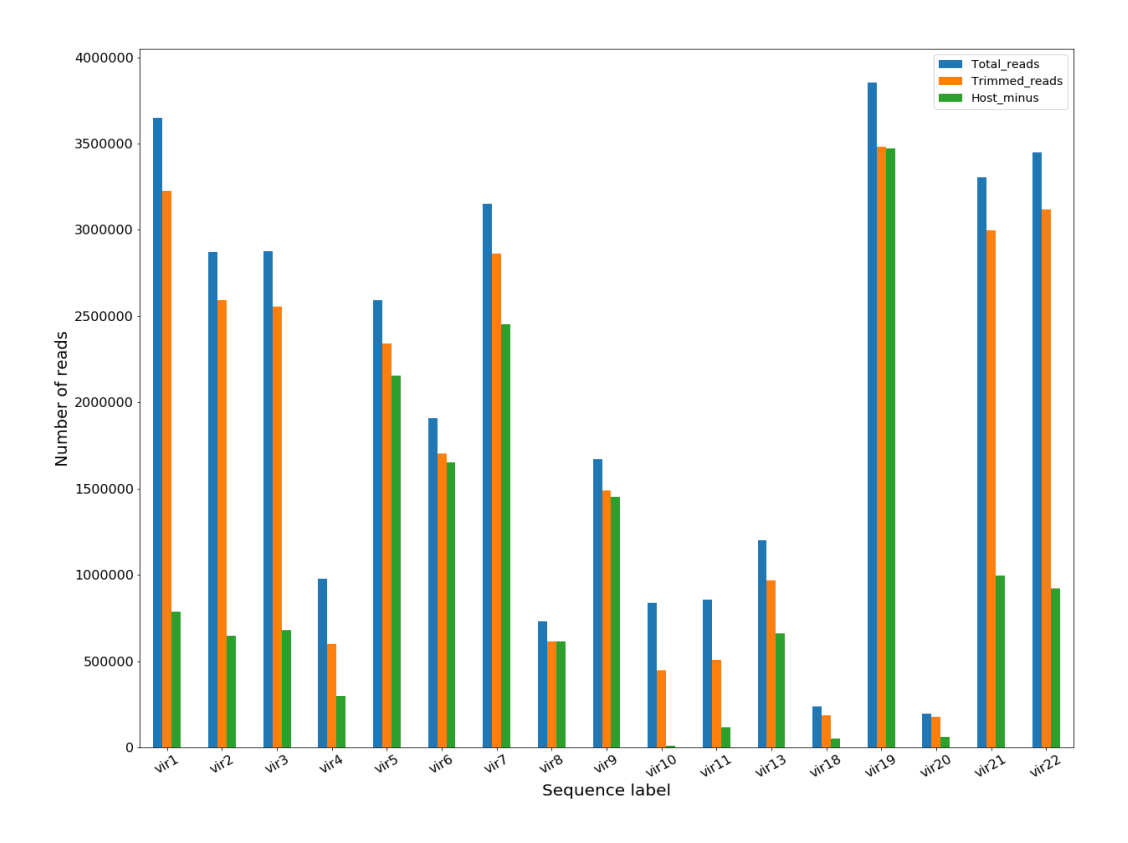

<span id="page-39-0"></span>**Figure 5.3 Effect of trimming and host sequence subtraction on total sequence reads**

As shown above, the reduction in number of reads was not uniform across the sequences. The unmapped reads were collected in separate output files and were then used for next step of assembly.

#### 5.2.2 **RefMap analysis**

As the sequences were typed and provided ideas about the related sequences, mapping with reference genome approach was used. The reference sequences are mentioned before [\(Table](#page-26-0)  [4.1\)](#page-26-0). The results were visualized using IGV, available in Chipster. As the sequence vir10 (FFGC\_VIR\_10) was typed as pathogen without known etiology, no reference mapping was performed with this sequence. The results for mapping were wide-ranging. Sequence coverage of all ranges (low, intermittent and high) was observed. [Figure 5.4](#page-40-0) shows coverage observed with reference mapping for selected sequences.

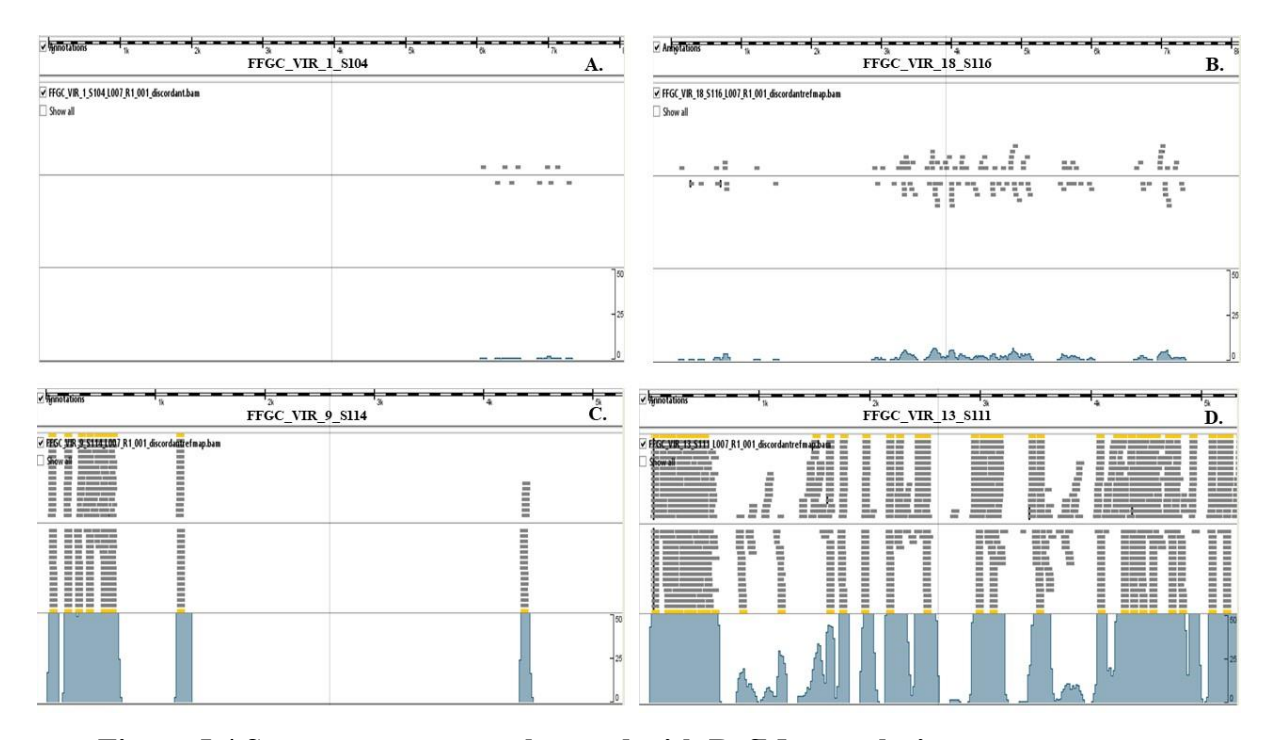

<span id="page-40-0"></span>**Figure 5.4 Sequence coverage observed with RefMap analysis** Figures A. to D. show the different ranges of coverage achieved in reference mapping for selected sequence. A. showed very low coverage, B. with slightly more coverage as compared to A, C. with intermittent coverage, while D. shows the highest coverage as compared to other three.

### *De novo* **assembly**

Until this stage, all previous work- application of automated pipelines (A5 and VirusDetect), alternative workflow to these pipelines, which included quality control of reads with FastQC, trimming of reads with Trimmomatic, host sequence subtraction with Bowtie2 and RefMap (that is, reference-mapping) with Bowtie2 were implemented in Chipster. However, Chipster platform itself does not have any specific assembly program for *de novo* assembly. Hence, the assemblers Velvet and SPAdes were used outside Chipster. As both assemblers are command line tools, the work was carried out in Linux environment (Ubuntu 18.04). Trimmed and host depleted sequence reads (final output of steps mentioned in [5.2.1.3\)](#page-37-1) were exported from Chipster and were utilised as inputs for *de novo* assembly programs.

### **5.2.3.1 VelvetOptimiser**

The most important parameter for Velvet is a k-mer or hash length. To obtain a successful assembly, it is suggested to have k-mer value between half to 2/3 of a read length. To ensure that appropriate k-mer value is chosen, VelvetOptimiser was used in the study. This program takes a range of values instead of a single value and provides most optimal k-value used to

assemble sequence reads. Considering the variable lengths of the reads in the dataset, lower limit of 21 (default is 19) and higher limit of 77 was chosen. The resultant optimal k-mer values for each sequence are given in [Table 5.3](#page-41-0)

When finished with VelvetOptimiser run, the files found in output directory were Contigs file, Graph, PreGraph and Graph2 files, log file, sequences and stats file. The details about the output files are provided in the appendix B [\(Table B.2\)](#page-69-0). The important files to consider were contigs file, log and stats file. The contigs file provided the information about contigs with k-mer length and k-mer coverage. The assembly with this tool was time-consuming and required more computational storage and memory. The final output file consisted of the contigs for the most optimal k-mer value and content format for a file is described below.

>NODE\_1\_length\_7202\_cov\_271.608429

AAGATTTTTACATTAACCCCATGCCTGGTCTCCACTAGTTGAAGGCAGCTTGCAATAAAA TGAGTGGGAACAAGACGCTTAAAGCATGGTGTAAATTAACTTTTCTAACTCACACTTTGT GTGGGGTGGCAGGTGGCGTGCCATAATTCTATTAGTGAGATACCACGCTTGTGGATCTTA TGCTCACACAGCCATCCTCTAGTAAGTTTGTGAGACGTCTGGTGACGTGTGGGAACTTAT TGGAAACAACATTTTGCTGTAAAGCATCCTATTGCCAGCGGATTAACACCTGGTAACAGG

 Here, 1 is contig number, 7202 is k-mer length in base pairs and 271.608429 represents k-mer coverage for a given contig.

Velvet assembler failed to provide putative viral hits for five sequences (FFGC\_VIR\_1, 2, 3, 18, 20) out of 17 (shown in the [Table 5.3\)](#page-41-0). It also failed to identify the pathogen of unknown etiology (FFGC\_VIR\_10) (shown in bold).

<span id="page-41-0"></span>**Table 5.3 Final output for Velvet assembler** The table shows the k-mer value, number of contigs, length of the contig and putative viral hit for the given sequence.

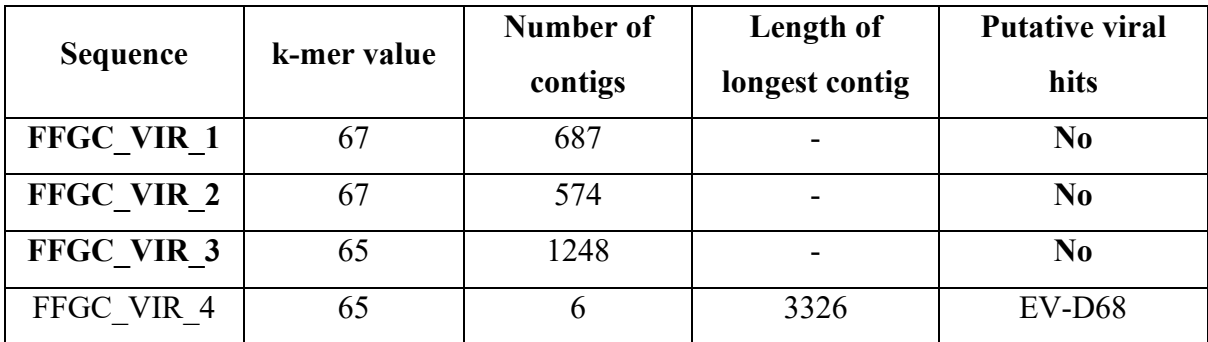

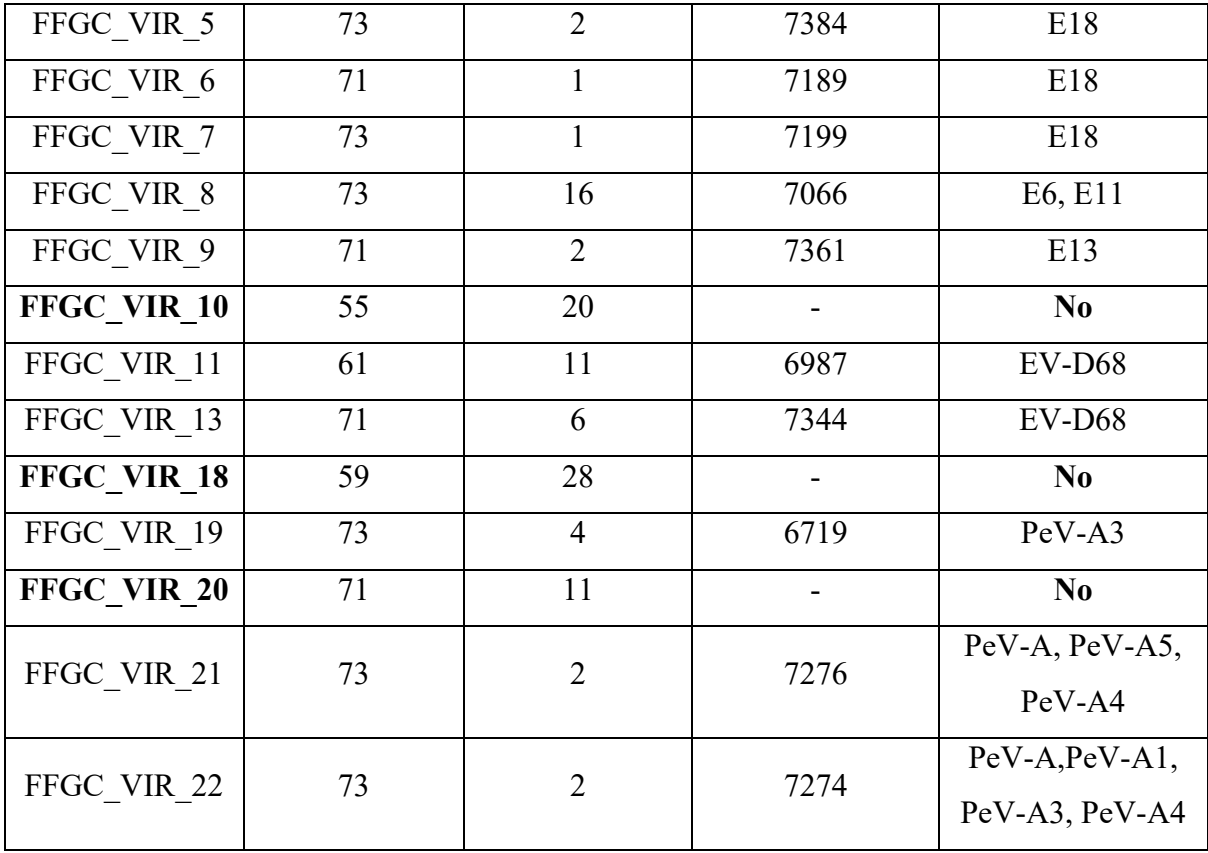

Taking into account longest contigs generated by Velvet, longest contig was observed for sequence FFGC\_VIR\_5, contig size 7384bp and smallest with FFGC\_VIR\_4, contig size 3326bp. Optimised k-mer values were in different ranges.

After completion of analysis with Velvet program, same sets of sequence reads were assembled with SPAdes.

### **5.2.3.2 SPAdes**

SPAdes assembler was relatively easier to use and required less time than VelvetOptimiser. SPAdes does not use a single k-value (unlike Velvet) and a range k-mer value is selected automatically depending on the read length. Another assembly parameter used in SPAdes is 'careful' and is recommended for small genome assemblies. Parameter "careful" minimizes the errors produced by mismatches and indels. As picornaviruses have small genomes, this option was selected.

The final output files consisted of fasta files for final contigs and scaffolds. All output files and their respective uses are given in appendix B [\(Table B.3\)](#page-70-0) Contigs/scaffolds names in SPAdes output FASTA files had the following format-

>NODE\_1\_length\_7647\_cov\_1644.037408

CTCCTAGAGAGCTTGGCCGTTGGGCCTTATACCCCAACTTGCCGAGCTTCTCTAGGAGAG TCCCTTTCCCAGCCCTGAGGCGGCTGGTTAATAAAAGCCTCAACTGTAACAAACATCTAA GATTTTTACATTAACCCCATGCCTGGTCTCCACTAGTTGAAGGCAGCTTGCAATAAAATG AGTGGGAACAAGACGCTTAAAGCATGGTGTAAATTAACTTTTCTAACTCACACTTTGTGT GGGGTGGCAGGTGGCGTGCCATAATTCTATTAGTGAGATACCACGCTTGTGGATCTTATG

Here, 1, 7647 and 1644.037408 represent the number of the contig/scaffold, the sequence length and the k-mer coverage for the last (largest) k value used respectively*.*

The resultant scaffolds were in decreasing order in the length. This made identifying the putative viral hits moderately simple. Viral assembly results are shown in [Table 5.4.](#page-43-0)

<span id="page-43-0"></span>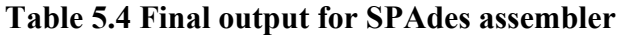

The table shows number of scaffolds, length of the longest scaffold and putative viral hit for the given sequence.

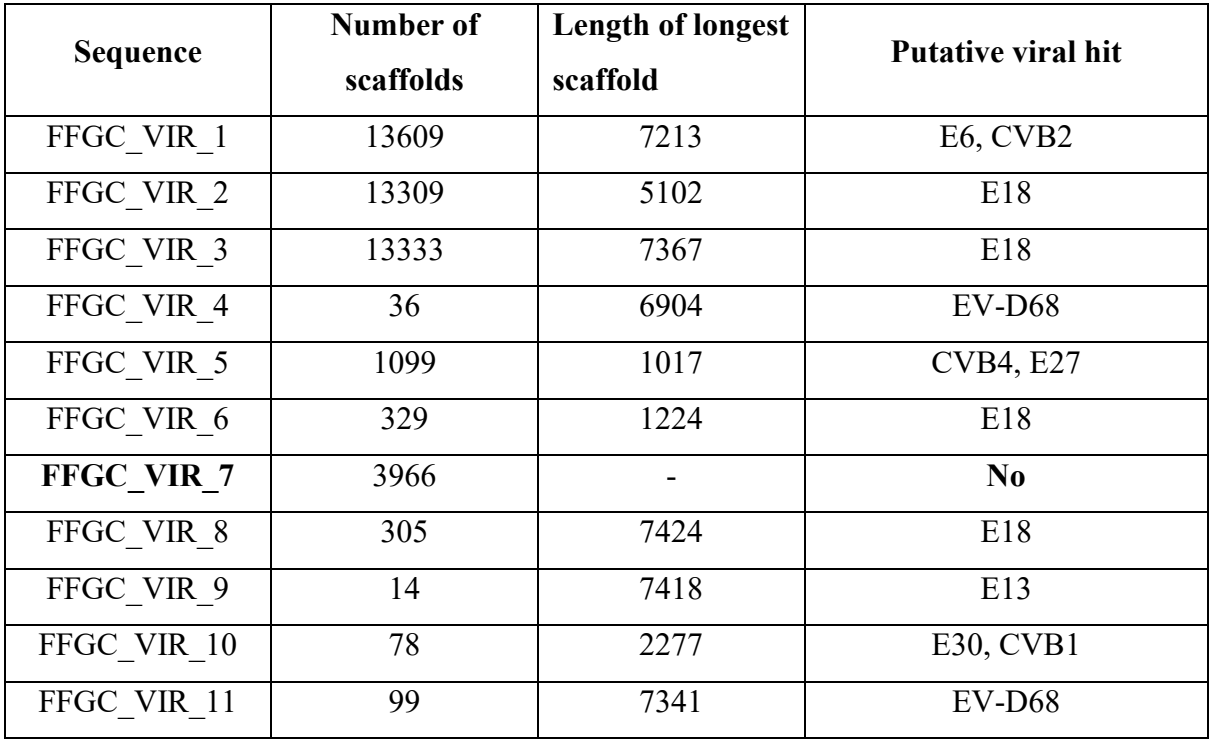

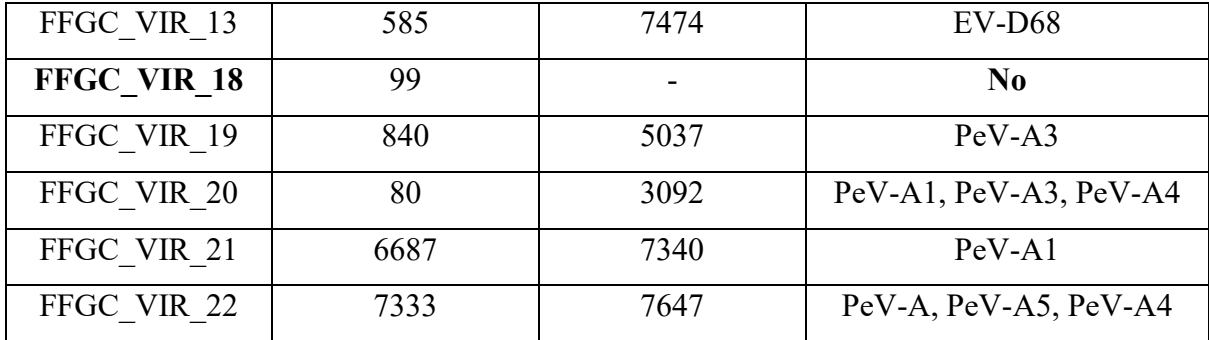

SPAdes assembler failed to generate viral contigs for two sequences, FFGC\_VIR\_7 and FFGC\_VIR\_18 (shown in bold). Considering the length of longest scaffolds produced, longest scaffold size was observed for FFGC\_VIR\_22 (7647bp) and smallest size observed for FFGC\_VIR\_5 (1017bp).

The final results for A5 assembly, Velvet and SPAdes assemblers for successful picornavirus sequence reads assembly into longer contigs/scaffold is given in [Table 5.5.](#page-44-0)

| <b>Sequence ID</b>      | A5 assembly    | <b>Velvet</b>  | <b>SPAdes</b>  |
|-------------------------|----------------|----------------|----------------|
| <b>FFGC VIR 1 S104</b>  | Yes            | N <sub>0</sub> | Yes            |
| FFGC VIR 2 S105         | Yes            | N <sub>0</sub> | Yes            |
| <b>FFGC VIR 3 S106</b>  | Yes            | N <sub>0</sub> | Yes            |
| FFGC VIR 4 S107         | Yes            | Yes            | Yes            |
| FFGC VIR 5 S108         | Yes            | Yes            | Yes            |
| FFGC VIR 6 S109         | Yes            | Yes            | Yes            |
| FFGC VIR 7 S110         | Yes            | Yes            | N <sub>0</sub> |
| FFGC VIR 8 S115         | Yes            | Yes            | Yes            |
| FFGC VIR 9 S114         | Yes            | Yes            | Yes            |
| <b>FFGC VIR 10 S113</b> | Yes            | N <sub>0</sub> | Yes            |
| FFGC VIR 11 S112        | Yes            | Yes            | Yes            |
| FFGC VIR_13_S111        | Yes            | Yes            | Yes            |
| <b>FFGC VIR 18 S116</b> | N <sub>0</sub> | N <sub>0</sub> | N <sub>0</sub> |

<span id="page-44-0"></span>**Table 5.5 Assemblers and their suitability for picornavirus genome**  Table shows whether assemblers were useful in generating picornaviral contigs from the

sequence sets

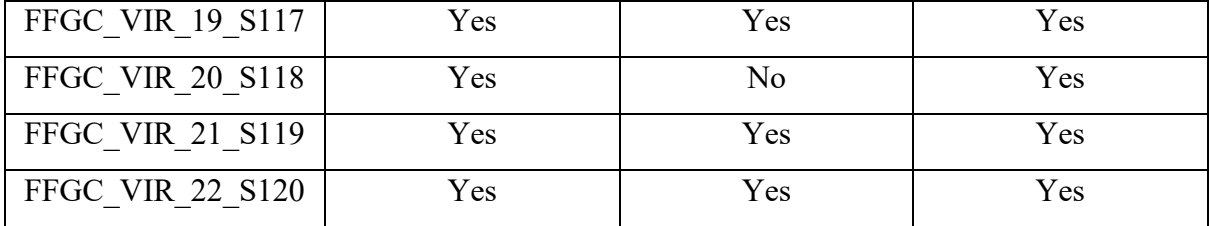

A5 assembly program was simplest to use, followed by Spades. VelvetOptimiser was the most computationally exhaustive program amongst three. As compared to VelvetOptimiser, A5 assembly and SPAdes assembly programs were quite successful in regards with successful virus genome assembly for number of sequences. One sequence, FFGC\_VIR\_18 failed to generate any viral contigs/scaffolds with each program.

The details of comparison between results of A5 pipeline, VelvetOptimiser and SPAdes for picornavirus sequence assembly is shown in appendix C, [Table C.2](#page-72-0)

#### $5.3$ **Quality analysis and validation of contigs/scaffolds**

The final outputs i.e. final contigs/scaffolds generated by all assembly programs (A5 pipeline, VelvetOptimiser and SPAdes) were checked with BLAST for validation of viral hits.

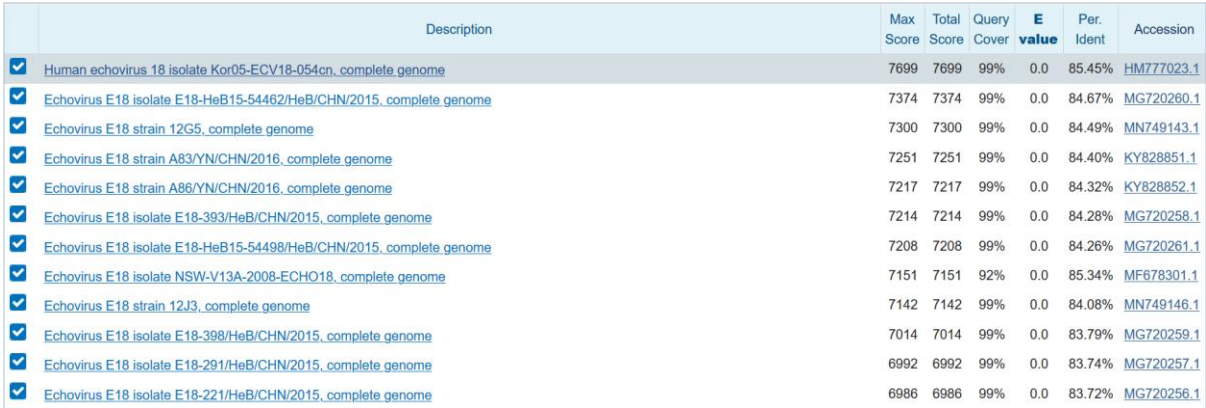

### **Figure 5.5 BLAST search for a scaffold.**

Only few hits are shown here. The percent identity of more than 80% was selected for putative viral hits.

Although Chipster platform offers option of BLAST analysis, as number is limited to 10 jobs at a time, Blast searches were performed outside Chipster. The contigs/scaffolds identified with a viral hit, were then saved separately as a fasta file. These files were used for QUAST analysis.

Quality assessment with QUAST produced a number of output files. The final result was generated in pdf format and also available with Icarus viewer. The QUAST report consisted of table for genome statistics, mismatches and statistics without reference, with heatmap indicating worst and best statistics. The example output is shown as follows:

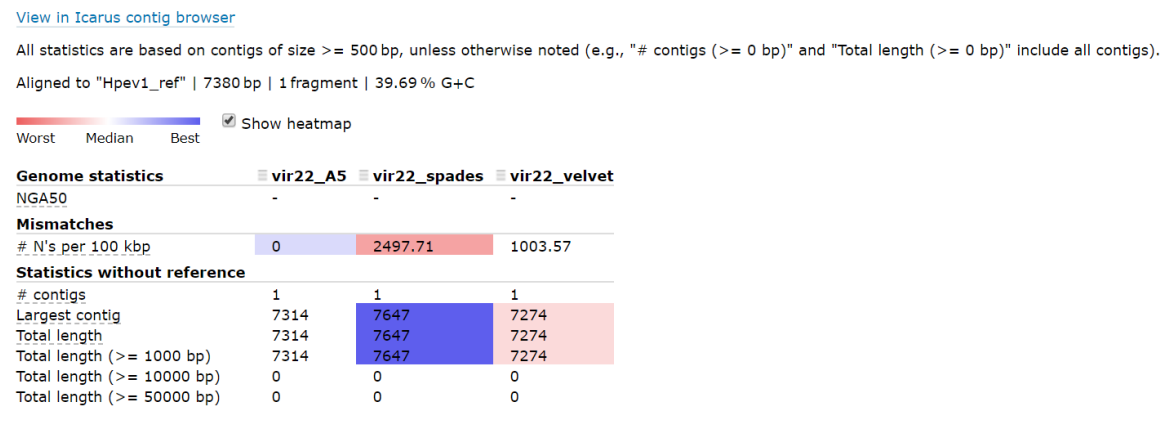

**Figure 5.6 Sample QUAST report for sequence FFGC\_VIR\_22** Figure shows general statistics for contigs/scaffolds generated by all three assemblers, suggesting best assembly output by SPAdes in this scenario.

From the QUAST reports, overall quality of the assembly outputs for SPAdes was relatively better than other two programs.

From the results obtained from the analysis of different approaches (outlined before in [Figure](#page-27-0)  4.1 Schematic representation [of various bioinformatic approaches\)](#page-27-0), a workflow is suggested for picornavirus genome assembly. As each assembler has its own pros and cons, using more than one program is helpful. Currently the workflow uses programs available in Chipster as well as outside Chipster. In future, with addition of *de novo* assembly programs in Chipster environment, one can perform all the tasks within Chipster.

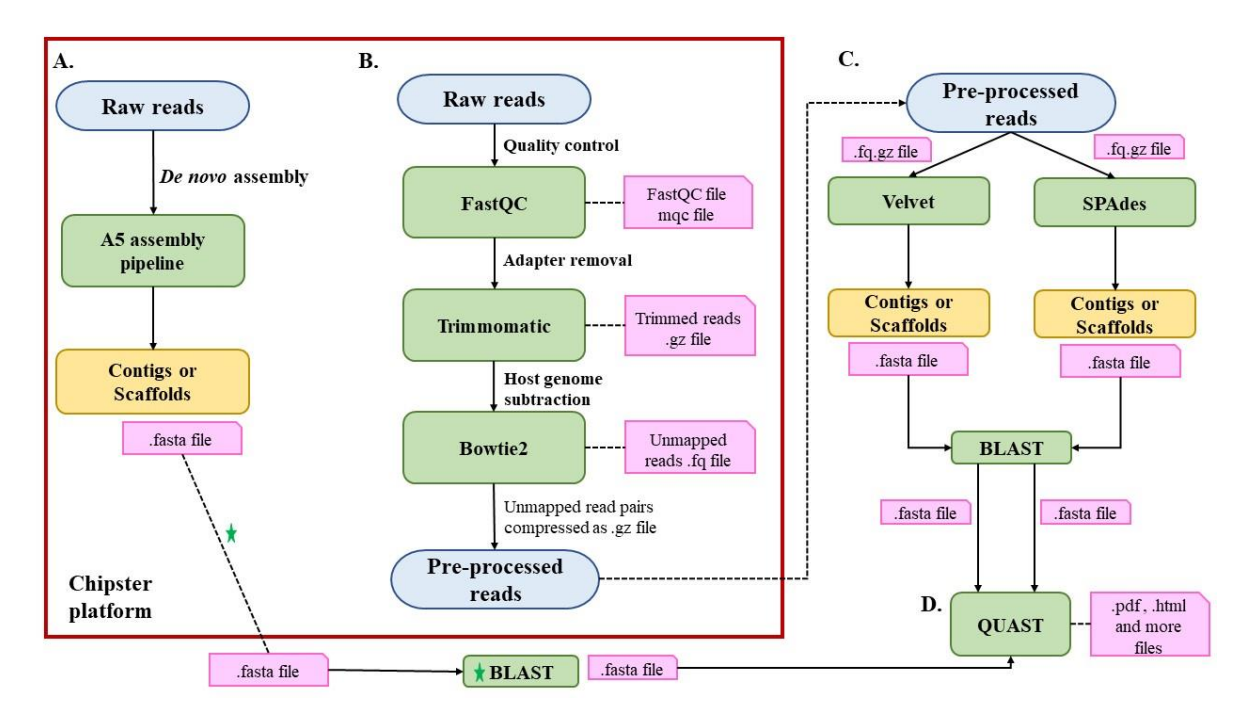

### **Figure 5.7 Schematic representation of workflow for picornavirus sequence analysis**

The workflow can be divided into three parts. A. Represents preliminary analysis with default pipeline in Chipster. B. Provides stepwise guidance for approaches other than automated pipeline. A and B can be performed in Chipster (red box). C. Suggests the application of external *de novo* assembly programs. Validation of outputs from both A and C can be performed with BLAST and quality assessment with QUAST shown as D. Green star suggests that the step of BLAST analysis can also be done in Chipster.

# **6 Discussion**

Picornaviridae is a large family of vertebrate viruses with small genome sizes that produce both clinically asymptomatic infections and mild and fatal disease. The genus Enterovirus comprises seven species infecting humans (enterovirus A-D and rhinovirus A-C). This genus contains poliovirus (PV), coxsackieviruses A/B (CVA/B), enteroviruses (EV), echoviruses (E), and rhinoviruses (RV). Serological classification has indicated existence of more serotypes. Hepatitis A virus (HAV) is the sole human-virus species in the genus Hepatovirus. Other human picornaviruses include members of the genera Cardiovirus (Saffold virus— SAFV), Cosavirus (CoSV), Parechovirus (Ljungan virus—LV), Kubovirus (Aichi virus— AiV), and Salivirus (Salivirus A—SaVA) (Nielsen et al., 2013).

Next generation sequencing (NGS) allied with bioinformatic analysis provides an efficient way to detect and identify known or novel micro-organisms. It helps to generate more accurate sequences than conventional methods. The genome sequence assembly and its downstream analysis help to determine etiological agents, identify and track outbreak origins and transmissions of a disease. Its efficiency along with affordable cost for application makes NGS an quality tool for research. NGS is a powerful, multifaceted tool, which also poses few challenges during its applications (Ekblom & Wolf, 2014; Lambert et al., 2018; Maljkovic Berry et al., 2020; Orton et al., 2016; Pereira et al., 2020; Sutton et al., 2019; White et al., 2017).

The outcome of NGS approaches is dependent on the sample quality and the amount of the target in it. While it is easy to determine the quantity of human DNA for NGS, it is much more difficult to determine viral load. In case of picornaviruses, the main criteria is viral copy number. In most cases this means the Ct value obtained in RT-qPCR diagnostic method. This relative value can be used to compare the sample to each other and to the sequencing results, that is, the number of viral sequences in the overall sequence pool and the quality of the sequences to obtain full genome-length contigs. Quality of reads and coverage depth play a deciding role in final genome assembly. Both these factors affect the correctness and overall completeness of assembled genome. This quality will also be dependent on the heuristics applied for the assembly. Reference-based assembly and *de novo* assembly are two commonly used approaches for genome assembly. Reference-based assembly provides an efficient tool for assembling known genomes in time sensitive manner and in limited

42

computational environment. In order to obtain accurate reference mapping, a closely related reference genome should be selected for genome of interest. Sample reads are mapped to reference genome depending on the best match and alignment. BWA (Burrows wheeler transform), BWA-MEM (maximal exact matches) (Li & Durbin, 2009) and Bowtie2 (Langmead & Salzberg, 2013) are the most commonly used tools for reference-mapping (Lambert et al., 2018; H. C. Lee et al., 2012; Nooij et al., 2018). However, reference-mapping can pose difficulties when assembling a novel organism or variable organisms, like RNA viruses, which show high genetic diversity owing to their high mutation rates and recombination tendencies (Kasibhatla et al., 2016; Orton et al., 2016). In general, RNA viruses also contain conserved and non-conserved regions that pose a problem for the function of reference-mapping techniques. The actual parameters or percentage difference range where Refmap methods work optimally await to be determined.

*De novo* assembly is useful in absence of a quality reference genome and is commonly used to assemble and identify novel organisms by means of metagenomics. It involves connecting short overlapping sequence reads into longer contigs or scaffolds. Developments in sequencing technologies have led to advancements in the algorithms for assemblers used. For example, the overlap layout consensus (OLC) algorithm (Pevzner et al., 2001) was quite successful with capillary reads (sequencing by capillary electrophoresis, Karger and Guttman, 2009), as it produced high quality genome assemblies. However, use of this algorithm with short reads assembly was found to be computationally expensive (Zerbino, 2010). This led to the development of assemblers based on the de Bruijn graph, such as ALLPATHS (Butler et al., 2008), ABySS (Simpson et al., 2009), SOAPdenovo (Li et al., 2009) and Velvet (Zerbino and Birney, 2008), which comparatively reduced computational time. Some of the frequently used *de novo* assemblers are MIRA, Velvet, ABySS, SOAPdenovo and SPAdes (Blawid et al., 2017; Ibrahim et al., 2018; H. C. Lee et al., 2012; White et al., 2017).

Although most of the NGS programs are command-line tools, they can be accessed with commercial platforms (for example, Geneious and CLC Genomics workbench), open source graphical user interfaces or web-based tools (such as Galaxy platform and EDGE) or command-line based pipelines (like ngs\_mapper and GATK). However, the limited computational skills is one of the bottlenecks faced during NGS analysis by nonbioinformaticians. Accessing command line tools through user friendly interfaces provides a way for researchers, who do not have any technical knowledge, to perform NGS related bioinformatics analysis successfully (Lambert et al., 2018; Maljkovic Berry et al., 2020).

Chipster (http://chipster.csc.fi/) at Centre for Scientific Computing (Espoo, Finland) is a platform, which allows user to explore multiple tools at a single access. Chipster brings a powerful collection of data analysis methods including NGS within the reach of bioscientists via its intuitive graphical user interface (Kallio et al., 2011). It can be used a Java-web start desktop application (Chipster v3.16.3) or a web-application through browser (Chipster v4). It is an open source and easy-to-use analysis software, allows user to save the analysis steps as a workflow and share those workflows with the peers. Chipster handles different file formats easily and has a provision for converting files to necessary and needful formats (for example, indexing FASTA files, compressing files to .tar etc). Handling of data through servers and cloud system provides sufficient memory for computation and storage capacity. However, Chipster does not have any independent *de novo* assembler within its environment, unlike other platforms like Galaxy and Geneious, which offer options such as Velvet, SOAPdenovo, Spades, MIRA, ABySS and IDBA-UD. It also does not have any quality assessment tool to compare different assembler outputs. Although Chipster allows addition of tools, it will be more helpful if it has some options to start with.

In the current study, Chipster was used for picornavirus genome sequence analysis. The workflows included primary analysis of picornavirus sequence data with automated pipelines (VirusDetect and A5) within Chipster, and if approaches other than automated pipelines were used, the pre-processing of the reads followed by subsequent assembly of these trimmed reads with reference-mapping or *de novo* methods were used. As Chipster does not have independent *de novo* tools, external programs Velvet and SPAdes were used.

Although reference-mapping and application of VirusDetect pipeline was not successful, one should consider the reasons behind this lack of success. Reference mapping is based on aligning the query reads with known viral genome. RNA viruses are known for their high evolution rate and low fidelity of RNA-dependent RNA polymerase (RdRp), which can lead to the viral sequence diversity. VirusDetect pipeline was originally developed for identifying viruses based on small RNAs, which might act as a limiting factor for its success in picornavirus analysis.

A5 pipeline for microbial genome assembly was found to be quite successful for picornavirus identification. With automated steps, A5-miseq could produce nearly complete genome assemblies. A5-miseq offered automated adapter trimming, reconstruction of reads into longer sequences, outputs which could be readily uploaded to NCBI and with quality reports (.qvl files). Being automated and computationally efficient, A5-miseq would be helpful for researcher with limited computational and bioinformatics experience. Hence, A5 pipeline can be used as initial identification and contig/scaffold generation method for picornaviruses.

Quality analysis helps to screen sequence reads for any quality issues and flags the reads with questionable quality. Trimming of reads removes primers and adapters and also filters the reads with ambiguous lengths. RNA viruses pose difficulty in NGS due to their relatively low abundance as compared to host sequence. Hence, it is necessary to subtract host sequences from the total sequence reads. Successful application of these pre-processing steps to sequence datasets can facilitate viral genome assembly (Daly et al., 2015; Guo et al., 2013; Kruppa et al., 2018; Marston et al., 2013; Montmayeur et al., 2017). The steps related to quality control, sequence trimming and cleaning, alignments to subtract host genome sequence can be easily performed in the Chipster environment. The final trimmed sequences then can be exported and be used for assembly programs.

Velvet (or VelvetOptimiser) and SPAdes, both were successfully used for sequence assembly. However, application of Velvet poses two challenges. First, Velvet utilises quite a lot of memory, hence, without adequate memory it either slows down, or stops working completely. Second, Velvet attempts to connect contigs into scaffolds by default. It tries to scaffold contigs which cannot quite connect and adds the N's sequences in the estimated gap between these neighbouring contigs. This results in stretches of Ns in the contigs.fa file output. SPAdes performed well, was simple to employ and generated both contigs and scaffolds.

Final assemblies by SPAdes and A5-miseq have been reported to be competitive with their other counterparts (Magoc et al., 2013; Lambert et al., 2018), while most of the times producing more promising results. This was found true for the current data analysis. All three assemblers could produce near-full length contigs/scaffolds for most of the picornavirus sequences. The exception was sequence, FFGC\_VIR\_18, which failed to generate sequence assembly with all three programs. This sequence, along with sequences which produced

45

comparatively smaller contigs/scaffolds were observed to have warning for overrepresented sequences in FastQC analysis report.

QUAST assessed and compared the assemblies generated by different programs and helped to understand their efficiency.

To summarise, next generation sequencing (NGS) have provided a breakthrough for the viral genomics and bioinformatics. Applications of NGS in virology include analysis of intra-host viral diversity, study of quasispecies, viral transmission and resistance to antiviral therapy and vaccines. It is considered as a powerful tool for virus discovery and metagenomic with its ability to detect and identify known and emerging viruses with or without *a priori* knowledge. Although various tools and algorithms are available in the market, these tools differ in regards with ease of use, speed, quality control, output format and affordability (Ekblom & Wolf, 2014; Orton et al., 2016; White et al., 2017). The selection of parameter settings determines the performance and sensitivity of the bioinformatic tools. The choice of the tools and assemblers depend on the source and biological relevance of the data. Assessing the impact of different workflows and parameter settings can affect the quality of the assembled genome. Combination of different assemblies can help in establishing the optimized workflow. Different assemblers are based different algorithms and differ in their accuracy, speed, computational skills and requirements. Hence, it is judicious to get acquainted with the various algorithms available and then selecting a particular, suitable approach (Caicedo-Montoya et al., 2019; Datta, 2015).

Finally, Chipster with its comprehensive collection of analysis tools can provide a way to efficiently perform pre-processing of data and initial analysis with the help of A5 assembly pipeline for picornaviruses. Alternatively, external assemblers can be used. The quality of the sequences defines which method is the most optimal for designated virus. For this purpose, one needs to compare the sequences to larger pool of NGS sequences of the same type. Inclusion of the external assembler within Chipster environment can help to establish a straightforward and user-friendly workflow for next generation sequencing of picornaviruses.

# **7 References**

- Altschul, S. F., Gish, W., Miller, W., Myers, E. W., & Lipman, D. J. (1990). Basic local alignment search tool. *Journal of Molecular Biology*, *215*(3), 403–410. https://doi.org/https://doi.org/10.1016/S0022-2836(05)80360-2
- Bankevich, A., Nurk, S., Antipov, D., Gurevich, A. A., Dvorkin, M., Kulikov, A. S., Lesin, V. M., Nikolenko, S. I., Pham, S., Prjibelski, A. D., Pyshkin, A. V., Sirotkin, A. V., Vyahhi, N., Tesler, G., Alekseyev, M. A., & Pevzner, P. A. (2012). SPAdes: A new genome assembly algorithm and its applications to single-cell sequencing. *Journal of Computational Biology*, *19*(5), 455–477. https://doi.org/10.1089/cmb.2012.0021
- Blawid, R., Silva, J. M. F., & Nagata, T. (2017). Discovering and sequencing new plant viral genomes by next-generation sequencing: description of a practical pipeline. *Annals of Applied Biology*, *170*(3), 301–314. https://doi.org/10.1111/aab.12345
- Bolger, A. M., Lohse, M., & Usadel, B. (2014). Trimmomatic: A flexible trimmer for Illumina sequence data. *Bioinformatics*, *30*(15), 2114–2120. https://doi.org/10.1093/bioinformatics/btu170
- Boros, Á., Nemes, C., Pankovics, P., Kapusinszky, B., Delwart, E., & Reuter, G. (2012). Identification and complete genome characterization of a novel picornavirus in Turkey (Meleagris gallopavo). *Journal of General Virology*, *93*(PART 10), 2171–2182. https://doi.org/10.1099/vir.0.043224-0
- Caicedo-Montoya, C., Pinilla, L., Toro, L. F., Yepes-García, J., & Ríos-Estepa, R. (2019). Comparative analysis of strategies for de novo transcriptome assembly in prokaryotes: Streptomyces clavuligerus as a case study. *High-Throughput*, *8*(4). https://doi.org/10.3390/ht8040020
- Chevreux, B. (2018). *Sequence assembly and mapping with MIRA 5 The Definitive Guide*.
- Chun, S., Muthu, M., Gopal, J., Paul, D., Kim, D. H., Gansukh, E., & Anthonydhason, V. (2018). The unequivocal preponderance of biocomputation in clinical virology. *RSC Advances*, *8*(31), 17334–17345. https://doi.org/10.1039/c8ra00888d
- Cifuente, J. O., & Moratorio, G. (2019). Evolutionary and Structural Overview of Human Picornavirus Capsid Antibody Evasion. *Frontiers in Cellular and Infection Microbiology*, *9*(August), 1–11. https://doi.org/10.3389/fcimb.2019.00283
- Coil, D., Jospin, G., & Darling, A. E. (2015). A5-miseq: An updated pipeline to assemble microbial genomes from Illumina MiSeq data. *Bioinformatics*, *31*(4), 587–589. https://doi.org/10.1093/bioinformatics/btu661
- Daly, G. M., Leggett, R. M., Rowe, W., Stubbs, S., Wilkinson, M., Ramirez-Gonzalez, R. H., Caccamo, M., Bernal, W., & Heeney, J. L. (2015). Host subtraction, filtering and assembly validations for novel viral discovery using next generation sequencing data. *PLoS ONE*, *10*(6), 1–28. https://doi.org/10.1371/journal.pone.0129059
- Datta, S. (2015). Next-generation sequencing in clinical virology: Discovery of new viruses. *World Journal of Virology*, *4*(3), 265. https://doi.org/10.5501/wjv.v4.i3.265
- Ekblom, R., & Wolf, J. B. W. (2014). A field guide to whole-genome sequencing, assembly and annotation. *Evolutionary Applications*, *7*(9), 1026–1042. https://doi.org/10.1111/eva.12178
- Goya, S., Valinotto, L. E., Tittarelli, E., Rojo, G. L., Nabaes Jodar, M. S., Greninger, A. L., Zaiat, J. J., Marti, M. A., Mistchenko, A. S., & Viegas, M. (2018). An optimized methodology for whole genome sequencing of RNA respiratory viruses from nasopharyngeal aspirates. *PLoS ONE*, *13*(6), 1–15. https://doi.org/10.1371/journal.pone.0199714
- Guo, Y., Ye, F., Sheng, Q., Clark, T., & Samuels, D. C. (2013). Three-stage quality control strategies for DNA re-sequencing data. *Briefings in Bioinformatics*, *15*(6), 879–889. https://doi.org/10.1093/bib/bbt069
- Gurevich, A., Saveliev, V., Vyahhi, N., & Tesler, G. (2013). QUAST: Quality assessment tool for genome assemblies. *Bioinformatics*, *29*(8), 1072–1075. https://doi.org/10.1093/bioinformatics/btt086
- Hodzic, J., Gurbeta, L., Omanovic-Miklicanin, E., & Badnjevic, A. (2017). Overview of Next-generation Sequencing Platforms Used in Published Draft Plant Genomes in Light of Genotypization of Immortelle Plant (Helichrysium Arenarium). *Medical Archives (Sarajevo, Bosnia and Herzegovina)*, *71*(4), 288–292. https://doi.org/10.5455/medarh.2017.71.288-292
- Huang, B., Jennsion, A., Whiley, D., McMahon, J., Hewitson, G., Graham, R., De Jong, A., & Warrilow, D. (2019). Illumina sequencing of clinical samples for virus detection in a public health laboratory. *Scientific Reports*, *9*(1), 1–8. https://doi.org/10.1038/s41598- 019-41830-w
- Ibrahim, B., McMahon, D. P., Hufsky, F., Beer, M., Deng, L., Mercier, P. Le, Palmarini, M., Thiel, V., & Marz, M. (2018). A new era of virus bioinformatics. *Virus Research*, *251*, 86–90. https://doi.org/10.1016/j.virusres.2018.05.009
- J, S., & G, S. (2016). Next Generation Sequencing-Current Status. *Journal of Next Generation Sequencing & Applications*, *3*(1), 1–2. https://doi.org/10.4172/2469-

9853.1000e107

- Joffret, M.-L., Polston, P. M., Razafindratsimandresy, R., Bessaud, M., Heraud, J.-M., & Delpeyroux, F. (2018). Whole Genome Sequencing of Enteroviruses Species A to D by High-Throughput Sequencing: Application for Viral Mixtures. *Frontiers in Microbiology*, *9*(September), 1–10. https://doi.org/10.3389/fmicb.2018.02339
- Kallio, M. A., Tuimala, J. T., Hupponen, T., Klemelä, P., Gentile, M., Scheinin, I., Koski, M., Käki, J., & Korpelainen, E. I. (2011). Chipster: User-friendly analysis software for microarray and other high-throughput data. *BMC Genomics*, *12*(1), 507. https://doi.org/10.1186/1471-2164-12-507
- Kasibhatla, S. M., Waman, V. P., & Kale, Mohan M. and Kulkarni-Kale, U. (2016). Analysis of Next-generation Sequencing Data in Virology - Opportunities and Challenges. *Intech*, *i*(tourism), 13. https://doi.org/http://dx.doi.org/10.5772/57353
- Kerkvliet, J., Edukulla, R., & Rodriguez, M. (2010). Novel Roles of the Picornaviral 3D Polymerase in Viral Pathogenesis. *Advances in Virology*, *2010*. https://doi.org/10.1155/2010/368068
- Kremer, F. S., McBride, A. J. A., & Pinto, L. da S. (2017). Approaches for in silico finishing of microbial genome sequences. *Genetics and Molecular Biology*, *40*(3), 553–576. https://doi.org/10.1590/1678-4685-gmb-2016-0230
- Kruppa, J., Jo, W. K., van der Vries, E., Ludlow, M., Osterhaus, A., Baumgaertner, W., & Jung, K. (2018). Virus detection in high-throughput sequencing data without a reference genome of the host. *Infection, Genetics and Evolution*, *66*, 180–187. https://doi.org/https://doi.org/10.1016/j.meegid.2018.09.026
- Kulski, J. K. (2016). Next-Generation Sequencing An Overview of the History, Tools, and "Omic" Applications. In J. K. Kulski (Ed.), *Next Generation Sequencing*. IntechOpen. https://doi.org/10.5772/61964
- Lambert, C., Braxton, C., Charlebois, R. L., Deyati, A., Duncan, P., La Neve, F., Malicki, H. D., Ribrioux, S., Rozelle, D. K., Michaels, B., Sun, W., Yang, Z., & Khan, A. S. (2018). Considerations for optimization of high-throughput sequencing bioinformatics pipelines for virus detection. *Viruses*, *10*(10). https://doi.org/10.3390/v10100528
- Langmead, B., & Salzberg, S. (2013). Bowtie2. *Nature Methods*, *9*(4), 357–359. https://doi.org/10.1038/nmeth.1923.Fast
- Lee, H. C., Lai, K., Lorenc, M. T., Imelfort, M., Duran, C., & Edwards, D. (2012). Bioinformatics tools and databases for analysis of next-generation sequence data. *Briefings in Functional Genomics*, *11*(1), 12–24. https://doi.org/10.1093/bfgp/elr037
- Lee, W. P., Stromberg, M. P., Ward, A., Stewart, C., Garrison, E. P., & Marth, G. T. (2014). MOSAIK: A hash-based algorithm for accurate next-generation sequencing short-read mapping. *PLoS ONE*, *9*(3). https://doi.org/10.1371/journal.pone.0090581
- Li, H., & Durbin, R. (2009). Fast and accurate short read alignment with Burrows-Wheeler transform. *Bioinformatics*, *25*(14), 1754–1760. https://doi.org/10.1093/bioinformatics/btp324
- Lim, C. S., & Brown, C. M. (2018). Know your enemy: Successful bioinformatic approaches to predict functional RNA structures in viral RNAs. *Frontiers in Microbiology*, *8*(JAN). https://doi.org/10.3389/fmicb.2017.02582
- Lischer, H. E. L., & Shimizu, K. K. (2017). Reference-guided de novo assembly approach improves genome reconstruction for related species. *BMC Bioinformatics*, *18*(1), 1–12. https://doi.org/10.1186/s12859-017-1911-6
- Liu, L., Li, Y., Li, S., Hu, N., He, Y., Ray, P., Lin, D., Lu, L., & and Law, M. (2012). Comparison ofNext-Generation Sequencing Systems Lin. *Journal of Biomedicine and Biotechnology*, *2012*, 11. https://doi.org/10.1201/b16568
- Luo, R., Liu, B., Xie, Y., Li, Z., Huang, W., Yuan, J., He, G., Chen, Y., Pan, Q., Liu, Y., Tang, J., Wu, G., Zhang, H., Shi, Y., Liu, Y., Yu, C., Wang, B., Lu, Y., Han, C., … Wang, J. (2012). SOAPdenovo2: An empirically improved memory-efficient short-read de novo assembler. *GigaScience*, *1*, 1. https://doi.org/10.1186/s13742-015-0069-2
- Madden, T. (2013). The BLAST sequence analysis tool. *The BLAST Sequence Analysis Tool*, *Md*, 1–17. http://www.ncbi.nlm.nih.gov/books/NBK153387/
- Maljkovic Berry, I., Melendrez, M. C., Bishop-Lilly, K. A., Rutvisuttinunt, W., Pollett, S., Talundzic, E., Morton, L., & Jarman, R. G. (2020). Next Generation Sequencing and Bioinformatics Methodologies for Infectious Disease Research and Public Health: Approaches, Applications, and Considerations for Development of Laboratory Capacity. *The Journal of Infectious Diseases*, *221*(3), S292–S307. https://doi.org/10.1093/infdis/jiz286
- Marston, D. A., McElhinney, L. M., Ellis, R. J., Horton, D. L., Wise, E. L., Leech, S. L., David, D., de Lamballerie, X., & Fooks, A. R. (2013). Next generation sequencing of viral RNA genomes. *BMC Genomics*, *14*(1). https://doi.org/10.1186/1471-2164-14-444
- Martin, M. (2011). Cutadapt Removes Adapter Sequences From High-Throughput Sequencing Reads. *EMBnet.Journal*, *17*(1), 10–12.
- Metzker, M. L. (2010). Sequencing technologies the next generation. *Nature Reviews Genetics*, *11*(1), 31–46. https://doi.org/10.1038/nrg2626
- Montmayeur, A. M., Ng, T. F. F., Schmidt, A., Zhao, K., Magaña, L., Iber, J., Castro, C. J., Chen, Q., Henderson, E., Ramos, E., Shaw, J., Tatusov, R. L., Dybdahl-Sissoko, N., Endegue-Zanga, M. C., Adeniji, J. A., Oberste, M. S., & Burns, C. C. (2017). Highthroughput next-generation sequencing of polioviruses. *Journal of Clinical Microbiology*, *55*(2), 606–615. https://doi.org/10.1128/JCM.02121-16
- Nielsen, A. C. Y., Gyhrs, M. L., Nielsen, L. P., Pedersen, C., & Böttiger, B. (2013). Gastroenteritis and the novel picornaviruses aichi virus, cosavirus, saffold virus, and salivirus in young children. *Journal of Clinical Virology*, *57*(3), 239–242. https://doi.org/https://doi.org/10.1016/j.jcv.2013.03.015
- Nooij, S., Schmitz, D., Vennema, H., Kroneman, A., & Koopmans, M. P. G. (2018). Overview of virus metagenomic classification methods and their biological applications. *Frontiers in Microbiology*, *9*(APR). https://doi.org/10.3389/fmicb.2018.00749
- Orton, R. J., Gu, Q., Hughes, J., Maabar, M., Modha, S., Vattipally, S. B., Wilkie, G. S., & Davison, A. J. (2016). Bioinformatics tools for analysing viral genomic data. *OIE Revue Scientifique et Technique*, *35*(1), 271–285. https://doi.org/10.20506/rst.35.1.2432
- Peng, Y., Leung, H. C. M., Yiu, S. M., & Chin, F. Y. L. (2012). IDBA-UD: A de novo assembler for single-cell and metagenomic sequencing data with highly uneven depth. *Bioinformatics*, *28*(11), 1420–1428. https://doi.org/10.1093/bioinformatics/bts174
- Pereira, R., Oliveira, J., & Sousa, M. (2020). Bioinformatics and Computational Tools for Next-Generation Sequencing Analysis in Clinical Genetics. *Journal of Clinical Medicine*, *9*(1), 132. https://doi.org/10.3390/jcm9010132
- Posada-Cespedes, S., Seifert, D., & Beerenwinkel, N. (2017). Recent advances in inferring viral diversity from high-throughput sequencing data. *Virus Research*, *239*, 17–32. https://doi.org/10.1016/j.virusres.2016.09.016
- Radford, A. D., Chapman, D., Dixon, L., Chantrey, J., Darby, A. C., & Hall, N. (2012). Application of next-generation sequencing technologies in virology. *Journal of General Virology*, *93*, 1853–1868. https://doi.org/10.1099/vir.0.043182-0
- Santti, J., Raija, V., & Hyypiä, T. (1999). Molecular detection and typing of human picornaviruses. *Virus Research*, *62*, 177–183.
- Simmonds, P., Gorbalenya, A. E., Harvala, H., Hovi, T., Knowles, N. J., Lindberg, A. M., Oberste, M. S., Palmenberg, A. C., Reuter, G., Skern, T., Tapparel, C., Wolthers, K. C., Woo, P. C. Y., & Zell, R. (2020). Recommendations for the nomenclature of enteroviruses and rhinoviruses. *Archives of Virology*, *0123456789*. https://doi.org/10.1007/s00705-019-04520-6
- Song, G., Lee, J., Kim, J., Kang, S., Lee, H., Kwon, D., Lee, D., Lang, G. I., Michael Cherry, J., & Kim, J. (2019). Integrative meta-assembly pipeline (IMAP): Chromosome-level genome assembler combining multiple de novo assemblies. *PLoS ONE*, *14*(8), 1–15. https://doi.org/10.1371/journal.pone.0221858
- Sutton, T. D. S., Clooney, A. G., Ryan, F. J., Ross, R. P., & Hill, C. (2019). Choice of assembly software has a critical impact on virome characterisation. *Microbiome*, *7*(1), 1–15. https://doi.org/10.1186/s40168-019-0626-5
- van der Linden, L., Wolthers, K. C., & van Kuppeveld, F. J. M. (2015). Replication and inhibitors of enteroviruses and parechoviruses. *Viruses*, *7*(8), 4529–4562. https://doi.org/10.3390/v7082832
- White, D. J., Wang, J., & Hall, R. J. (2017). Assessing the impact of assemblers on virus detection in a de novo metagenomic analysis pipeline. *Journal of Computational Biology*, *24*(9), 874–881. https://doi.org/10.1089/cmb.2017.0008
- Wolthers, K. C., Susi, P., Jochmans, D., Koskinen, J., Landt, O., Sanchez, N., Palm, K., Neyts, J., & Butcher, S. J. (2019). Progress in human picornavirus research: New findings from the AIROPico consortium. *Antiviral Research*, *161*(November 2018), 100–107. https://doi.org/10.1016/j.antiviral.2018.11.010

Yin-Murphy, M., & Almond, J. W. (1996). *Chapter 53 Picornaviruses*.

- Zell, R. (2018). Picornaviridae—the ever-growing virus family. *Archives of Virology*, *163*(2), 299–317. https://doi.org/10.1007/s00705-017-3614-8
- Zerbino, D. R. (2010). Using Velvet *de novo* assembler for short-reading sequence technologies. *Current Protocols Bioinformatics*, *31*(11), 1–13. https://doi.org/10.1002/0471250953.bi1105s31.Using
- Zerbino, D. R., & Birney, E. (2008). Velvet: Algorithms for de novo short read assembly using de Bruijn graphs. *Genome Research*, *18*(5), 821–829. https://doi.org/10.1101/gr.074492.107
- Zheng, Y., Gao, S., Padmanabhan, C., Li, R., Galvez, M., Gutierrez, D., Fuentes, S., Ling, K. S., Kreuze, J., & Fei, Z. (2017). VirusDetect: An automated pipeline for efficient virus discovery using deep sequencing of small RNAs. *Virology*, *500*(August 2016), 130–138. https://doi.org/10.1016/j.virol.2016.10.017

# **8 Acknowledgements**

To work sincerely and to best of one's ability is the imperative for a student. But work without any proper direction can be in vain. Hence, I would like to express my sincere gratitude to Dr. Petri Susi, for acting as my supervisor for this thesis and his continued guidance, support and useful critiques throughout the study. I am deeply grateful to Dr. Martti Tolvanen for his insights and enthusiastic encouragement throughout the duration of the studies. Discussions with Petri and Martti have always been illuminating and beneficial.

I would like to thank Eero Hietanen for his valuable inputs and help in thesis work. I warmly thank Juho Heimonen for his guidance and support throughout the MSc program. I would also like to thank CSC-Chipster team for their suggestions.

Finally, I would like to thank my family and friends for their unwavering support, encouragement and confidence in me, which has helped me throughout the journey of my life.

#### Appendix A. **Next generation sequencing**

# **Term Meaning** Adapters Short sequence-specific oligos ligated to the 5<sup>'</sup> and 3<sup>'</sup> ends of each DNA fragment in a sequence library Alignment Matching sequencing reads to a reference genome Burrows-Wheeler transformation (BWT) BWT is a method of indexing (and compressing) a reference genome into a graph data structure of overlapping substrings, known as a suffix tree. It requires a single computational effort to build this graph for a particular reference genome, then it can be stored and reused when mapping multiple NGS data sets to this genome. The BWT method is particularly efficient when the data contain runs of repeated sequences Consensus sequence When two or more DNA sequences are aligned, the overlapping portions can be combined to create a single consensus sequence. In positions where all overlapping sequences have the same base (a single column of the multiple alignment), that base becomes the consensus. Contigs A contiguous linear stretch of DNA or RNA consensus sequence, *in silico*, constructed by aligning a number of smaller overlapping sequencing reads Coverage (depth/level) The average number of sequenced bases that align to known reference bases *de Bruijn* graph (DBG) This is a graph theory method for assembling a long sequence (like a genome) from overlapping fragments (like sequence reads). The de Bruijn graph is a set of unique substrings (words) of a fixed length (a *k*-mer) that contain all possible words in the data set exactly once. *De novo* sequencing Sequencing of genetic material with no reference sequence available  $DNA fragment$   $A small piece of DNA, often produced by a physical or chemical$ shearing of larger DNA molecules. Illumina sequencing The NGS sequencing method developed by the Solexa company, then acquired by Illumina Inc. k-mer Short, unique element of DNA sequence of length k, used by many assembly algorithms

## **Table A.1 Glossary for NGS**

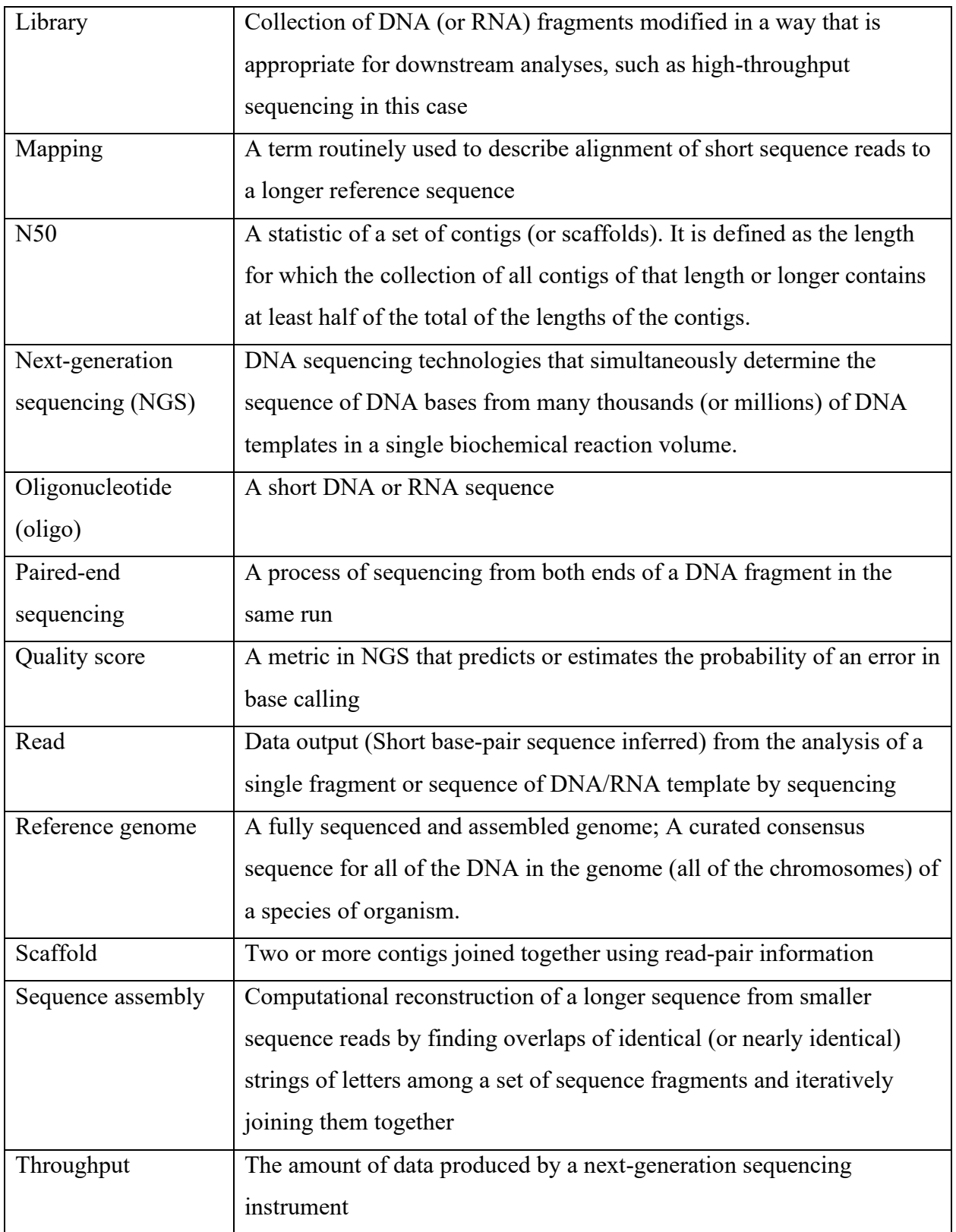

# **Table A.2 Common file formats used in NGS analysis**

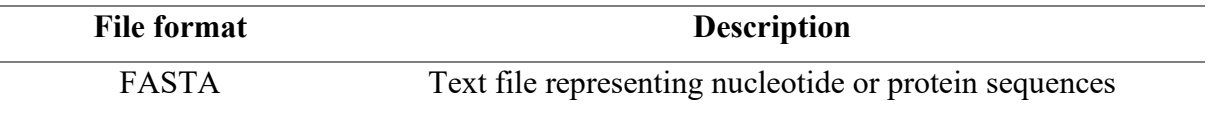

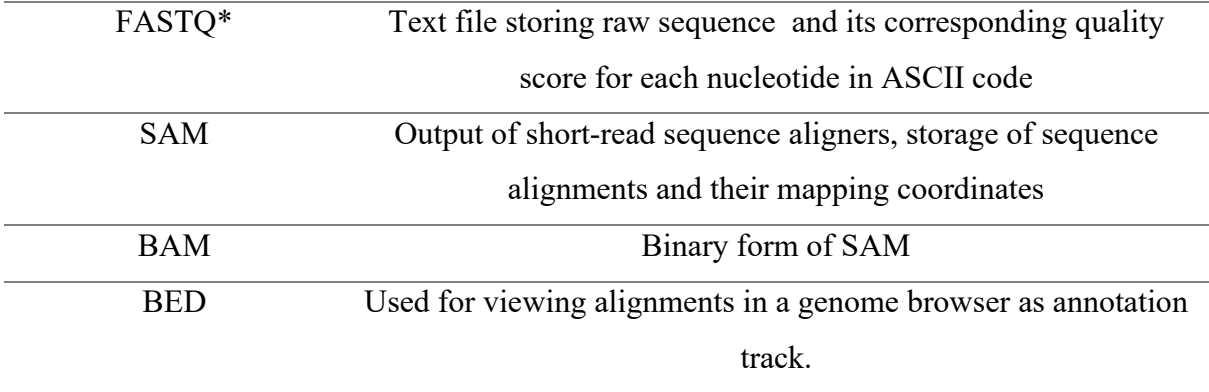

\* typically, *gzip* compressed, extension. *fastq.gz* or *fq.gz*

SAM- Sequence Alignment/Map

BAM- Binary Alignment/Map

BED- Browser Extensible Data

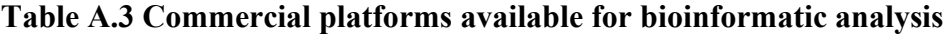

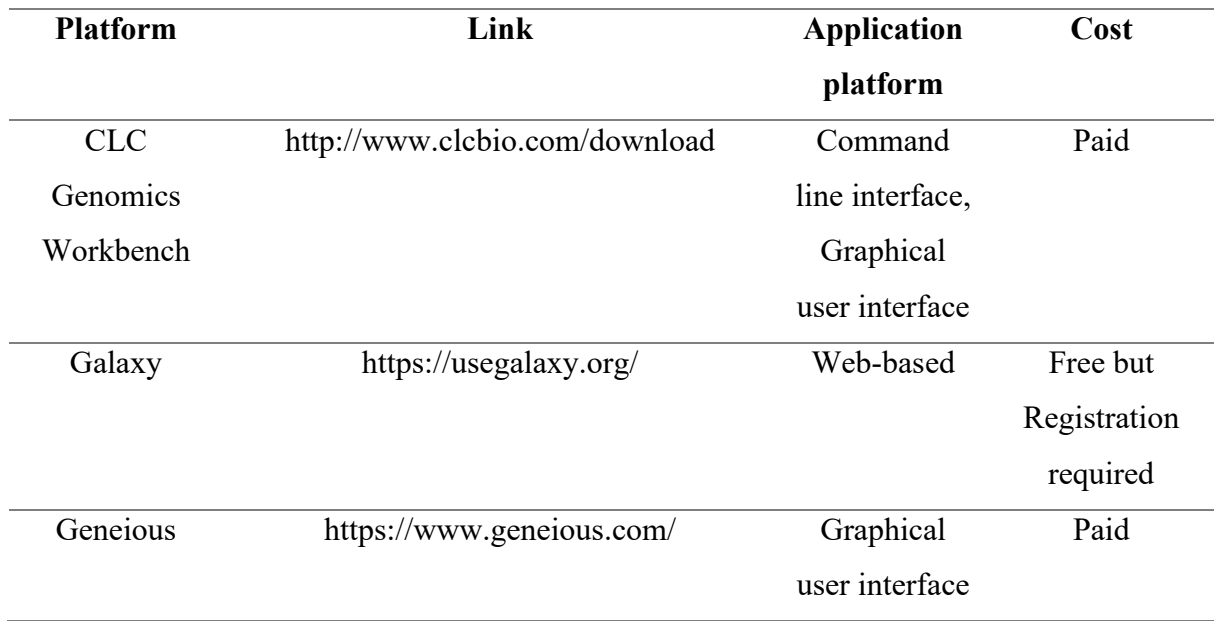

**Table A.4 Various pipelines and tools available for virus NGS analysis**

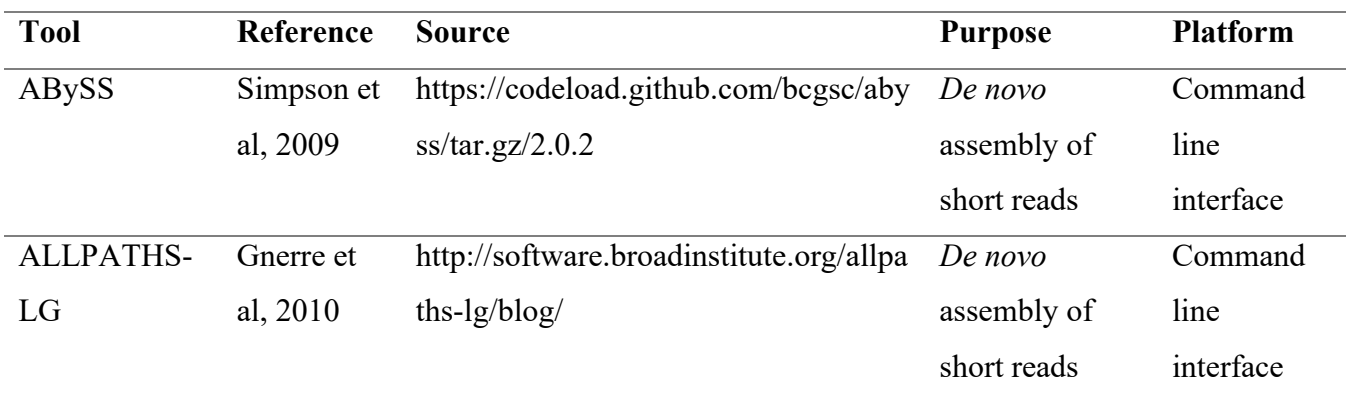

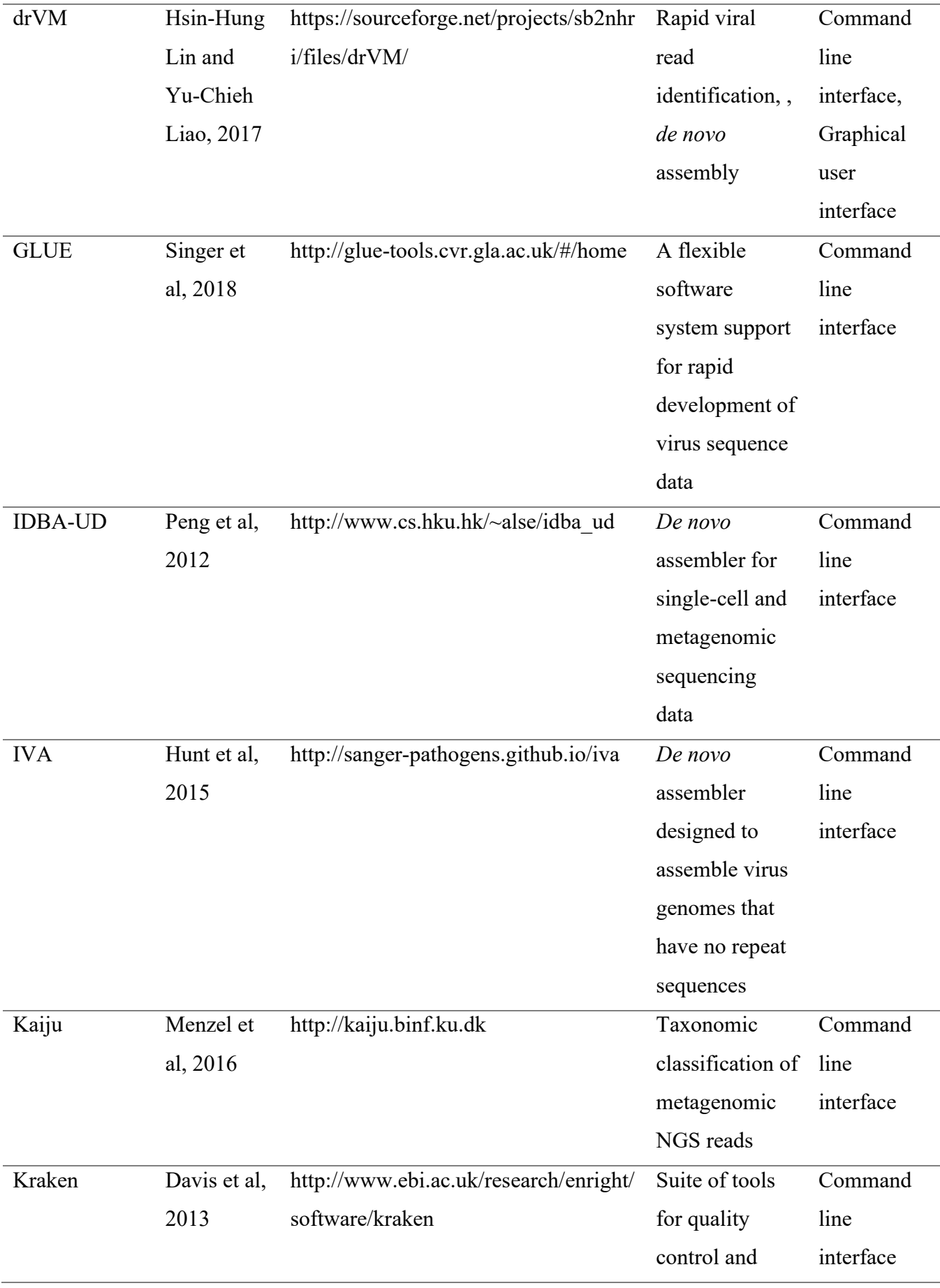

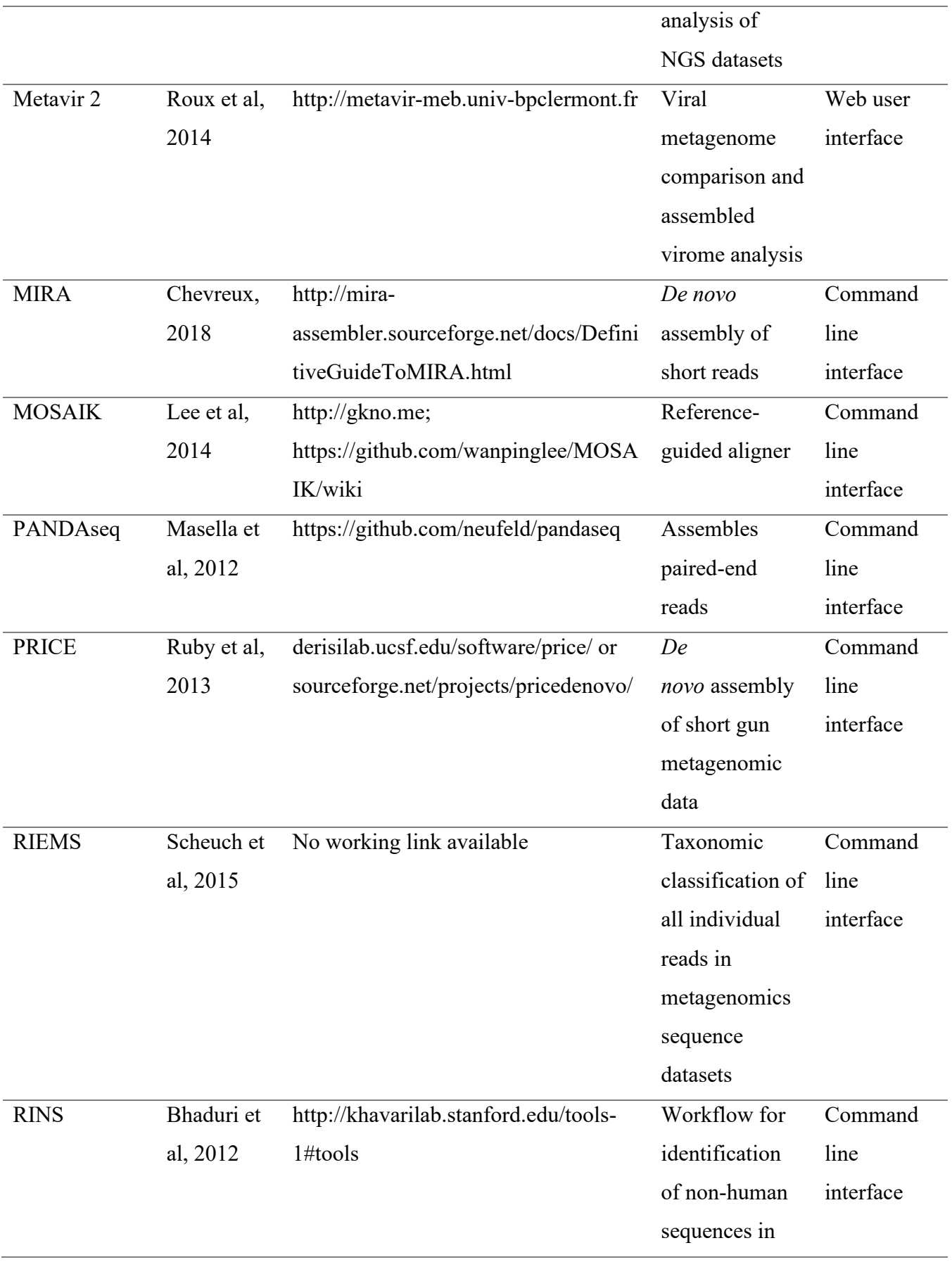

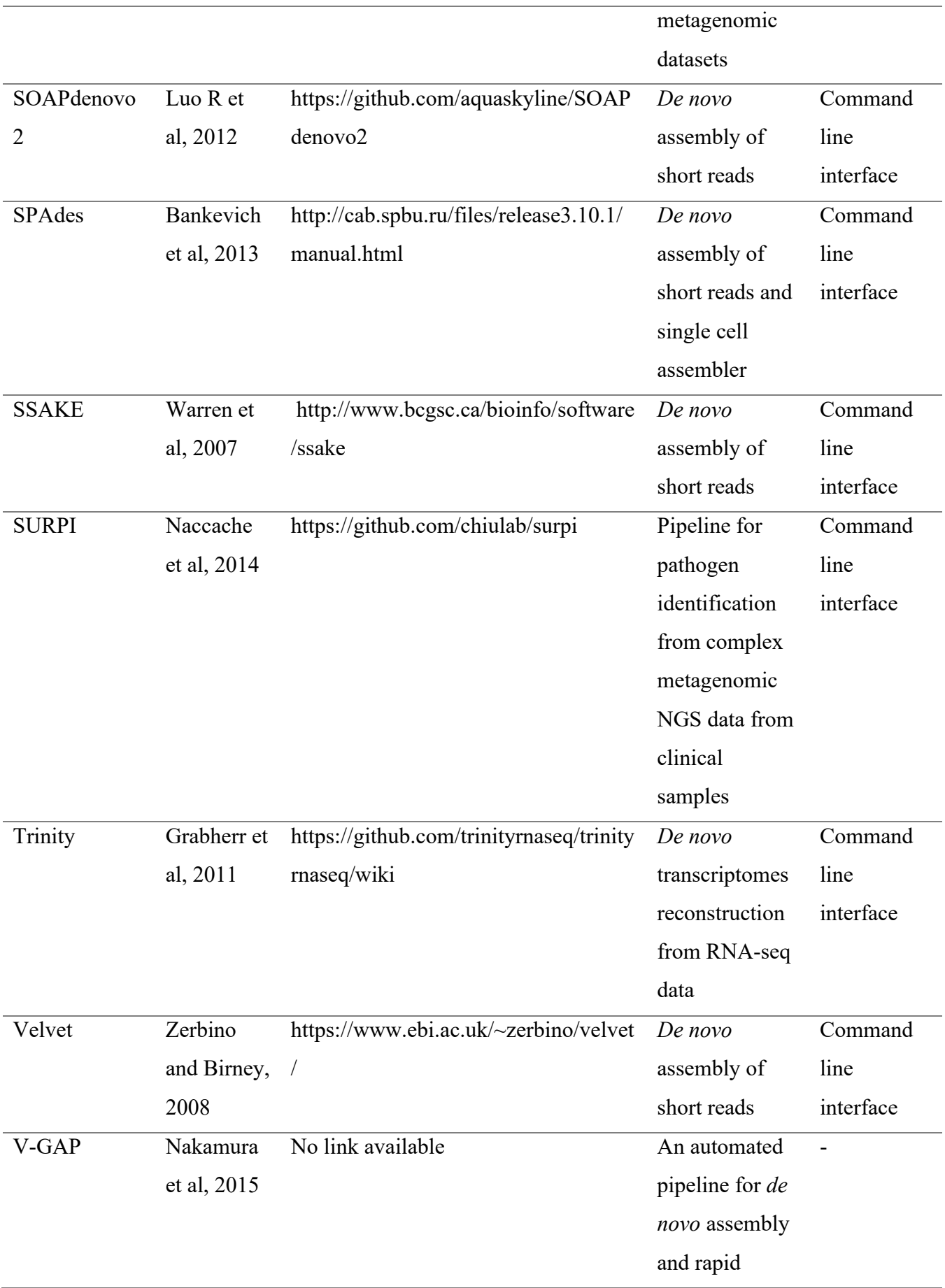

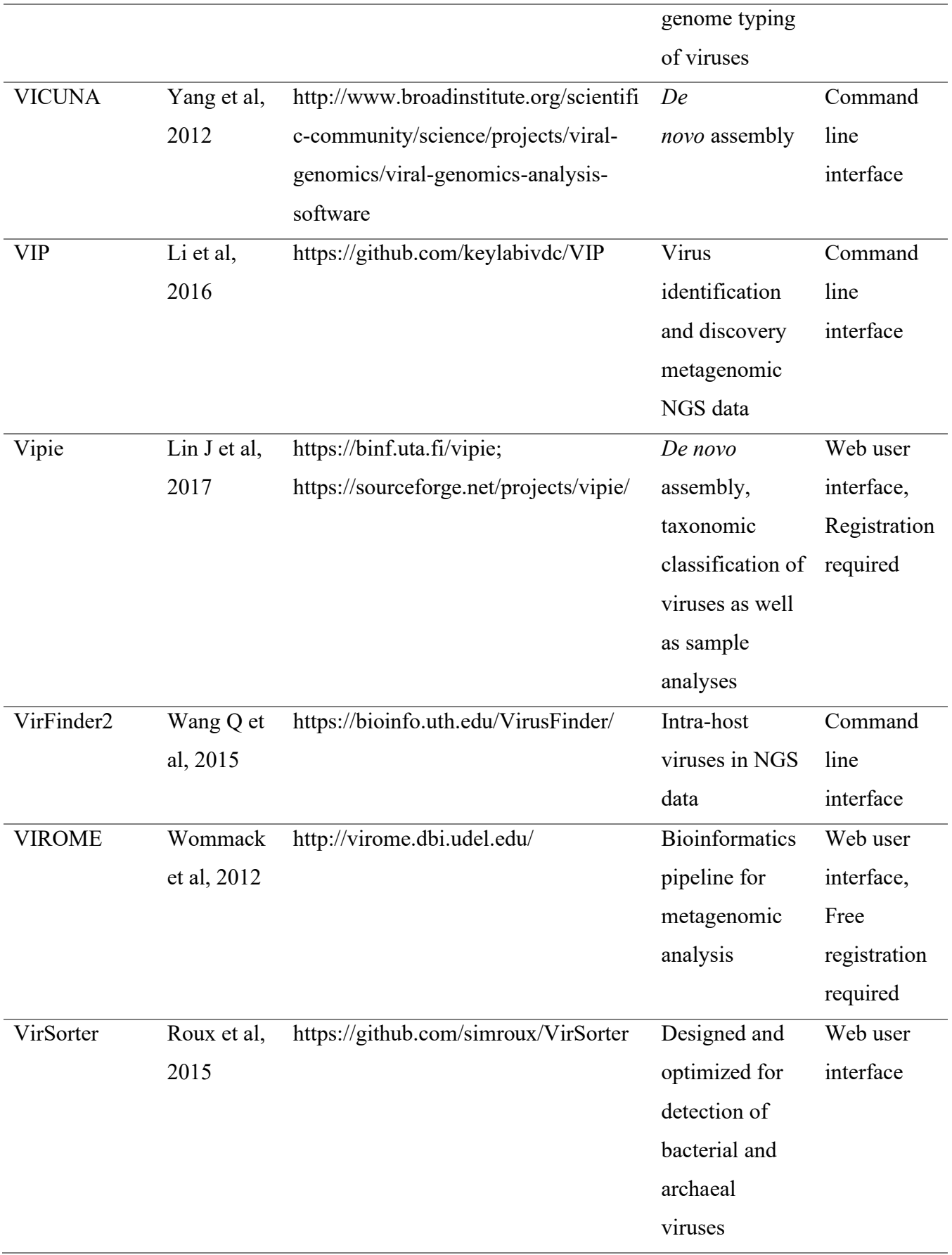

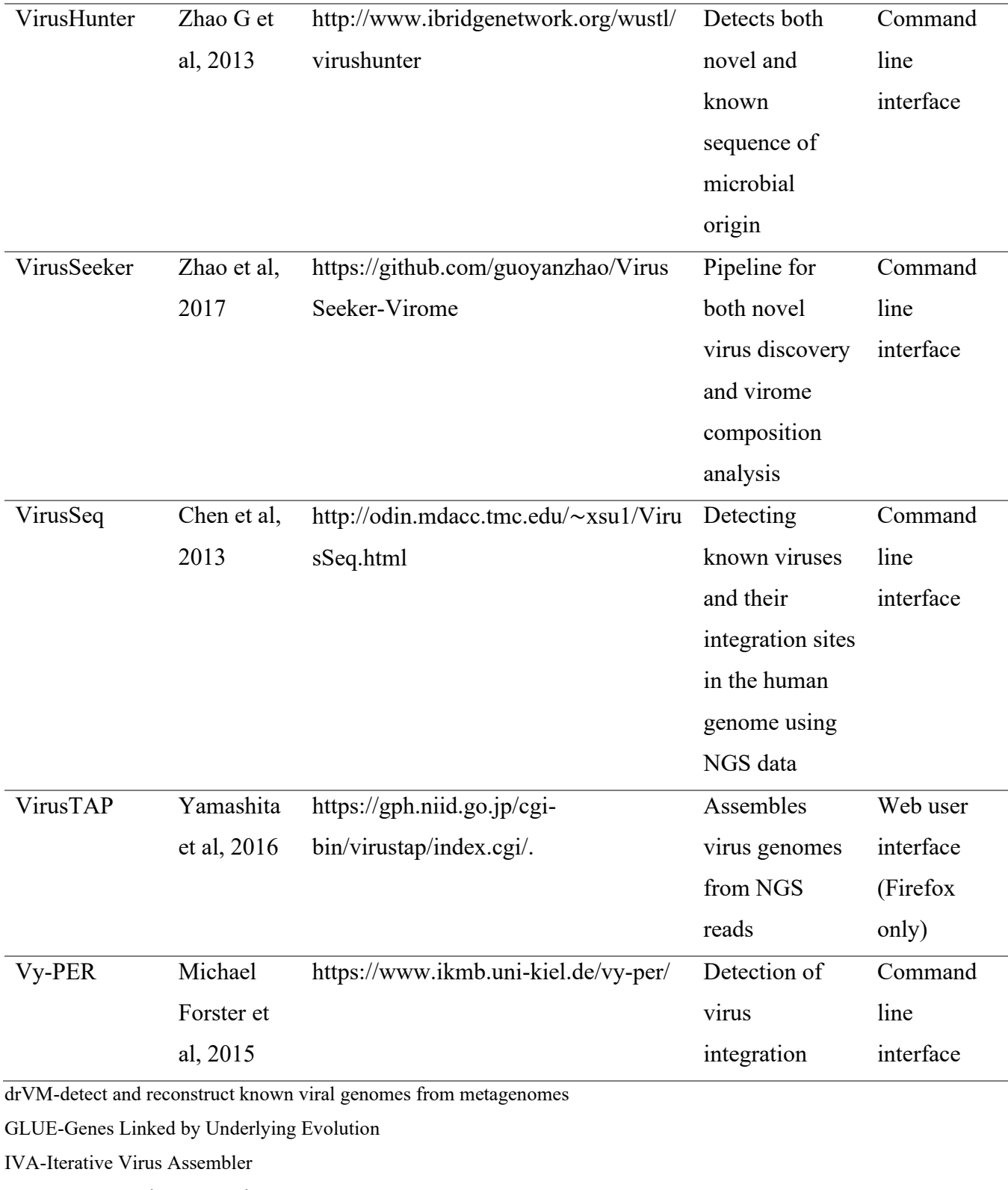

NGS-next generation sequencing

PRICE- paired-read iterative contig extension

RIEMS-Reliable Information Extraction from Metagenomic Sequence datasets

RINS-Rapid identification of non-human sequences

SURPI-sequence-based ultra-rapid pathogen identification

V-GAP-Viral genome assembly pipeline

VIP-Virus Identification Pipeline

VIROME- Viral Informatics Resource for Metagenome Exploration

Virus TAP-Virus genome-Targeted Assembly Pipeline

Vy-PER-Virus integration detection bY Paired End Reads

#### Appendix B. **Software and their output files**

## **Chipster**

Java- web start desktop application (Chipster v3.16.3)

# **A5 assembly pipeline**

# **Table B.1 A5 assembly output files**

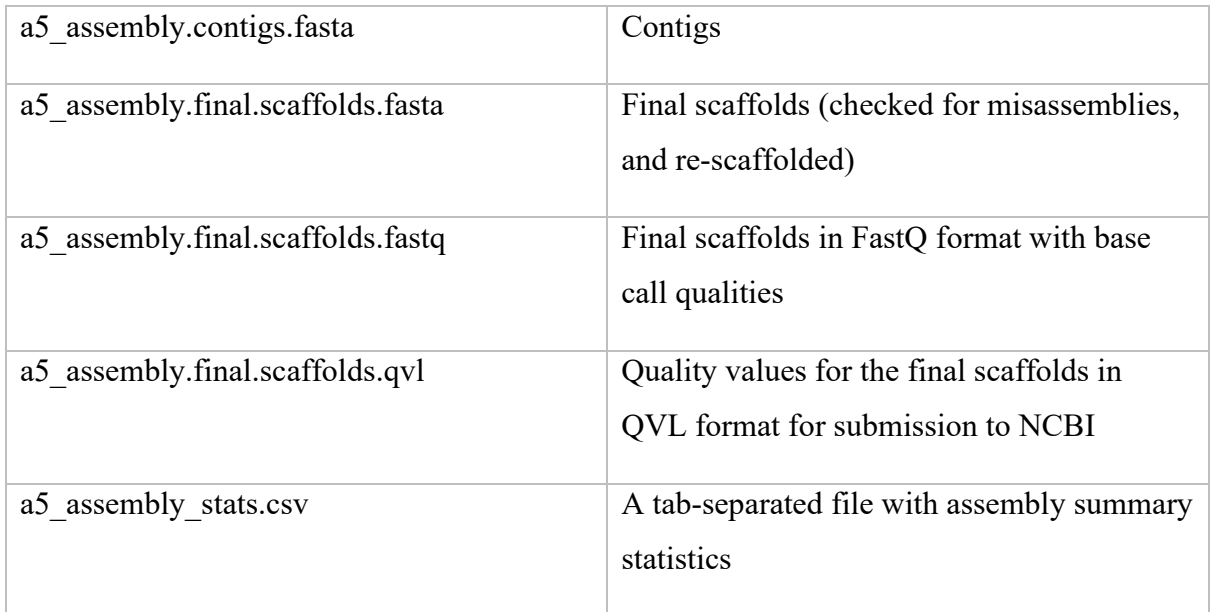

# **VelvetOptimiser**

VelvetOptimiser-2.2.5

Dependencies:

- Velvet =  $0.7.51$
- Perl  $\Rightarrow$  5.8.8
- BioPerl  $\ge$  1.4
- GNU utilities: grep sed free cut

# <span id="page-69-0"></span>**Table B.2 VelvetOptimiser output files and contents**

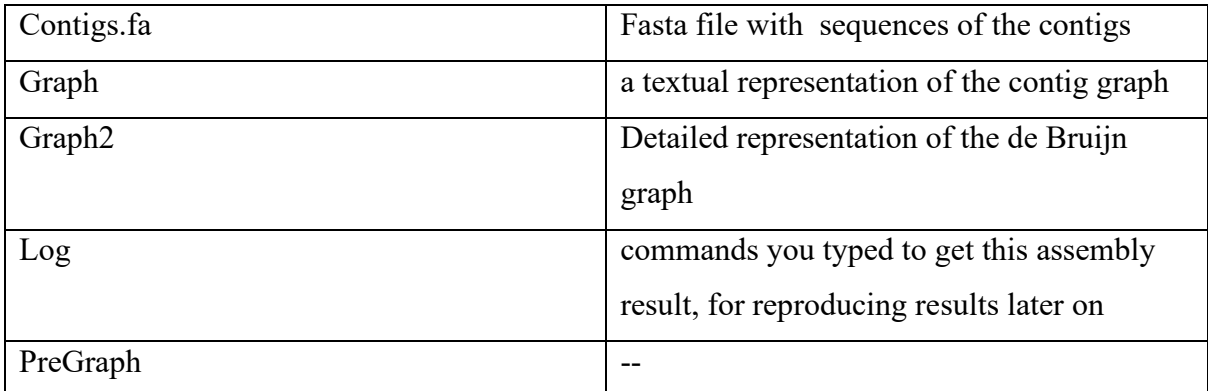

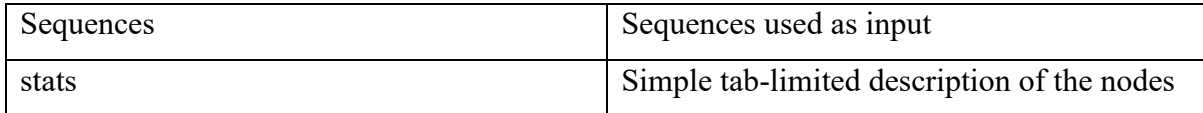

## **SPAdes**

SPAdes requires a 64-bit Linux system or Mac OS and Python (supported versions are

<span id="page-70-0"></span>Python2: 2.4–2.7, and Python3: 3.2 and higher) to be pre-installed on it.

### **Table B.3 SPAdes output**

SPAdes stored all output files in the output directory specified at the start of the run.

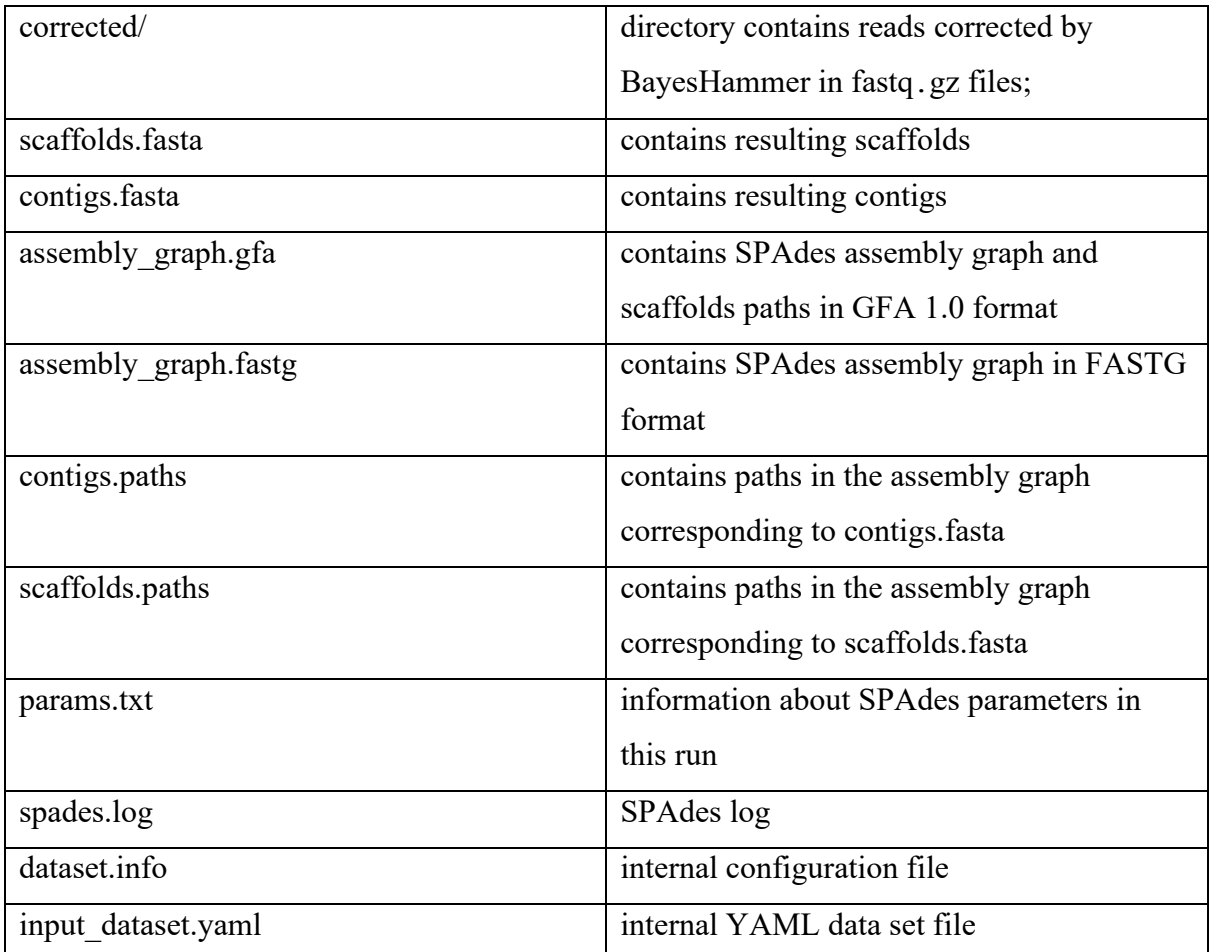

## **QUAST**

QUAST can be run on Linux (64-bit and 32-bit with slightly limited functionality) or macOS (OS X).

Its default pipeline requires:

- Python2 (2.5 or higher) or Python3 (3.3 or higher)
- GCC 4.7 or higher
- Perl 5.6.0 or higher
- GNU make and ar
- zlib development files

# **Table B.4 QUAST output files**

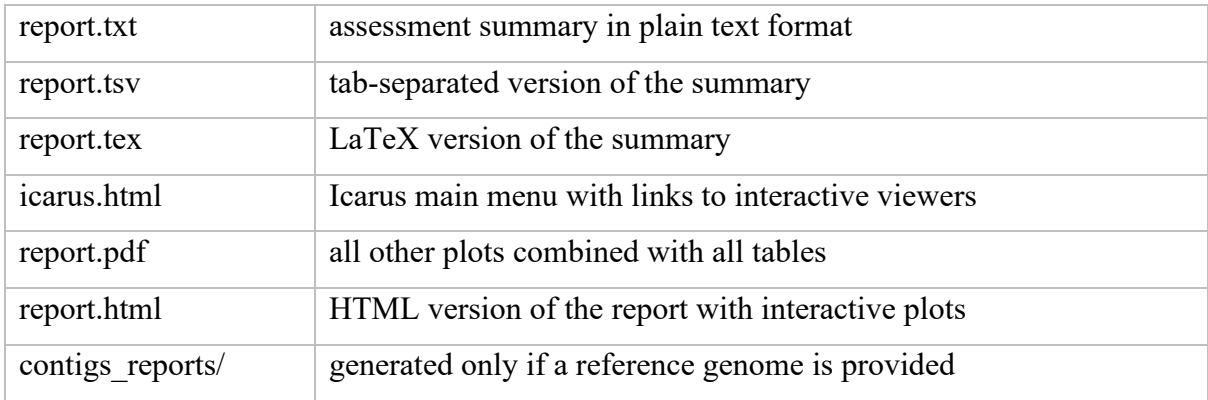
## Appendix C. **Supplementary tables for results**

## **Table C.1 Virus names and their abbreviations**

The following table includes virus nomenclature as per recommended by Simmonds et al., 2020

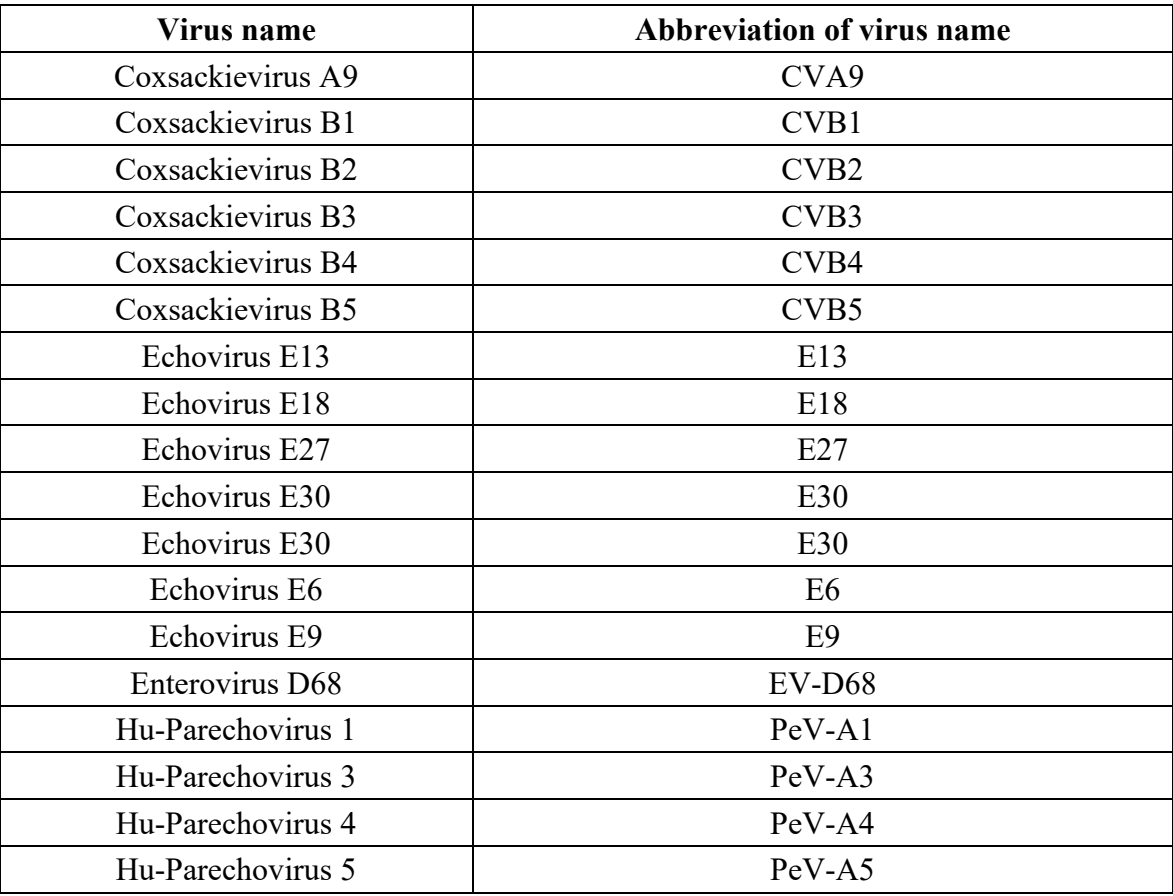

## **Table C.2 Comparison of final assembly outputs for A5, Velvet and SPAdes programs**

The table informs about sequence and virus it was typed for (Sanger typed), longest scaffold produced by all three assembly programs and their respective BLASTN viral hits.

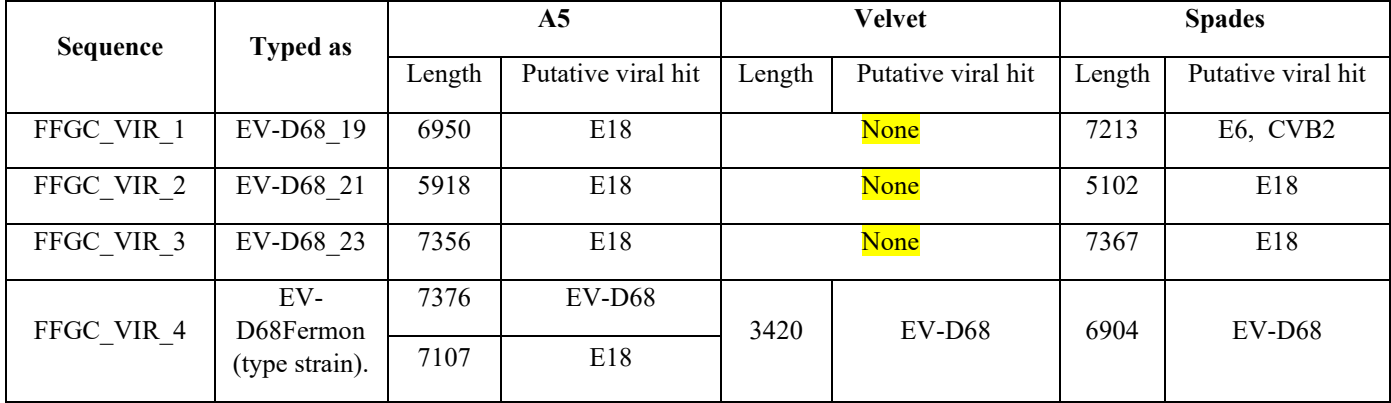

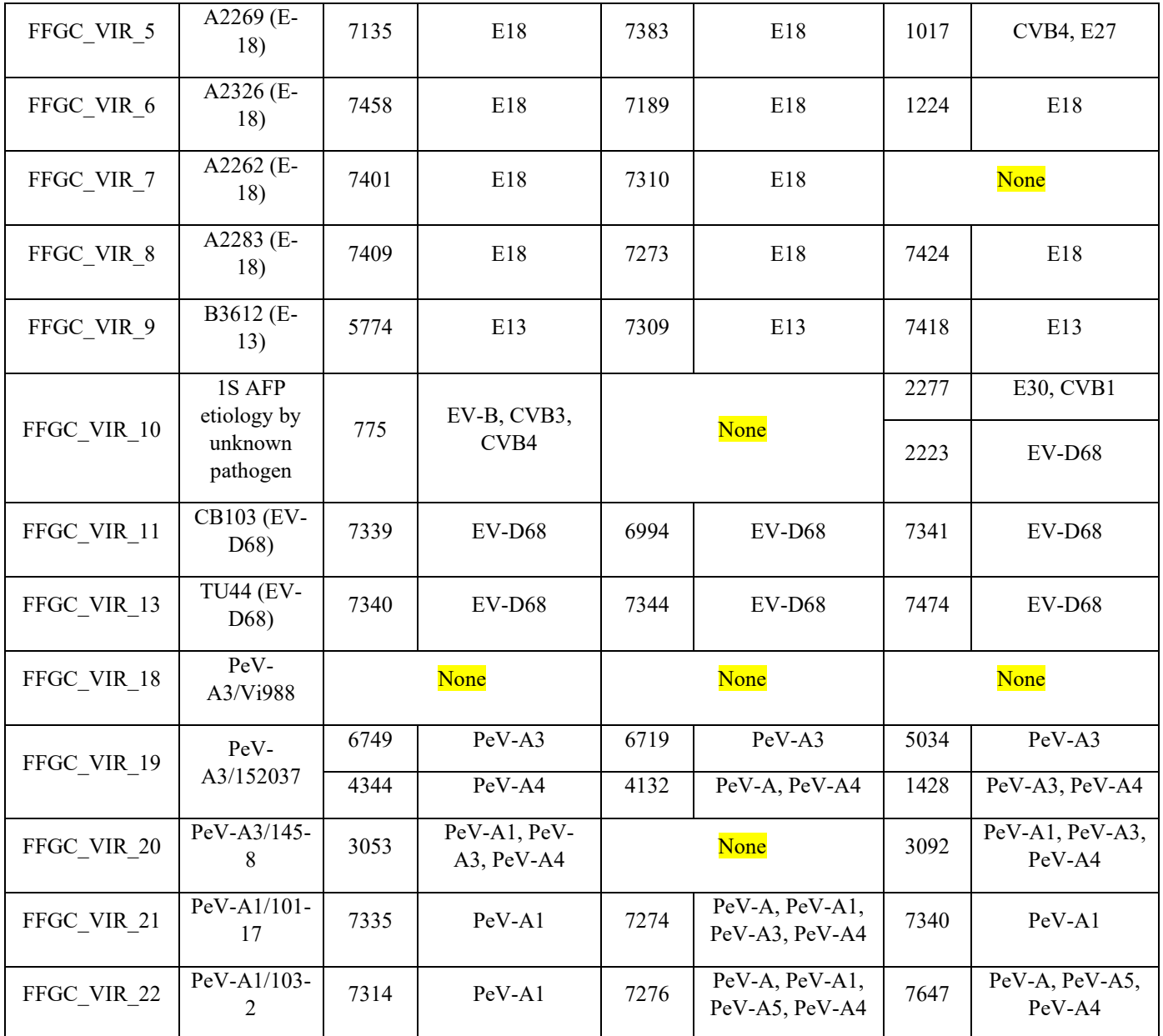